# **MCNP3B** 程序使用手册目录

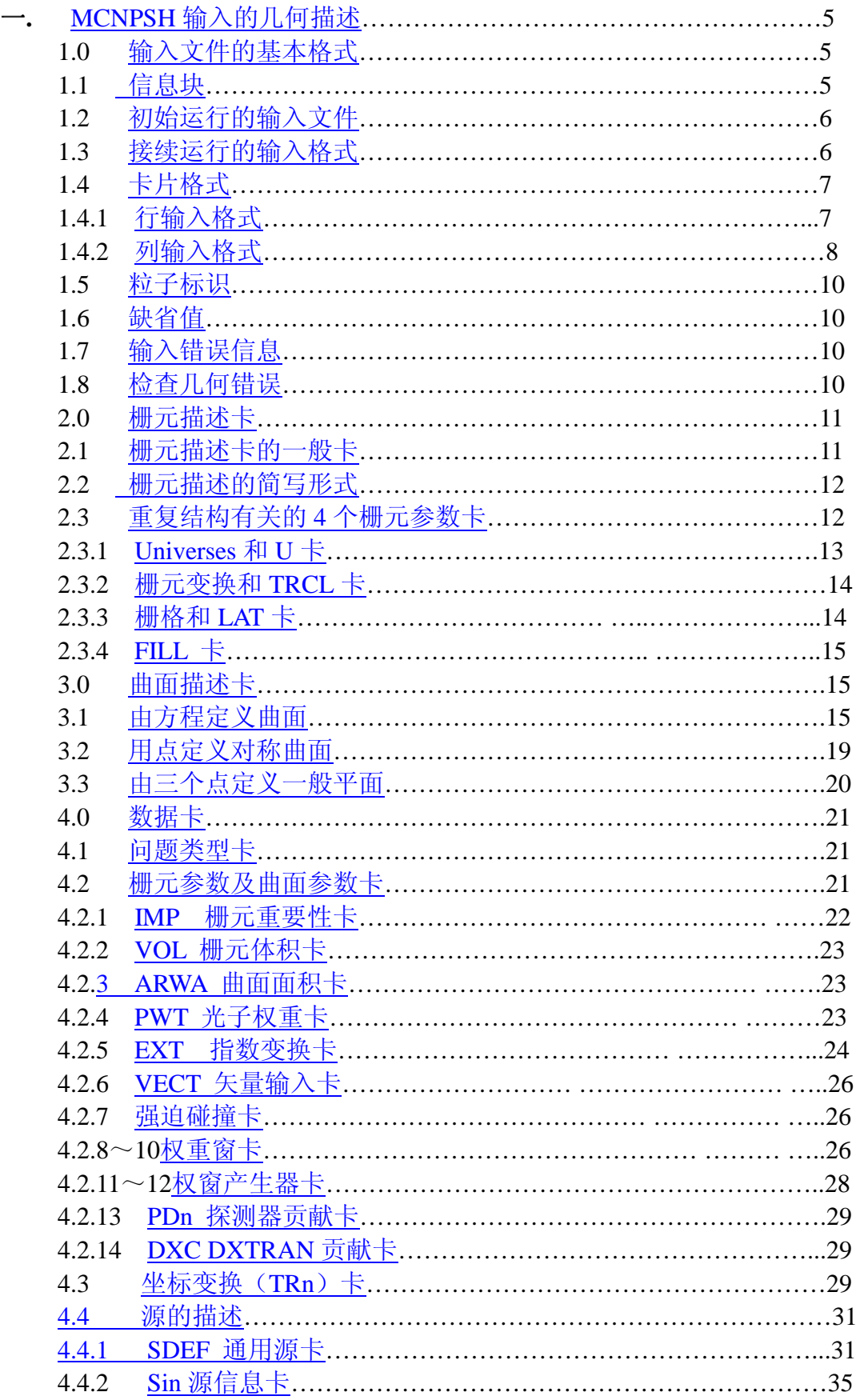

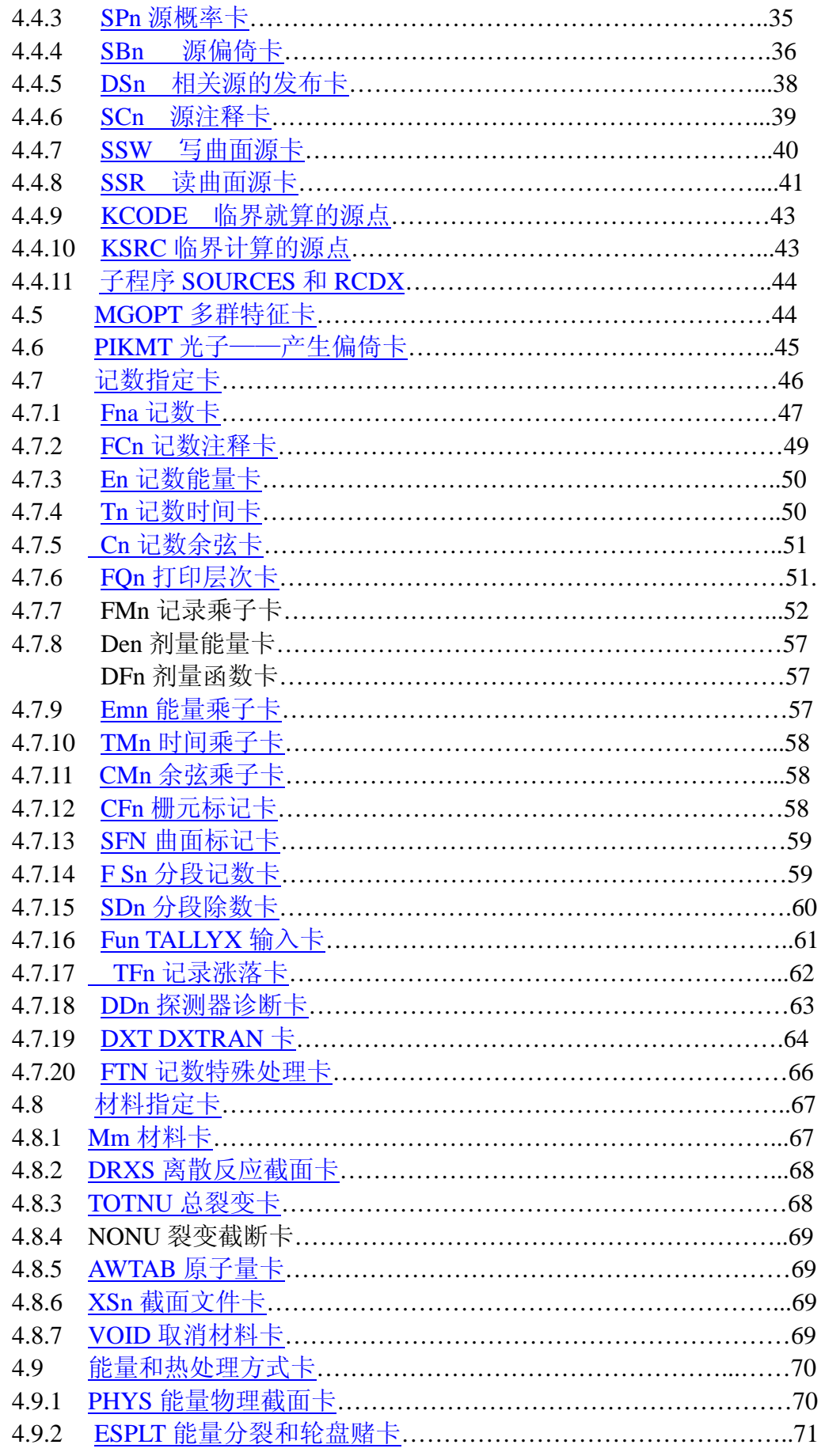

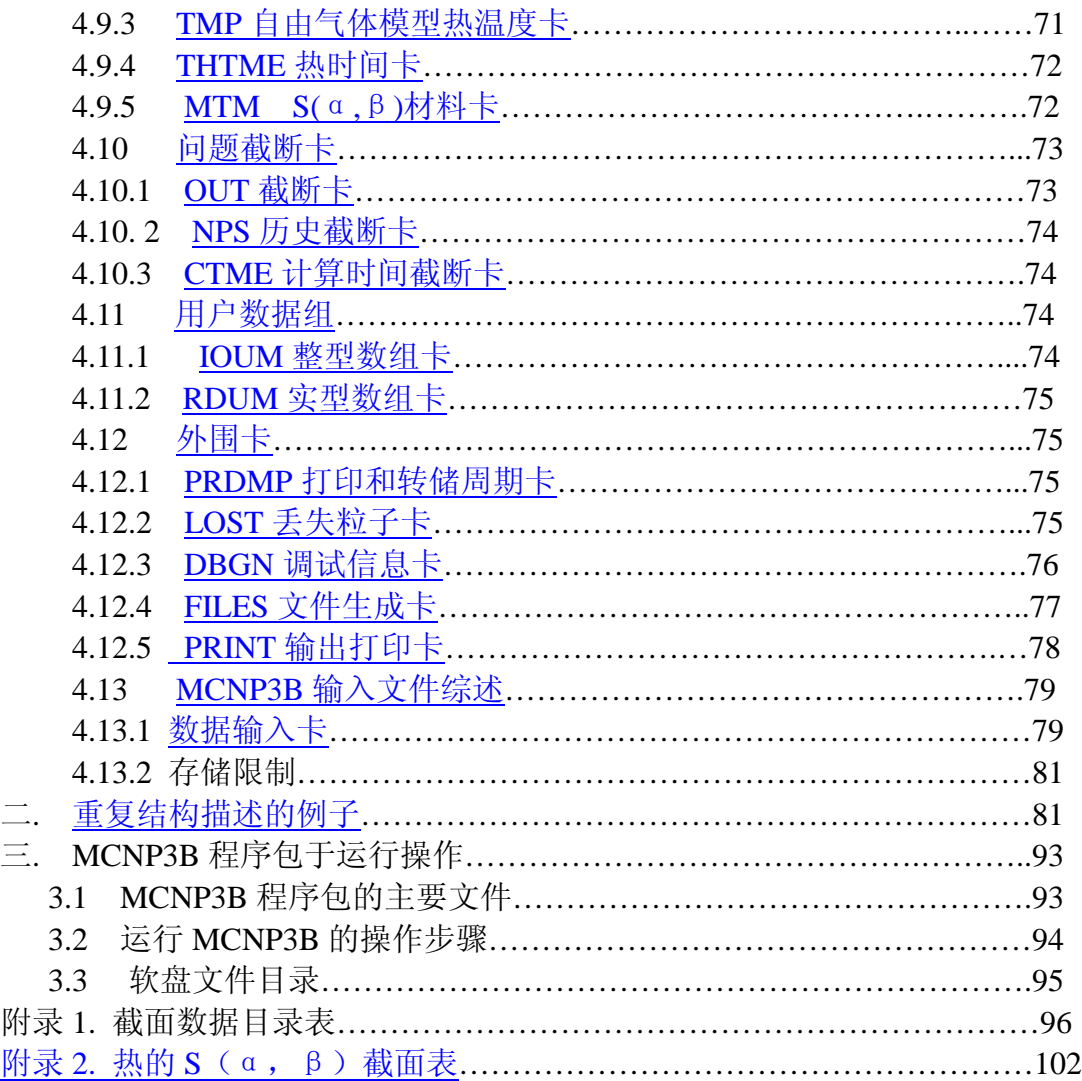

###############################

前言

MCNP 是美国 Los Alamos 实验室研制的一个大型地多功能地蒙特卡罗中子 ——光子输运程序。可用于计算中子、光子或中子—光子耦合输运问题,也可以 计算临界系统(包括次临界及超临界)的本征值问题。

MCNP3B 是 1989 年公开发表的版本,他对 3A 版本着了许多改进,并增加 了一些新的功能。

MCNP 可以处理任意三维几何结构地问题,几何区地界面可以是平面,二阶 以及某些特殊的四阶曲面(如椭圆环环面)。MCNP3B 新的几何特征主要是增加 了重复结构的能力,使用这一新的能力可以比较灵活地描述各种复杂的几何结构 包括多级嵌套的栅阵结构。

MCNP 具有较强的通用性,提供了多种源分布,即通用源,临界源,以及通 过写曲面源卡产生的曲面源,并留有接口,允许用户定义自己的源。通用源可以 给出体源(长方体,球,圆柱),面源(平面,球面,椭球面),以及线源和点源。

MCNP3B 除提供了多种标准记数外, 还增加了特殊记数能力, 并为用 户修改记数留有接口,因此,用户想要的任何物理量几乎都能计算。

 MCNP 使用精细的点截面数据。对热中子可以选用自由气体模型和 S(α β)模型处理。MCNP3B 提供了多种截面库,离散的中子截面库,光子点截面库, 以及热中子点截面库等。

MCNP3B 具有计算多群中子, 光子输运的能力以及光子/电子耦合输运 能力。但我们没有得到有关截面库,未得到将截面数据转换 MCNP3B 可读格式 的程序,所以目前还不能使用。

MCNP3B 共有 28392 行源程序(压缩型),展成可执行程序约六万行左右。 MCNP3B 可适应多种机型的运行环境,标准的如 CDC 7600,CRAY 1,IBM 3033, VAX11。目前我们已在微机(DOS 操作系统, PC386 以上, NDFEORTRAN 谝 译)上开发 MCNP3B IBM 3033 版本,计算了它原由的十六个功能检验例题, 计算结果以 IBM 3033 计算结果一致。

MCNP3B 文本资料比较齐全, 由于时间关系, 我们仅对输入说明部分(I1 的第三章),依据原文资料写出了本使用手册,供用户参考。如果用户希望了解 数学描述及物理模型,请参看[1]的第一章、第二章以及"MCNP 程序使用说明[2]" 的第一部分。

由于我们对程序掌握的不深透,以及水平所限,难免有些错误,望用户指正。

%%%%%%%%%%%%%%%%%%%%%%%%%%%%%%%

# **MCNP** 使用手册正文部分

%%%%%%%%%%%%%%%%%%%%%%%%%%%%%%%%

#### 一. **MCNP** 输入的描述

MCNP 的输入包括几个文件,但主要一个是由用户填写的 INP 文件,该文 件包括描述问题所必需的全部输入信息。对于任何一个特定的问题,只需用到 INP 的全部输入卡片的一小部分。

表 5 给出 MCNP 某些输入项的最大值,用户可以修改程序并重新编辑以增 加这些最大值,有关说明见[1]的附录 A。

MCNP 的所有功能都应谨慎使用。因此,在运行之前,最好阅读[1]的第二章 和[2]中的第一部分。

MCNP 输入数据中, 物理量的单位是:

\*长度按 Cm\*

\*能量按 Mev

- \*时间按刹(10-8 秒)
- \*温度按 Mev
- \*原子密度按 10<sup>24</sup> 个(原子/cm<sup>3</sup>)
- $*$ 质量密度按 mg/cm $^3$
- \*截面按巴(barn)

#### **1** 输入文件的基本形式

INP 文件有初始运行及接续运行的两种形式。该文件可包括一个信息块,用 以替换或补充 MCNP 的执行行信息。见[1]中的附录 A。

#### **1.1** 信息块

信息块的卡片放在 INP 文件中标题卡的前面。在没有执行行信息的计算环 境下,信息块仅仅是给出 MCNP 一个执行信息的方法。信息块的第一张卡, 必 须在它的第 1~8 列上写有 MESSAGE:,信息块卡片可不止一张。从第一张卡的 9~80 列到各继续卡的第 1~80 列都可作为 MCNP 的信息。在标题卡之前用一个 空行分隔符结束信息块。信息块上各部分的意思和执行行信息是一样的,但执行 行信息与信息块中所指定的信息有冲突时,则执行行信息优先信息块上的同样信 息,特别是要遵守下列几项规定:

- a. 在信息块上, INP=文件名是不合法的, 即在信息块上不能改变 INP 文件的名 字,只能在 MCNP 的执行行改变 INP 文件的名字。
- b. 在 A=B(文件名替换)的情况下, 如果该结构在执行行信息上出现, 也在信 息块上出现,则信息块上这一项被忽略。
- c. 如果在执行行信息中有任意一个覆盖执行说明(如 IP 或 IX), 则信息块的全 部覆盖执行说明被忽略。
- d.在执行行上的任何关键词项都将使得在信息块上的相应项被忽略。例如,在 执行行信息上的 C7 (指定接续第七次转储) 将使信息块上的 C4 被忽略。
- e.如果 C 或 Cm 在信息块上出现,不在执行行上,则这个运行仍是一个接续运行。

第 5 页 共 103 页 南华大学核科学技术学院内部教材

#### **1. 2** 初始运行的输入文件

 用这种形式建立一个蒙特卡罗计算问题,对问题的几何结构、材料、记数要求等等 给以描述,如果需要,使可直接运行。该文件的格式如下:

 信息块 空行分隔符 ♪ 选择项 标题卡 栅元卡 . . :<br>. 空行分隔符 曲面卡 . .<br>. :<br>. 空行分隔符 数据卡 . . :<br>. 空行分隔符 其它 选择项 }

 在信息块后面的第一行是问题的标题卡,它限于一行,且占用 1~80 列,它作为 MCNP 各部分输出的标题使用。

数据卡后面不管有没有空行分隔符,MCNP 都能运行,不同一点是如果数据卡后 面有空行分隔符,则 MCNP 将不再读后面的附加行(附加行存在)。这对某些用户喜欢 保留附加的内容是很方便的,如改变这个问题的说明或者与这个输入文件本身有关的信 息。那么,这个分隔符能防止读入这些附加的信息。

## **1.3** 接续运行的输入文件

 接续运行文件是用于继续计算一个早先被终止计算的问题,也可以用于对早先终止 计算的问题进行重新编辑打印计算结果。一个接续运行文件必须在信息块或者在 MCNP 的执行行中含有 C 或者 CN 以指明是一个接续运行方式。

一般情况下, 在 MCNP 的执行行中除了 C 或者 CN 选择外, 还需要有两个文件: (1)省缺名为 RUNTPE 的转储文件。(2)一个选择的接续运行文件(省缺名 INP)。

 转储文件,它是在初始运行时生成的,这个文件内容包括几何参数、截面参数、问 题参数及重新开始运行所必需的全部其它信息。此外在一系列转储中还记录该运行在各 个阶段的结果。用户可从这些转储中的任何一次重新运行。

 CN 执行信息选择与 C 选择只有一点不同,即在接续计算中的转储数据直接存放在 转储文件 RUNTPE 文件中的固定数据部分之后,覆盖掉原有的其余转储内容,而 C 表 示从 RUNTPE 文件中读出最后一次的转储内容接算,接算中产生的转储内容将接在最 后一次的转储内容之后存放。

接续运行的输入文件格式如下:

 信息块 空行分隔符 ∫ 选择项 **CONTINUE** }

第 6 页 共 103 页

南华大学核科学技术学院内部教材

数据卡

 . . .

# 空行分隔符

其它 きょうしゃ 洗择项

其中信息块卡是选择项, 但当未在终端执行行信息中给出 C 项时, 该卡是 必须有的, 至少用它给出 Cm 信息。Cm 表示从 RUNTPE 文件中读出第 m 次 转储内容接算,如果没有指定 m,则读最后一次转储。CONTINUE 卡是必须有的, 且从第一列写起。数据卡只是初始运行输入文件数据卡的一部分,允许使用的卡 是 FQ,DD、NPS、CTME、IDUM、RDUM、PRDMP、LOST、DBCN、PRINT、 KCODE、ZA、ZB 和 ZC。

 如果上述项都没有改变(并且计算环境允许执行行信息),则不需要接续输 入文件: 仅需要运行 RUNTPE 用执行行上的 C 选择。例如, 如果一个作业运行 1 分钟左右,因时间限制中断,但又想多运行一些粒子,这时可简单地执行执行 行上的 C 或者 CN 信息, 作业将从中断的地方重新开始运行, 直到另一个新给 的时间限制或者粒子截断或者人为停止。

完整地接续运行选择是 Cm 或者 CNm。如果前次运行是因处理完指定的总 粒子数(NPS 卡)而终止的,那么在接续运行时,必须给出 NPS 卡,增大需处 理的总粒子数 NPS, 该数应包括以前已完成的粒子数在内。

在接续运行文件中,NPS 卡上给出是负值时,将只是对前次转储的中间结果 进行编辑输出,而并不再多计算历史。当原有的输出文件已经丢失,或者想通过 PRINT 卡改变输出项目时使用这一方式十分方便的。

但在初始运行使用 FILES 卡时要小心。

## **1.4** 卡片格式

INP 输入文件的每一行(称之为一张卡片)都限于使用 1-80 列并构成卡片 映象。大部分输入卡片按行填写。然而对数据卡允许按列填写。\$符号为它所在 那行数据的结束符,在\$符号后面的内容作为注释,它可从\$符号后面的任一列开 始。标题卡只占一行,整行都可填入用户需要的信息,也可以是空行。但要注意 其它地方使用空行是作为结结束符或者分隔符。

输入文件中,在标题卡之后及最后的空行结束卡之前,任何地方都可插入注 释卡,注释卡的第一列必须是字母"C",且后面跟有 4 个空格;6~80 列填写注 释内容,注释卡仅在输入文件内容的原形输出部分印出,输出文件的其它任何部 分不再出现。FCn 卡是作为注释用的,但它将作为记数类型 N 的表头文字印出, 比如可作为记数的标题。SCn 卡也是作为注释用的,但它作为源概率分布 n 的表 头文字印出。

# **1.4.1** 行输入格式

 栅元卡,曲面卡,及数据卡的书定格式是相同的。第 1~5 列填写这些卡片相 应的名字(或序号),而且可在 1~5 列的任何地方。如果 1~5 列为空白, 则表示 它是前一张卡片的继续卡。(完全的空白卡则作为两组卡片的分界符使用)。带有 粒子标符的卡可需要 5 列以上,但冒号必须写在第 6 列以前(包含第 6 页)。6~80 列用自由格式填写与 1~5 列卡片有关的数据项。数据项之间均以一个以上的空格

> 第 7 页 共 103 页 南华大学核科学技术学院内部教材

作为分隔。 一个数据项必须在一张卡上写完,不得跨到下一张卡片上。对任何 给定的带有粒子标识符的类型卡只有一张。需要整数输入的地方必须填写整数。 其它数据库可填写为整数或浮点数以及 MCNP 能读的数据。

## 为书写方便,可以使用四项书写功能:

- A. nR 功能,表示将它前面的一个数据再重复 n 遍 (R 表示重复)。
	- 例如: 2 4 R 和 2 2 2 2 2 2 是一样的。
- B. nI 功能,表示在与其前、后相邻的两个数之间插进 n 个线性插值点(I 表示插 值)。例如: 1.5 2I 3.0 就相当于给出 1.5 2.0 2.5 3。在 X n I Y 这种 结构中, 如果 X 和 Y 是整数, 并且 X~Y 之间刚好是 n+1 个数, 则产生标准的 整数插值。 否则产生实数插值。在上述例子中。2.0 是实数,不精确,而
	- 1 4I 6=1 2 3 4 5 6 的全部插值点都是精确的。
- C. XM 功能:它表示的数值是等于它前面的数据与 X 之积。 例如:

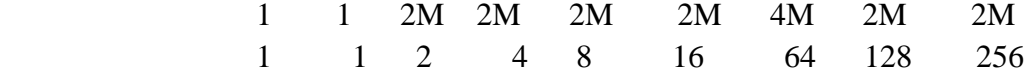

- D. nJ 功能:表示在它出现的卡片上,从它所在位置开始跳过 n 项不指定的数据, 而使用缺省值。例如下面两个卡是等同的:
	- DD 1 1000
	- DD J 1000

JJJ 也等于 3J。这个功能使你能够简单地跳到卡片上的特定项给出的数据,当 想要使用缺省值,而又记不清它是什么值时,使用这一功能是非常方便的。

上述四项功能对整数及浮点数的数据项都适用。如果 nR, nI 及 n J 项中的 n 缺 省, 则假设 n 为 1。如果 XM 项省略 X, 则是致命错误。处理这几个特殊相邻项的规 定如下:

(1) nR 前面必须放有一个数或者放有由 R 或 M 所产生的数据项。

- (2) nI 前面必须放有一个数和或者放有由 R 或 M 所产生的数据项, 而且后 面还必须有一个常数。
- (3) XM 前面必须放有一个数或者放有由 R 或 M 所产生的数据项。

(4) nJ 前面可放除了 I 以外的任何内容,也可以什么都不放。

- $[6]$ : 1 3M 2R = 1333
	- 1 3M I  $4 = 1$  3 3.5 4
	- 1 3M  $3M = 139$
	- 1 2R 2I  $2.5 = 111$  1.5 2.0 2.5
	- 1 R  $2M = 1$  1 2
	- $1 \t R \t R = 1 \t 1 \t 1$

1 2I 4  $3M = 1$  2 3 4 12

- 1 2I 4 2I  $10 = 1$  2 3 4 6 8 10
- 3J 4R 是不合法的.
- 1 4I 3M 是不合法的.

1 4I J 是不合法的.

# **1.4.2** 列输入格式

列输入对栅元参数及源描述是非常有用的。按行排列的栅元重要性及体积不 容易读入,而且当增加或者删掉一些栅元时常常引起错误。用列输入格式,一个 栅元的所有栅元参数是放在标有这个栅元名字的那行上。如果删掉一个栅元,用

> 第 8 页 共 103 页 南华大学核科学技术学院内部教材

户只需删掉栅元参数这一行而不需在每一个栅元参数卡上寻找属于这个栅元的 数据项。对源描述,相应 SI SP 及 SB 的数据逐个放在每一行上。

用列格式,卡片名字逐个放在一个输入行上并且在这些卡片名字下面按列列 出数据项。#号是放在有卡片名字的这一行的 1~5 列的某个列上。卡片名字必须 全部都是栅元参数、或全部都是曲面参数、或全部其它。如果一个卡片名字在一 个#卡上出现,则在同一个输入文件内这个卡片决不能按行格式。如果这些卡片 名是栅元参数,那么在#号这一列的下面的 1~5 列有选择地列出栅元的名字。如 果填写某一个栅元名字,则必须填写全部栅元的名字。但填写栅元名字时,不必 按栅元卡描述的同一个顺序。如果没有指定栅元名字,则缺省顺序是按栅元卡描 述的顺序。同样规定适合于曲面参数,但目前仅有一个曲面参数(AREA),因 此曲面参数的列输入用途不大。

在一个输入文件中,可有多个列数据块,如栅元参数的一个列数据块,及每 一个曲面描述的一个列数据块。如果使用大量栅元参数选择,将需要增加列数据 块。

在每一列上的数据项不需恰好就在这一列顶上的卡片名字下,但是为了易读 最好放整齐些。输入数据的列格式当然适合等长度的列,但是不整齐的数据列不 禁止使用。如果一个较长的列是在较短列的右边,则较短的列必须用足够的 J 填 齐。

在列格式输入中使用特殊功能项(R、M、I 或 J)不如在行格式输入中使用 合适,但是也不禁止使用。如果在 1~5 列上有名字,则不允许使用多重的特殊功 能项,如 9R 3M 都是不允许的,而 R, M 是允许的。

一个列输入块的格式是:

.

 $# S_1 S_2$  -----  $S_m$  $K_1$   $D_{11}$   $D_{12}$  -----  $D_{1m}$  $K_2$   $D_{22}$   $D_{23}$  -----  $D_{2m}$ 

 .  $K_n$   $D_{n1}$   $D_{n2}$  -----  $D_{nm}$ 

(1) #和 K<sub>i</sub> 占用 1~5 列,S<sub>i</sub> D<sub>ji</sub> 占用 6~72 列。

(2) m 必须足够小使得 S1~S<sup>m</sup> 及每个 Dj1~Djm 都在 6~72 列上。

(3) 除了随 K<sub>i</sub> 变动以外, 每一列 i, (S<sub>i</sub>~D<sub>Li</sub>) 表示一个普通的输入卡, 这里的 确 I 小于 n。

(4) S<sup>i</sup> 必须是 MCNP 卡片名字。它们必须全部是栅元参数,全部是曲面参数或 者全部其它。

 $(5)$   $D_i$  $\sim$  $D_{ni}$  必须是  $S_i$  卡的有效项。但  $D_{i+1}$ ,  $\sim$  $D_{ni}$  当中的某些 J 项或者 J 项后面跟 有一些空格的除外。

(6) 如果 D<sub>ii</sub> 不是空格, 则 D<sub>ii-1</sub> 也必须不是空格。如果有必要使 D<sub>i,i-1</sub> 不为空 格,则使用 J 功能。

(7) S<sup>i</sup> 不能再在输入文件的其它地方出现。

(8) K<sub>i</sub> 是选择项, 它们是栅元的名字(程序编号), 如果一些 K<sub>i</sub> 不是空格, 则全 部 K<sup>j</sup> 也都必须不是空格。

(9) 如果 S<sub>i</sub> 是栅元参数卡片名字, 那么, 要填写 K<sub>i</sub>, 则 K<sub>i</sub> 必须是栅元名字。这 个规定也适合曲面参数。否则,忽略 K<sub>i</sub> 并且 K<sub>i</sub> 不应出现。

(10) 如果 K<sub>i</sub> 不是空格, 则 D<sub>ii</sub> 必须不是多重的数据项, 如 9R 是不允许的。

#### **1.5** 粒子标识符

几个输入卡都需要粒子标识符以区别中子和光子的输入数据,这些卡是 IMP、EXT、FCL、WWN、WWE、WWP、WWCE、DXT、DXC、Fn、F5X、 F5Y、F5Z、FHYS、ESPLT 及 CUT。粒子标识符是由上述卡片名字后面的冒号、 字母 N 及 P 组成的。例如, 填写中子重要性的卡为: IMP: N; 填写光子重要性 的卡为 IMP:P。对于记数卡,是在含有记数号的卡片名字后面有粒子标识符。 如:F5:N 表明一个中子对点探测器能量记数。在热记数情况下,二个粒子标标 识符可同时出现。F6:NP 表明中子和光子的热记数混合。

# **1.6** 缺省值

MCNP 的许多输入参数都有缺省值(见表 4), 因此用户并非每次都必须给 出各个输入参量的值。当缺省值符合用户要求时,便可不在输入文件中指定。当 省略某张输入卡时,则该卡上的全部参数均使用缺省值。然而,只想改变一张卡 上的某个特定缺省参量时,在它前面的参量仍需指明,或者用 nJ 方式跳过前面 那些使用缺省值的参量也可。例如,光子截断卡 CUT:P 3J-10 表示前 3 个参 量使用缺省值,只改变第四项的值。

#### **1.7** 输入错误信息

MCNP 对输入文件出现的错误作广泛地检查,如果用户违反了输入说明的规 定时,将在终端上及输出文件中打印致命错误信息,并 MCNP 将不再做粒子输 运计算,作业中断。第一个出现的致命错误是真的;其后的一系列错误有的可能 是真的,也可能是假的,这要根据前面出现的致命错误的情况而定。

若在 MCNP 执行行上指定了 FATAL 项, 则 MCNP 忽略致命错误, 运行照常。 但用户采用这种作法应极其慎重。如果仅仅运行前三个覆盖 IPX 或者其中的一 个子集,不需要 FATAL 的选择。这主要是因为在这几个部分计算中不到计算 MCNP 覆盖时, 就是遇到致命错也不中断运行。

MCNP 还给出很多警告性的而不是致命的错误,对这些警告用户也不应忽视, 在进行重要计算之前,应当搞清它们的意义再作决断。

除了致命错和警告信息外,MCNP 在遇到任何严重损坏之前(如零作除数) 立即出现 BAD TROUBLE 信息,并运行终止。

## **1.8** 检查几何错误

MCNP 在处理 INP 文件的数据时, 不能检查一种非常严重的输入错误。而 在粒子丢失时,才能查出栅元的重叠及栅元之间的空隙。但就在这种情况下,准 确的错误性质可能仍然不清楚。因此在正式计算之前, 应先采取如下方法:

一种方法是使用 MCNP 的几何画图,从几个不同的方向及各种尺寸看一看这 个几何系统,从中可发现错误,以便纠正。

另一种方法是建立和运行一个简短的问题,对这个问题,用外源的粒子轨迹 注满这个系统。对 INP 文件需要做如下改动:

(1) 增加一个 VOID 卡,这个卡将废弃这个问题的某些其它说明使全部栅 元为真空,把加热的记数转化为通量记数,并关掉任何的 FM 卡。

(2)对这个问题要增加另一个栅元及一个大的球面,这个球面包围这个系统 并且这个系统的外边界栅元被这个新的曲面分成二个新的栅元:一个是新的球面

> 第 10 页 共 103 页 南华大学核科学技术学院内部教材

和这个系统之间空间的一个栅元;另一个是这个新球面的外边界空间,这个空间 是现在的外边界栅元。必须使新的栅元重要性不为零。实际上,最好使非零重要 性相等。如果这个系统是一维或二维无限,使用一个或一个以上平面代替一个球。

(3)源的说明改为:SDEF SUR=m NRM=-1 其中 m 是在上面第二 步中新增加的球面号。如果新的曲面是一个平面,则必须用 POS 和 RAD 或者 X、 Y 及 Z 的源描述方法指定要使用的部分。由于没有碰撞,一个短的时间运行将产 生大量的轨迹穿过系统,如果有几何错误,将会引起某些粒子丢失。

当一个粒子首次丢失时,不管是在一个具有 VOID 卡的特殊运行或是一般运 行,都要重新运行这个历史以便在 OUTP 文件上产生某些特殊的输出。在重新 运行期间打印事件记录。这个记录将显示跨越的所有曲面并将告诉你这个粒子在 几何上走向坏点的径迹。当这个粒子再次丢失时,打印在那个坏点上粒子的状态 描述。这样,你可从输出结果上推出引起粒子丢失的原因。

如果粒子丢失的原因仍然不清楚,一般常用的有效方法是画出几何图形,几 何图的坐标原点放在丢失粒子的坐标点上,然后将绘图平面的水平轴选为丢失粒 子方向余弦(U、V、W)。这样错误的原因很可能就在画图上出现破折号, 或者 画图和所想要的图之间有些不一致。

## **2** 栅元描述卡

# **2.1** 栅元描述的一般卡

格式:j m d geom params

- j: 在 1-5 列上填写的栅元题目序号,它可以不连续,1≤j≤99999. 然而 MCNP 是按照读入的顺序对栅元另行编号,称之为栅元的程 序编号,从 1 开始按增量单调上升,为避免程序编号与题目序号 的混乱, 最好按序给出题目序号。
- m: 该栅元的材料号,它是材料卡(Mm)中相应材料的序号。真空栅  $\overline{\pi}$ , m=0
- $d$ : 栅元材料的密度。填入正值时,表示是原子密度 $(10^{24} \triangle E)$ 不原<sup>3</sup>)。 填入负值,则是质量密度(g/cm3)。对于真空栅元,该项缺省, 不填写。
- geom: 栅元的几何说明。它列出界定该几何块的所有曲面号(有数符, 表示坐标方向),以及描述这些曲面所定义的区域之间关系的布 尔算符。

Param: 任选的栅元参数说明,其形式为关键词=某个值。

 在几何说明中,栅元对一个曲面的坐标方向是重要的概念。假如 S=f (*x*, *y*,*z*) =0 是所解问题中的一个界面方程。对几何空间中任一个点(x0、y0、  $z(0)$ , 若有  $f(x_0, y_0, z_0) > 0$ , 则称该点对于曲面 S 具有正的坐向, 用+S 表示, "+" 符号可不写。反之,若 f (x0, y0, z0) (0, 则称该点对于曲面 S 具有负的坐向, 用-S 表示。在栅元卡上列出的每一曲面,都有将整个几何空间划分为两个区域, 分别对这一曲面具有正的和负的坐向。而所列带有符号的曲面,恰好规定了该栅 元选用的是正的或负坐向区域。

 布尔算符包括交(Intersection),联(Unin),及余(Complement)。交运算 符是隐式的,用一个空格表示;联用:表示;余用#号表示。使用括号可控制布 尔运算的次序,即先括号内的运算。括号、算符都起到分界符的作用,因此与它

> 第 11 页 共 103 页 南华大学核科学技术学院内部教材

们相邻的空格将无任何意义。缺省的运算顺序是先#,其次是交,最后是联。#n, n 是某个栅元号, #n 表示一个由不在栅元 n 内的点组成的空间区域。#(---), 括号内是对某一个栅元进行描述的曲面——栅元关系组。这一形式定义的几何区 域由不属于括号内描述区域的点组成的空间。对一个简单栅元(没有联或余算符) 的描述只用一个空格以分隔界定栅元的曲面。详细说明见[1]的第一章、二章、 四章及[2]的第一部分。

 在栅元卡上可定义栅元参数以代替在输入文件中数据卡部分定义的栅元参 数。这儿所允许的关键词是:带有粒子标识符的 IMP、VOL、PWT、EXT、ECL、WWN、 DXC、NONU、TMP,及与重复结构能力有关的 4 个栅元参数卡:U 卡,TRCL 卡,LAT 卡,FILL 卡。在栅元参数卡上的等号是选择的,可用一个空格代替。如果在栅 元卡上指定栅元参数,则在数据卡那部分不能再指定。然而,在栅元卡可定义某 些栅无参数,而其余栅元参数可在数据卡那部分定义。但与重复结构能力有关的 4 个栅元参数卡最好放在该栅元卡那行上的栅元描述之后.这种方式概念简单并 减少混乱.在栅元卡上用两个方法填写 TMP 和 WWN 数据.一种是使用关键词=一个 值的形式,如 TMP1:N= 一个值,TMP2:N=一个值等等,或者使用一个特殊形式,既在 关键词 TMP:N 后面按照 THTME 卡上相应项顺序填写这个栅元上的全部温度.WWN 卡的形式和 TMP 卡类似,既 WWN1:N=一个值或者 WWN:N 后面跟有这个栅元的能量 区间的所有权重下限.

重复结构能力的主要目的是仅用一次描述在几何中多次出现的任意结构的 栅元和曲面.减少用户必须提供的输入数据量以及有大量重复结构问题所需的机 器内存.重复结构能力导致栅员概念的扩充.用户可以指定一个栅元要用称作为 Universe 的去填充.一个 Universe,或者是一个栅格或者是一个任意一批栅元的 集合.可以指定仅有一次描述的单个 Universe 去填充几何中的任意多个栅元. 在 一个 Universe,中的某些栅元或者全部栅元又可以用 Universe 去填充它们自己. 下面介绍与重复结构能力有关的概念及卡片.

#### **2.2** 栅元描述的简写外形式

 LIKEm BUT 特征对具有大量重复结构的问题是非常有用的.现在栅元描 述卡除了前面那种描述外,还可用简写的形式,

既 n LIKE m BUT LIST

其中 n 是一个栅元的名字,m 是另一个栅元的名字,LIST 是一组分名词= 一个 值的说明.这种简写形式说明栅元 n 和栅元 m 的描述是一样的,但 LIST 列出的说 明除外.也就是说,LIST 说明定义了栅元 m 和 n 之间的不同的属性.二个栅元相同 的属性在 LIST 中不能指定.在输入文件 INP 中,栅元 m 的栅元卡必须在栅元 n 的 栅元卡前面.在 BUT 后面出现的任何卡的名字均为一个栅元卡上的一个栅元参 数,并且它

只能在栅元卡上出现,不能在输入文件 INP 中数据块的任何卡上出现。

### **2.3** 重复数据有关的 **4** 个栅元卡

 这里只讨论与重复结构有关的 4 个栅元参数卡,其他栅元参数在数据块部分 讨论。

#### **2.3.1 Universe** 和 **U** 卡

Universe 或者是一个栅格或者是一批普通的栅元的集合.U 卡的非零项是该 栅元所属 Universe 号.缺少 U 卡或者 U 卡是零项意味着这个栅元不属于任何的 Universe. Universe 号是由用户任意选定的整数.FILL 卡指明该栅元是用在 U 卡 上有相应整数的全部栅元去填充。一个 Universe 中的一些栅元可以是有限的或 者是无限的,但是它们必须填满要填充的任何栅元里面的全部空间.

考虑被填充栅元和用来填充栅元的 Universe 之间关系的一种方式是被填充 的栅元是一个往里面窥视第二级的窗口,就象墙上的一个窗户提供户外景象一样. 在第二级的栅元可以是无限的,因为当它们碰到"窗口"的曲面或与"窗口"的曲 面相交时将被截止.第二级在基本坐标系下可有自己的原点,与上一级原点无关. 然而,如果被填充栅元和用来填充栅元 Universe 的全部曲面在同一个坐标系统,则 用一个 TRCL 卡来定义被填充栅元和用来填充栅元这两者的坐标系统.见二中的 例 1 说明.

用另一个 Universe 填充一个 Universe 中的一个栅元,在这种情况下第三级出 现,最大有 20 级。大部分问题不需要这些级.最高级到最低级与数值的顺序相反, 也就是最高级是零级其次是一级,再低一级是第二级等等。

被填充栅元的曲面和用来填充栅元的 Universe 中的那些曲面不一致。换句 话说,一个 Universe 中的那些栅元不是正好地装进被填充的栅元.最好解决方法是 稍微缩小被填充栅员的尺寸.第二种方法缩小用来填充栅元的 Universe 的尺寸,但 是这些方法运行慢一些.下面举例说明第一种方法的曲面和栅元卡的描述.

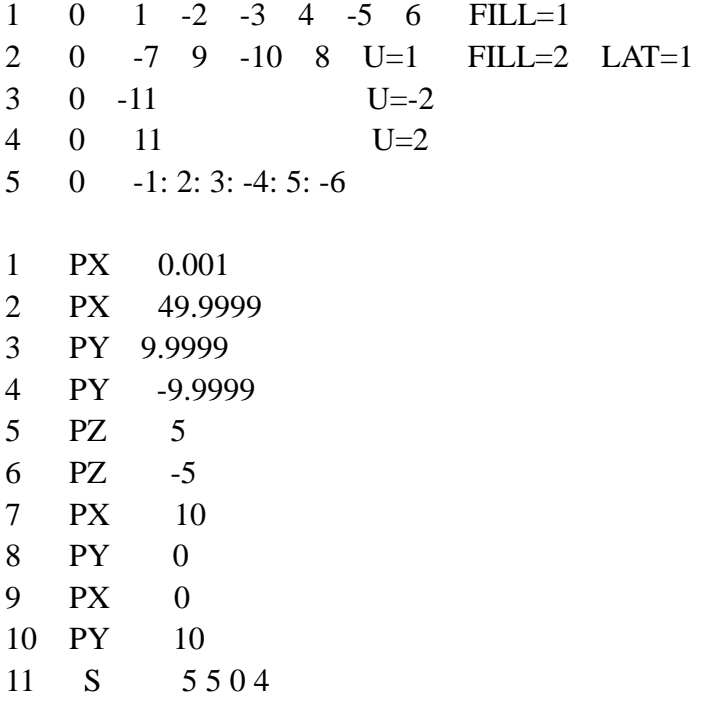

如果在任何一个不被任何较高级栅元的边界所截的栅元的 U 卡项前面加一 个减号,这样就会使问题运行快一些.这个减号指出忽略在较高级栅元的跟踪.

一个问题中的每个栅元或者是问题的实际领域的一部分或者是某个 Universe 的一部分,但是一个问题中的曲面限制较少.可用单个曲面描述在多个 Universe 中的一些栅元.如果这个曲面用来记数,则把这个曲面复制具有另一个 名字的曲面,这个曲面用于不做记数的地方.MCNP 的二维几何画面覆盖节,PLOT

> 第 13 页 共 103 页 南华大学核科学技术学院内部教材

要求在一个栅元内不使用同一个曲面,以及在用来填充某个级上的栅元的某个 Universe 中也不使用同一个曲面。通常,材料都放进最低级的 Universe 的那些栅 元,而不放在较高级,但在一个栅格的情况下除外。

#### **2.3.2** 栅元变换和 **TRCL** 卡

TRCL 卡使得只需一次扫描界定在形状和尺寸是等同的只是在几何位置上 不同的几个栅元的曲面。当用同一个 Universe 填充这些元时,TRCL 卡是特别有 用的.如果这些被填充栅元的曲面和填充它们的 Universe 中的那些栅元曲面都是 在同一个辅助坐标系下描述的,那么,一个单独的变换就能完全定义所有这些被填 充栅元的内部,因为该 Universe 中的栅元将继承它们填充栅元的变换。

TRCL 卡有两种形式,一种形式是 TRCL=某个整数,这个整数是 TR 卡的 号,TR卡含有这个栅元所有曲面的一个变换,TR卡是在输入文件 INP 的数据卡部 分.没有 TRCL 卡或者 TRCL=0 意味着没有变换,省略。另一种形式是在 TRCL 助 记符后面的括号里面填写这个变换.填写变换的规定同 TR 卡.如果使用\*TRCL 符 号,转换矩阵项是角度(以度为单位)而不是余弦,这和\*TR 卡一样.

如果一个栅元有一个变换,则由这个栅元的原有曲面产生一组新的独特名 字的曲面,这个曲面的名字等于原有曲面的名字加上 1000 倍这个栅元的名字.这 个公式给出产生曲面的名字是可知的,并且可在其他栅元卡上及记数卡上使用它. 这个方法限制栅元的名字和原曲面名字不能大于三位数;然而,这些产生的曲面仅 仅是界定已变换的栅元曲面,不是填充它的任何 Universe 的曲面.对每一个 Universe 不管它在这个问题中标记多少次,都只要求一次完整地描述。

# **2.3.3** 栅格和 **LAT** 卡

 LAT=1 意味着这个栅格是一个六面体,LAT=2 意味着栅格是一个六棱柱.LAT 卡的非零项意味着相应栅元是一个(0,0,0)栅格元素。一个栅格栅元的栅元描述有 二个主要用途.一是这个描述是标准的MCNP栅元描述,二是这个栅元曲面描述的 顺序确定位于这个栅元每个曲面外边的栅格元素的顺序。

当确定栅格以后,就要决定(0,0,0)栅格元素,并且决定这个栅格的三个栅格指 标在哪些方向上增加.在六棱柱栅格的情况下有二个限制:第一和第二指标必须沿 着横的相邻曲面的方向增加,第三个指标必须沿着棱柱长度的一个方向或者另一 个方向增加.然后按照顺序的规定在栅元卡填写界定(0,0,0)元素的曲面.对一个六 面体栅格栅元,在第一个列的曲面的外面是(1,0,0)元素,在第二个列的曲面的外面 是(-1,0,0)元素,然后按照那个顺序依次为(0,1,0)元素,(0,-1,0)元素,(0,0,1)元素及 (0,0,-1)元素.这个方法提供栅格的排列顺序,因此当你指定元素(7,9,3)时,程序就 会知道这个元素是那一个.对六棱柱栅格栅元,在第一个列的曲面的外面是(1,0,0) 元 素 , 在 第 二 个 列 的 曲 面 的 外 面 是 (-1,0,0) 元 素 , 然 后 依 次 是 (0,1,0),(0,-1,0),(0,0,1),(0,0,-1),描述(0,0,0)元素最后的二个曲面必须是棱柱的上下 底面.二中的例 5 图解说明六棱柱栅格栅元.

六面体不需要是直角的,六棱柱也不需要是规则的,但是由它们构成的一些 栅格必须正好填满空间,这意味着栅格的对边必须是相等的并平行,六面体栅格 栅元可以在一个或二个方向上是无限的。六棱柱栅格栅元可以沿着棱柱的长度方 向无限。横截面必须是凸的。这个栅格是左旋或右旋都可以。一个栅格必须在它 的 universe 里。一个问题的实际领域本身可以是一个栅格。如果一个粒子离开实 际领域的最后一个栅元(限制栅格的范围),这个粒子死亡。

> 第 14 页 共 103 页 南华大学核科学技术学院内部教材

#### **2.3.4 FILL** 卡

 FILL 卡上的非零项指明用来填充相应栅元的 universe 号。在 U 卡上相同 号标记组成这个 Universe 的一些栅元,FILL 项后面的括号里可跟有变换号或者 变换本身。这个变换是被填充栅元的坐标系统和在辅助坐标系下用来填充栅元的 universe 之间的变换。如果没有指定变换,则这个 universe 继承被填充栅元的变 换。如果旋转是以度为单位的角度而不是余弦,可使用\*FILL。在输入文件的数 据卡部分不能同时有 FILL 卡又有\*FILL 卡。如果要填写一些以度为单位的角度 而又要按余弦来填写一些角度,那么所有 FILL 及\*FILL 数据都必须放在输入文 件 INP 的栅元卡上。

如果被填充的栅元是一个栅阵,FILL 说明或者是一项或者是一个数组。如 果是一项,这个栅阵的每一个栅元都是用同一个 universe 填充,如果是一个数组, 填充由这个数组所覆盖栅阵的那部分,栅阵的其余部分不存在。可用不同的 universe 去填充这个栅阵的各种元素。见二中的例 3 和例 4。

用一个栅格填充一个栅元的数组说明是:三个尺寸,紧接着只这个数组值的 本身。这三个尺寸说明定义了三个栅格指标的范围。它与 FORTRAN 的 DO 循环 一样,但是下界和上界必须用正、负数或者零表示,并用冒号(:)分隔。每个栅格 元素的坐标是由它相对于(0、0、0)元素的位置确定。在 LAT 卡部分已强调, 栅格栅元曲面说明的顺序就定义了栅阵元素的顺序。在该栅格栅元卡上前两个曲 面定义第一个栅格指标的方向。指标的数值范围取决于这个栅格的(0、0、0) 元素是位于在哪。例如,-5:5,0:10,及-10:0 都有是定义 11 个元素。在栅 格栅元卡上第三和第四列的曲面定义第二个栅格指标的方向。

数组大小遵守尺寸说明,在这个数组中的每个元素对应于这个栅阵的一个元 素。实际上只有与这个数组元素对应的那些栅阵元素存在。每一个数组元素的值 是填充相应栅格的 universe 号。在这个数组里可以使用二个有特殊意义的值:零 意味着栅格元素不存在,这样使用零就可以指定一个非直角阵列;如果数组值与 这个栅格的 universe 号一样,就意味着与这个数组元素对应的那栅阵元素不用任 何 universe 去填充,但要用这个栅格栅元的栅元卡上的指定的材料去填充。如果 零 universe(问题的实际领域)是一个栅格,这个特殊值不起作用。跟带有单项 的 FILL 说明一样, 在数组的任何一个值后面的括号里可跟有一个变换号或者变 换本身。

例如:FILL=0:2 1:2 0:1 4 4 2 0 4 0 4 3 3 0 4 0

这个栅阵只存在 8 个元素。元素 (0, 1, 0), (1, 1, 0) (1, 2, 0) (0, 1, 1) 和 (1, 2, 1) 都是用 universe 4 填写。元素 (2, 1, 0) 用 universe 2 填充, 元素 (1, 1, 1) 和(2, 1, 1) 用 universe 3填充。

**3** 曲面描述卡

## **3.1** 由方程定义曲面

格式:j n a list

- i: 写在 1—5 列上的题目编号, 1≤i≤99999, 可不按序填写编号, 如 果这个曲面是反射面,在这个曲面号前面加一个\*号。
- n: 相应于 TRn 卡的整数 n, 它表示该卡定义曲面是在辅助坐标系下 描述的,而这个辅助坐标系与基本坐标系之间的关系由 TRN 卡给

第 15 页 共 103 页 南华大学核科学技术学院内部教材 出。

a:方程助记名(见表 1)

List:按照规定次序给出方程描述的数据项(1—10 项)。

表 1给出了曲面的类型,方程,方程的助记名及卡片上数据项的顺序。用这 种方法描述的一个曲面,首先要从表 1 中找出所需要的曲面,然后根据其方程 的特定形式算出所需的系数,按照上面的书写格式将它们依序写在一张卡上。

如果一个曲面在点(x,y,z)的计算值是正的,则称这个点对于这个曲面 具有正的坐向;一个曲面的表达式是表 1 中曲面方程的左边。位于球、柱,锥 及环的正的坐向是这些曲面的外边。对位于垂直于 x、y、z 轴的平面 px 、 py、  $pz$  正的坐向分别是  $x$ ,  $y$  或  $z$  值大于相应平面截距的那些点, 对 P, SQ 及 GQ 曲面,用户提供这个表达式的全部系数,于是用户就能够随意确定这个曲面的 坐向,这与其它情况不同,其它情况的坐向既使是任意的,也是由表达式唯一 确定的。因此,通过一个曲面变换 (见 TRN 卡),PX PY,或 PZ 曲面可能必 须由 P 曲面代替以防止这个曲面的坐向相反。

如果 1—5 列含有一个\*号以及曲面号,则定义这个曲面为反射面。当粒子 打在这样的曲面时,便按镜面反射。有反射曲面的问题,其记数需要各不相同 地归 1。反者曲面号不能多于 4 位字。

| 助<br>记<br>名            | 类型               | 说明               | 方程                                                                       | 卡片上的数据<br>项                                                                    |
|------------------------|------------------|------------------|--------------------------------------------------------------------------|--------------------------------------------------------------------------------|
| $\overline{P}$         | 平面               | 一般               | $AX+BY+CZ-D=0$                                                           | $C$ D<br>$\overline{A}$<br>$\mathbf B$                                         |
| <b>PX</b>              | 平面               | 垂直于 X 轴          | $X-D=0$                                                                  | D                                                                              |
| PY                     | 平面               | 垂直于 Y 轴          | $Y-D=0$                                                                  | D                                                                              |
| $\mathbf{P}\mathbf{Z}$ | 平面               | 垂直于Z轴            | $Z-D=0$                                                                  | D                                                                              |
| SO <sub>1</sub>        | 球                | 球心原点上            | $X^2+Y^2+Z^2-R^2=0$                                                      | $\mathbb{R}$                                                                   |
| S                      | 球                | 一般               | $(X-\overline{X})^2 + (Y-\overline{Y})^2 + (Z-\overline{Z})^2 - R^2 = 0$ | $\overline{X}$<br>$Y$ Z R                                                      |
| <b>SX</b>              | 球                | 球心在 X 轴          | $(X - \overline{X})^2 + Y^2 + Z^2 - R^2 = 0$                             | X<br>$\mathbf R$                                                               |
| SY                     | 球                | 球心在 Y 轴          | $X^{2} + (Y - \overline{Y})^{2} + Z^{2} - R^{2} = 0$                     | $\overline{Y}$ R                                                               |
| SZ                     | 球                | 球心在Z轴            | $X^2 + Y^2 + (Z - \overline{Z})^2 - R^2 = 0$                             | $Z_R$                                                                          |
| $\overline{C/X}$       | 园柱               | 平行于 X 轴          | $(Y - \overline{Y})^2 + (Z - \overline{Z})^2 - R^2 = 0$                  | $\mathbf R$                                                                    |
| C/Y                    | 园柱               | 平行于 Y 轴          | $(X-\overline{X})^2 + (Z-\overline{Z})^2 - R^2 = 0$                      | $\frac{\overline{z}}{\overline{z}}$<br>$\frac{\overline{Y}}{X}$<br>$\mathbf R$ |
| C/Z                    | 园柱               | 平行于Z轴            | $(X-\overline{X})^2 + (Y-\overline{Y})^2 - R^2 = 0$                      | $\overline{X}$<br>$\overline{Y}$<br>$\mathbf R$                                |
| <b>CX</b>              | 园柱               | 以 X 轴为轴          | $Y^2 + Z^2 - R^2 = 0$                                                    | $\mathbb{R}$                                                                   |
| 园柱                     |                  | 以 Y 轴为轴          | $X^2 + Z^2 - R^2 = 0$                                                    | $\overline{R}$                                                                 |
| 园柱                     |                  | 以Z轴为轴            | $X^2+Y^2-R^2=0$                                                          | $\mathbf R$                                                                    |
| K/X                    | 锥                | 平行于 Y 轴          | $\sqrt{(X-\overline{Y})^2+(Z-\overline{Z})^2-t(X-\overline{X})}=0$       | $\overline{X}\cdot\overline{Y}\cdot\overline{Z}t^2\pm 1$                       |
| K/Y                    | 锥                | 平行于 X 轴          | $\sqrt{(X-\bar{Y})^2 + (Z-\bar{Z})^2 - t(y-\bar{y})} = 0$                | $\overline{X} \cdot \overline{Y} \cdot \overline{Z} t^2 \pm 1$                 |
| K/Z                    | 锥                | 平行于Z轴            | $\sqrt{(X-\overline{Y})^2 + (y-\overline{y})^2 - t(z-\overline{z})} = 0$ | $\overline{X} \cdot \overline{Y} \cdot \overline{Z} t^2 \pm 1$                 |
| <b>KX</b>              | 锥                | 以 X 轴为轴          | $\sqrt{y^2 + z^2 - t(x - \overline{x})} = 0$                             | $\overline{X}t^2 \pm 1$                                                        |
| KY                     | 锥                | 以 Y 轴为轴          | $\sqrt{X^2 + Z^2 - t(y - \bar{y})} = 0$                                  | $\overline{Y}t^2 \pm 1$                                                        |
| <b>KZ</b>              | 锥                | 以Z轴为轴            | $\sqrt{X^2 + y^2} - t(z - \overline{z}) = 0$                             | $\overline{Z}t^2$ ±1                                                           |
| SQ                     | 椭圆<br>双曲面        | 轴平行于 X、<br>Y、或Z轴 | $A(X-\overline{X})^2 + B(Y-\overline{y})^2 + C(Z-\overline{z})^2 +$      | ABCDE                                                                          |
|                        | 抛物面              |                  | $2D(X-\overline{X})+2E(y-\overline{y})+2F(Z-\overline{Z})+G=0$           | FG X Y Z                                                                       |
| GQ                     | 柱<br>锥           | 轴不平行于<br>X、Y或Z轴  | $AX^2+By^2+Cz^2+Dxy+Eyz+Fzx+Gx+Hy+Jz+K$<br>$= 0$                         | <b>ABCDE</b><br>FGHJK                                                          |
| GQ                     | 椭圆<br>双曲面<br>抛物线 | 轴不平行<br>XY 或Z轴   | $X^2+BY^2+CZ^2+DXY+EYZ$<br>$+FZ+GX+HY+JZ+K=0$                            | ABCDE<br>FGHJ<br>$\mathbf{K}$                                                  |

表 1 MCNP 曲面卡

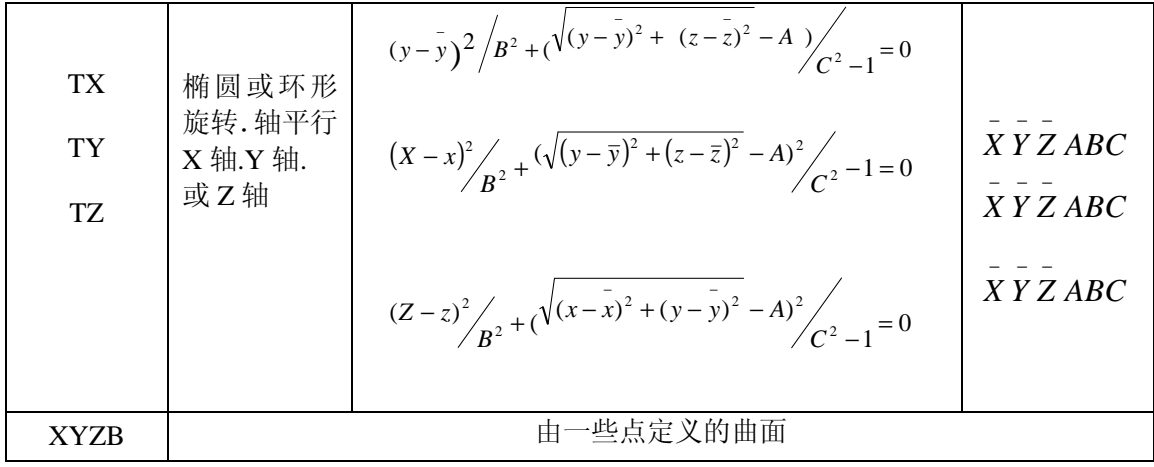

 $\mathcal{D}$  JPY 3

这描述在 Y=3 处垂直于 Y 轴的平面,Y>3 的全部点都有正的坐向.

例二: J K/Y 0 0 2 .25 1

这个指定顶点在(0, 0, 2)处的一个圆锥面,对称轴平行于 Y 轴。锥的斜率 t 是 0.5(注 意,在卡片上填的是斜率平方值),而且只使用其真正斜率的一支。锥外的点具 有正向。

例三:J GQ 1 .25 .75 0 -866 0 -12 -2 3.464 39

这是半径为 1cm 的圆柱面,其对称轴在垂直于 X 轴的一个平面上,该平面在 X 轴 上的截距为 $6$ cm。与 X 轴相距  $2$ cm 的地方围绕 X 轴从 Y 轴向 Z 轴旋转  $30^{\circ}$ 。Z 在柱外的点具有正的坐向。该曲面在辅助坐标系下描述是很简单的,将这个柱面 的对称轴定义为辅助坐标系的 X 轴,然后再给一张 TRn 输入卡用来定义基本坐标 系与辅助坐标系的关系。在辅助坐标系下这个曲面描述如下:

J 7 CX 1  $*TR_7$  6 1  $-1.732$  0 30 60 TX\TY\及 TZ 输入卡描述的是椭圆形面(4 阶曲面),其旋转对称轴分别平行与  $X$ 轴, Y轴, Z轴。图 1a 给出一个 TY 环面。注意到输入参数  $\overline{X}$ ,  $\overline{Y}$ ,  $\overline{Z}$ , a, b, c 给定一个在(r,s)柱坐标系统围绕 S 轴旋转的椭圆(图 1b).其原点位于原坐

$$
\frac{s^2}{b^2} + \frac{(r-a)^2}{c^2} = 1
$$

标系的点 $(\overline{X}, \overline{Y}, \overline{Z})$ 处, 这椭圆环面方程可写成:

$$
\frac{s^2}{b^2} + \frac{(r-a)^2}{c^2} = 1
$$

对于TY型环面可写为:

$$
S = (Y - \overline{Y})
$$
  

$$
\gamma = \sqrt{(X - \overline{X})^2 + (Z - \overline{Z})^2}
$$

第 18 页 共 103 页 南华大学核科学技术学院内部教材

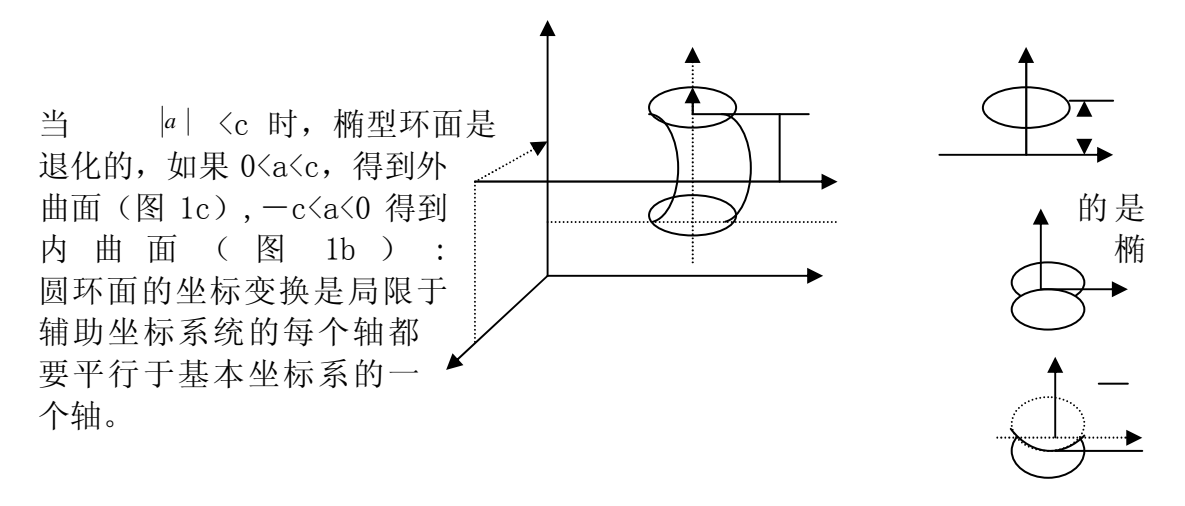

图 1 环面

# **3.2** 用点定义对称曲面

格式:j n a list

j: 曲面号,1≤j≤99999

n:TRn 卡的号,没有坐标变换缺省。

a:字母 X、Y、或 Z

 list: 一至三对点的坐标。类型为 X,Y,及 Z 的曲面卡是用坐标点描述曲面不 是用方程系数来描述。用这些卡描述曲面必须是必须是分别关于 X,Y,Z 轴对称, 并且如果这个曲面是由一叶以上组成的,则指定的坐标点必须都在同一个叶上。

每一对坐标点定义这个曲面上的一个点。例如, 在一张 Y 卡上可以给出:

J Y  $y_1r_1$   $y_2r_2$ 

其中(yī rī= $\sqrt{{X_i}^2 + {Z_i}^2}$  )是点 i 的坐标。给出的坐标点对数不同,描述的曲 面类型也不同:

i) 给出一对坐标, 则定义一个平面(PX, PY, 或 PZ)

ii) 给出两对坐标。则定义的是线性曲面(PX,PY,PZ,CX,CY,CZ,KX,KY,KZ)

iii) 给出三对坐标,则定义一个二次曲面(PX,PY,PZ,SO,SK,SZ,CX,  $CY$ ,  $CZ$ ,  $KX$ ,  $KY$ ,  $KZ \ncong SQ$ )

当用二个点定义一个锥面时,只生成一个单叶锥面。

用这个规定所确定的这些曲面(SQ除外)的坐向与方程指定曲面得到的坐向是 等同的。 而对于 SQ 来讲,是这样定义坐向的,即离对称轴足够远的点有正的 坐向。这与方程定义的 SO 不同, 用方程可自由选取坐向。

例 1:j x 7 5 3 2 4 3

这是描述关于 x 轴对称的曲面, 该曲面通过三个 (x, r) 的点 (7, 5), (3, 2),及(4,3)。这个曲面是有两个叶的双曲面,在 MCNP 中这个曲面被转换成 它的标准方程形式

 $J$  SO  $-$  0.8 3 3 3 3 3 3 3 1 1 0 0 0 68.52083 -26.5 0

例 2: J Y 1 2 1 3 3 4

这是描述了在 Y=1 及 Y=3 的两个平行平面,但这个描述是错误的,因为没有满

第 19 页 共 103 页 南华大学核科学技术学院内部教材

 $Z$ <sup> $2$ </sup> 3 3 1 Y 足所有的 点都在同一个叶的要求。 例 3: J Y 3 0 4 1 5 0 这是描述半径为 1 的一个球,球心在(x,y,z) =  $(0, 4, 0)$ 。 例 4: j z 1 0 2 1 3 4 这个曲面被拒绝,因此这些点在双曲面  $x^2+y^2-7z^2+20z-13=0$ 的两个不同叶上。 然而,和上面曲面有同样曲面方程的曲面: J Z 2 1 3 4 5 9 3 8 0 8 3 2 是可以接受的,因为所有坐标点都在双曲面右叶的一个曲面上。 例 5: 1 Y -3 2 2 1 2 Y 2 3 3 3 4 2 3 Y 2 1 3 1 4 2 最后这个例子定义了一个由一叶锥面,双曲面及一个椭球面界定的栅元。这三个 曲面定义的是关于 y 轴对称的环形栅元。这个栅元的横断面如图 2所示。第一个 曲面通过点(-3,2)及(2,1)。第二个曲面通过(2,3)(3,3)及(4,2)。 由点(2,1),(3,1),(4,2) 定义最后一个曲面。这些坐标点都是 用(y,r)形式。利用这些卡,MCNP 指出曲面 1 是一叶锥面,曲面 Z 是一 个椭球,曲面 3 是一叶双曲面。当使 用 PRINT 输入卡或执行行选择时, 打印出各种曲面的标准方程的系数。 例如,查看输出文件,便可以看见曲 面 3 经过 MCNP 转换成标准曲面形 式: 3 SO 1 -1.5 1 0 0 0 -625 0 2.5 0

#### 图 2

# **3**.**3** 由三点定义一般平面

格式: j n P  $X_1$   $Y_1$   $Z_1$   $X_2$   $Y_2$   $Z_2$   $X_3$   $Y_3$   $Z_3$ 

i: 曲面号; 1≤ *j* ≤ 99999

n:TRN 卡的号,没有坐标变换则省略。

 $(X_I, Y_I, Z_I)$ 定义该平面的点坐标

MCNP 对于用户指定的 P 型曲面, 将检查所给的数据个数, 若是 4 项, 则作一 般设置平面方程的系数理解,若多于 4 项时, 便作为三维空间点的坐标值理解。 每三个数定义空间一个点,由 MCNP 把它们转换成所需要的曲面系数以产生平 面:

# $AX+BY+CZ-D=0$

所产生的平面方程系数遵循如下原则:

1) 应使坐标原点关于该平面有负坐向;

2) 当该平面通过坐标原点时(D=0),则应使得点(0,0,∞)对该平面有正坐

第 20 页 共 103 页 南华大学核科学技术学院内部教材 向;

- 3) 若上面项都无法做到(即 D=0,C=0),则应使点(0,∞,0)对该平面有正 坐向;
- 4) 若上三项都无法做到(即 D=C=B=0),则应使点(∞,0,0)对该平面有正 坐向; 倘若第四项也失败了,那么三个点给在一线给在一条直线上,则打印出警告 信息。

### **4** 数据卡

在信息块卡,栅元描述卡及曲面描述卡之后输入的卡片统称为数据卡,数据 卡大体分十二类:

- (1) 问题类型
- (2) 栅元参数及曲面参数
- (3) 坐标变换
- (4) 源的描述
- (5) 多群特征描述
- (6) 光子产生偏倚描述
- (7) 记数描述
- (8) 材料描述
- (9) 能量及热处理
- (!0) 问题截断条件
- (11) 用户数据组
- (12) 外围卡

 在接续运行输入文件只允许有(9),(10)两类卡,及(12)类中 的某些卡(见 1.3)。在一个输入文件中,同号的或一个粒子类型标识符的数据卡 至多使用一次。例如 M1 及 M2 卡是可以同时接受的, GUT: N 及 CUT: P 也 可以接受,但两个 M1 卡或两个 OUT;N 卡是不允许的。

十二类数据卡将分述如下:

**4**.**1** 问题类型卡(**MODE**)

格式 : MODE x1--------xi

 $\overline{\mathcal{L}}$ ∤  $\int$ 光子输运 中子输运 *Pg Ng*  $X_i =$ 

如果不给 mode 卡, 则省略形式 MODE N, 即中子运输。当计算中子, 光子耦合输运(MODE N P)问题及光子问题(MODE P)时,此卡不能省 略。

Mode n p 是中子和光子的耦合运输, 在中子碰撞时考虑光子的产生, 但 在光子碰撞中不考虑中子的产生。对运行 MODE N 的问题,所有源粒子必须 是中子,对 MODE p 的问题,所有源粒子必须是光子,对 MODE N P 的问 题,源粒子全部是中子。

#### **4**.**2** 删元参数及曲面参数卡

下面大部分卡都是定义栅元参数的值,AREA 定义曲面参数的值。这儿也

第 21 页 共 103 页 南华大学核科学技术学院内部教材 包括了 VECT,WWE,WWP 及 WWGE 卡,因为他们与某些栅元参数卡有密切 关系。与重复结构有关的栅元参数卡已在2.3叙述,这里不在介绍。参数卡包括 以下几个类型卡:

 助 记 名 (1—5 列) 卡类型 IMP 栅元重要性 VOL 栅元体积 AREA 曲面面积 PWT 光子产生的权 EXT 指数变换 VECT 矢量输入 FCL 强迫碰撞 WWE 权窗能量 WWN 权窗的界 WWP 权窗产生器 WWGE 权窗产生能量 PDN 类型号为 n 的探测器记数 DXC dxtran 栅元贡献

以上各项只有重要性是必须给出的(使用权窗时除外),

其它大多数项是降低方差技巧的选择项。

 在栅元参数卡或者曲面参数卡上填写数据的次序应与栅元描述卡或 者曲面描述卡在 INP 文件出现的顺序(程序编号)一致。如卡上的第 n 个 数据项将是赋给程序编号为 n 的栅元(或曲面)的值。栅元参数卡上及曲 面参数卡上的数据项数应等于题目中栅元个数或者曲面个数(**area** 卡)。否 则将出现致命错。

#### **4.2.1 IMP** 栅元重要性卡

格式: IMP:  $n = X_1 \quad X_2 \quad \ldots \quad X_m$ 

$$
N = \begin{cases} n, \pm \neq \\ p, \pm \neq \end{cases}
$$

Xi:栅元 i 的重要性,i=1 , 2 ……m(栅元总数)。

在 MODE N P 问题中, 如果省略 IMP:P 卡, 则全部光子的 栅元重要性都置 1。但这中情况例外,即中子重要性为 0,则光子重要性也 置为 **0**,对于运行 MODE N P 问题都需要 IMP:N 卡,运行 MODE: P 问题 需要 IMP:P 卡,但使用权窗卡时不需要重要性卡。当栅元重要性为 0 时, 用它来终止粒子轨迹朝向几何上较为重要的区域运动。

在中子——光子耦合输运问题中,用户可能希望对光子的分裂与中子不 同,所以可能使用两组重要性。如果在 IMP: N 卡上或 IMP: P 卡上的数据 项不等于问题的栅元总数时,将指出致命错。对于 IMP: N 或 IMP: P 卡, nR 及 nM 功能是很有用的。

例如: IMP: N 1 2 2M 0 1 20R (详见 7)

这个例子给出栅元 1 的重要性为 1, 栅元 2 为 2, 栅元 3 为 4, 栅元 4 为 0, 而栅元 5~25, 都是 1。此时若有一条轨迹从栅元 2 进入栅元 3, 则被

第 22 页 共 103 页

南华大学核科学技术学院内部教材

分裂成两条轨迹,每条新的轨迹的权是分裂前原轨迹权的一半。若轨迹是 从栅元 3 走进栅元 2, 将以 50%的概率终止这条轨迹, 如果没被终止, 则该 轨迹的权加倍。当粒子轨迹进入"0"重要性的栅元时,粒子将被杀死 2。 对探测器和 DXTRAN 球的贡献也都被终止。当粒子轨迹进入真空的栅元 时,即使相邻栅元重要性的比值增大或减少,但粒子即不分裂也不赌,然 而,离开真空的粒子接着进入一个非真空栅元时,将按重要性的增大或减 少进行分裂或轮盘赌。

## **4.2.2 VOL** 栅元体积卡

格式: VOL  $X_1$   $X_2$  --- $X_m$ 

或者:VOL NO

X<sub>i</sub>: 栅元 i 的体积, i=1, 2, ……m; m 为栅元总数。

NO: 不计算体积或者面积。

如果没有此卡,MCNP 将计算全部栅元的体积。当 VOL 卡上填写 NO 时, 表示不计算体积。如果在 VOL 卡上没有填写的栅元体积将使用计算的体积。VOL 卡是输入栅元体积的选择卡。

使用 VOL 卡时, 如果在VOL卡上的数据项数不等于问题的栅元总数, 将 出现致命错。可使用 nJ 特点跳过不想填写体积的栅元。

某些记数要求栅元的体积或质量。MCNP能够计算关于任意轴旋转对称的 全部栅元体积,即使轴是斜置的也没关系。它也能计算多面体栅元的体积。在计 算体积的同时,也可以计算面积和质量。在输出文件OUTP中输出这些体积、 面积及质量。用户可在VOL卡上填写记数所要求的任何栅元的体积以代替计算 的体积。如果程序对一个记数所要求的体积不能计算并且在VOL卡上或者SD n 卡上也不能够填写, 则出现致命错误。

VOL卡是提供记数所要求体积的一个选择卡,通常是使用SDn 卡。V OL卡仅提供一些栅元的体积。而SDn 卡可供栅元及分割部分的体积及质量。

由MCNP或者用户都不能够计算的栅元或分割部分的体积可在单独运行 MCNP中使用射线跟踪技巧[见1的第二章P160页]得到。

## **4.2.**3A**R**EA曲面面积卡

格式: ARE A X 1 …… X I…… X n

 $X_I \pm \overline{m}$  I 的面积, I=1, 2, ……n, n 为问题中曲面的总数。 如果没有此卡,MCNP 计算所有曲面的面积,在 AREA 卡上没有填写 的曲面面积,将使计算的曲面面积。该卡是输入曲面面积的选择卡。

这卡类似于 VOL 卡, MCNP 在计算体积的同时也计算曲面的面积。如 果能够计算这个曲面任何一侧的所有栅元的体积,则该曲面的面积也将被计 算。否则该曲面的面积不被计算。如果对一个记数所要求的面积,程序上不 能计算,并且在 AREA 或者 SDN 卡也不能填写, 则引起致命的错误。

AREA 卡是提供填写记数所要求面积的一个选择卡。通常是使用 SDn 卡。 AREA 卡仅提供一些曲面的面积,而 SDn 卡提供曲面及分割部分曲面的面 积。

#### **4.2.4 PWT** 光子权重卡

格式: PWT W1 W2------------Wi--------Wn

第 23 页 共 103 页 南华大学核科学技术学院内部教材 Wi: 中子在第 I 个栅元碰撞所产生的光子权重的值。

n: 问题中的栅元总数。

如果缺省此卡,则所有栅元的 Wi 均被置为-1。仅在 MODE N P 问 题中使用 PWT 卡。使用此卡的目的是控制中子在碰撞时诱发光子的权重及数目。

对每一个具有正的 Wi 项的栅元,中子诱发的光子将以高于 Wi\*Ii/Is 的权出 生,其中 Is 和 Ii 是第 s 个栅元出发在第 I 个栅元碰撞的两个栅元的重要性。如果 诱发光子权重低于这个值,就用轮盘赌确定这个值是否存活。

对每一个具有负的 Wi 项的栅元, 仅当中子诱发的光子权重大于 Wi\*Ws\*Ii/Is 时, 则产生光子。其中 W。是导致当前光子产生事件中的源中的初始权, I。和 Ii 是中子在第 s 个栅元出发在第 i 个栅元碰撞的两个栅元的重要性。如果诱发光子 权重低于这个值,就用轮盘赌确定其是否存活。

对每一个具有负的 Wi 项的栅元, 仅当中子诱发的光子权重大于 *S i s i I* −*W* ∗*W* ∗ *I* 时,则产生光子。其中 W<sup>S</sup> 是导致当前光子产生事件中的源中 子的初始权,I<sup>S</sup> 和 I<sup>i</sup> 是中子在第 S 个栅元出发在第 I 个栅元碰撞的两个栅元的重 要性。如果诱发光子的权重低于这个值,就用轮盘赌定其是否幸存。

如果 Wi=0, 那么在光子产生是可能的情况下, 则导致中子在第 i 个栅元中 的每次碰撞都考虑产生光子。想要关掉在栅元 i 的光子产生, 应置 Wi=-1.0E6。

PWT 卡通过诱发光子总的权重与在 PWT 卡上指定的有关的权重阈值的比较 来控制中子诱发光子的产生。权重阈值与栅元重要性有关,并且如果 Wi〈0, 也与源中子权重有关。如果希望有较多的诱发光子,应该降低 W<sup>i</sup> 的绝对值以减 少该权重,这样就会增加光子数。如果希望有较少的诱发光子,应该增加 W<sup>i</sup> 的 绝对值。

下面是关于如何选取 **PWT** 卡上数据项的一些注意:

对与能量无关的光子权窗问题, 在 PWT 卡上的数据项应与在 WMN1: P 卡 的数据项相同,而且诱发光子应尽可能多的在光子权窗界内出生。

对与能量无关的光子权窗问题,PWT 卡的数据项应与 WWN1:P 卡上的任 何一个权窗能群的最低非零的权窗一样。

对使用光子栅元重要性(IMP: P),而不使用权窗(WWNn: P)的问题, PWT 卡上的数据项最好为缺省项,既 Wi =-1,或者把每个栅元的 W<sup>i</sup> 设置为平均源的 权。

#### 4.2.5 EXT 指数变换卡 指数变换卡

格式: EXT: n  $A_1$   $A_2$  ——— $A_i$ ——— $A_1$  $\overline{\mathcal{L}}$ ∤  $\int$ = ,光子 ,中子 *P N n*

A<sub>i</sub>: 第 i 个栅元的数据, 每个 A<sub>i</sub>的格式均为 A=Q V<sub>m</sub>, 其中 Q 为拉伸的长度, Vm定义拉伸的方向。

1: 问题的栅元总数

没有此卡,则没有变换,Ai=0。当有权窗卡时,使用该卡要小心。EXT 卡是 选择卡。

指数变换方法是通过调整总截面来拉伸在所喜欢的方向上碰撞之间的径迹 长度。总截面调整如下:

 $\sum_{t}^{*}=\sum_{t}(1-P\mu)$ 

其中:

 $\Sigma$ <sub>t</sub>: 调整后的总截面。

∑:: 真的总截面。

P: 拉伸参数

μ: 粒子方向和拉伸方向之间的角度余弦。

根据拉伸长度Q的三种方式能够指定拉伸参数P, 即

 $Q=0$ :  $P=0$  不使用指数变换  $Q = P : 0$  〈P 〈1 固定的拉伸参数

 $Q = S$ ; P $= \sum_a / \sum_t$ , 这里 $\Sigma_a$ 是俘获截面沿飞行方向的隐式俘获使用

 $P=\sum_{a}/\sum_{t}$ 

根据EXT卡上的每个A;项的V。的三个选择来定义拉伸的方向。

- $(1)$  A<sub>i</sub> 项没有V<sub>m</sub> 部分, 也就是对一个给定的栅元仅填写拉伸长度A<sub>i</sub>= Q。这样只在粒子的方向上伸长(μ=1),与粒子的方向无关,我 们不推荐使用这个方法,除非在沿飞行的径迹上作隐式俘获,在这 种情况下Ai=Q=S,而且抽取的距离是散射距离而不是抽取碰撞 的距离。
- (2) 指定的拉伸方向为Vm, Vm 是从碰撞点到点(Xm、Ym、Zm)的 方向,其中(Xm、Ym、Zm) 是在VCET卡上指定的。方向μ是 粒子方向和拉伸方向Vm之间的夹角余弦。A<sub>i</sub>的符号给出拉伸的方向 是朝向(Xm、Ym、Zm)还是远离(Xm、Ym、Zm)。
- (3) 指定拉伸方向为V<sub>=</sub>=X, Y, 或Z, 那么方向μ分别为粒子方向与  $X -$ 、  $Y -$ , 或Z-轴之间的夹角余弦。A<sub>i</sub> 的符号给出拉伸 的方向是朝向X,Y或Z轴,还是远离这三个轴。

 $\varphi$   $\widetilde{\mathcal{F}}$ : EXT: N 0 0 .7V<sub>2</sub> S  $-SV_2$  -.6V<sub>0</sub> 0 .  $5V<sub>9</sub>$  $SZ - 4X$  $V E C T V<sub>9</sub> 0 0 0 V<sub>2</sub> 1 1 1$ 卡上的10项是这个问题的10个栅元的数据项。这个问题对光子 或者对栅元1,2,7都不做指数变换。下面给出其他7个栅元的 径迹拉伸一览表。 栅元 Ai Q Vm 拉伸参数 方 向 3 . 7 V<sub>2</sub> . 7 V<sub>2</sub> P = . 7 指向点  $(1, 1, 1)$ 4 S S P= $\sum_{a} / \sum_{t}$ 粒子方向 5  $-SV_2$  S  $-V_2$  P =  $\Sigma_a / \Sigma_t$  远离点(1, 1, 1) 6  $-6V_0$  . 6  $-V_0$  P = 6 远离原点 8 . 5 V<sub>9</sub> . 5 V<sub>9</sub> P = . 5 指向原点 9 SZ S Z  $P=\sum_{a} / \sum_{t} \mathbb{1}^{x}$ 着Z轴 10 -. 4 X. 4 - X P =. 4 沿着-X轴

> 第 25 页 共 103 页 南华大学核科学技术学院内部教材

 在强迫碰撞的栅元中或者在没有权窗控制的栅元中不使用指数变换。仅当 粒子通量有一个指数分布时,如强吸收问题,使用指数变换合适。

#### 4.2.6 VECT 矢量输入卡

格式: VECT Vm Xm Ym Zm - - - Vn Xn Yn Zn - - m, n: 标记矢量 Vm, Vn的号, 这个号是任意的 XmYmZm: 定义矢量 Vm的三个 一组的坐标

此卡的数据项没有缺省值,它是选择卡。

VECT 卡的数据项是四个为一组,这些组定义指数变换中的若干个矢量或者 用户修补的若干个矢量。

#### 4.2.7 强迫碰撞卡 4.2.7 强迫碰撞卡

格式 FCL: n  $X_1$   $X_2$  -----X<sub>i</sub>-------X<sub>1</sub>

n: N 为中子, P 为光子

Xi:第一个栅元强迫碰撞控制参数。-1<Xi<1

1:问题的栅元总数。

没有此卡,Xi=0,意味着不强迫碰撞。此卡是选择卡。

 FCL 卡控制中子或光子在每个栅元内强迫碰撞。这个对点探测器或者 DXTRAN 球产生贡献是非常有用的。当粒子进入强迫碰撞的一些栅元时,在一些 曲面上不做权窗 游戏。

 如果 Xi=0,用适当的权重控制把进入栅元 i 的全部粒子分为碰撞部分和不 碰撞部分。如果∣Xi∣<1,对碰撞部分用幸存概率∣Xi∣做轮盘赌以防止碰撞的 历史数变得太大。如果一些强迫碰撞的栅元彼此邻近, 则建议 X<sub>i</sub> 选为小数。

如果 Xi<0,强迫碰撞过程仅适用于进入该栅元的粒子。强迫碰撞之后,不考 虑权重截断并且用通常的类似方式处理以后的全部碰撞。不忽略权窗并且在对探 测器和 DXTRAN 球作贡献之后使用这些权窗。

如果 X<sub>i</sub>>0, 强迫碰撞过程适用于进入栅元 i 的粒子以及权截断或权窗游戏幸 存的碰撞粒子。粒子将继续被分为不碰撞及碰撞(概率∣Xi∣)两部分直到这些 粒子被权截断或权窗杀死为止。

#### 使用注意事项

 一般情况下令 Xi=1 或-1。当一些强迫碰撞栅元彼此邻近或者强迫碰撞产生 粒子的数目比所要的粒子数高些,应置 Xi 为小数。

 当权窗边界把进入栅元 i 的标准权分类时,选 Xi>0。当权窗边界把强迫碰 撞粒子的标准权分类时,选 Xi<0。

当使用重要性时,选 Xi>0,这主要是因为如果 Xi<0 将关掉权截断游戏。

#### 4.2.8~10 权窗卡

 权窗是对指定的空间及能量重要性函数提供重要性(IMP:n 卡)及能量分裂 (ESPLT:n 卡)的另一种方法。权窗的优点是:(1)权窗提供一个空间及能量这 二者的重要性函数; (2)权窗控制粒子的权重;(3)与其它减少方差的技巧 不矛盾, 如指数变换 (EXT: n 卡): (4) 在曲面跨越, 碰撞, 或者这两者都可使 用权窗;(5)能够控制分裂或者轮盘赌的程度;(6)在指定的空间或者能量区域 上关掉权窗;(7)用权窗产生器自动产生权窗。权窗的缺点是:权窗不如重要性

> 第 26 页 共 103 页 南华大学核科学技术学院内部教材

简单;当改变源的权重时,权窗必须重新归 1。

# (a) WWE 权窗能量

格式: WWE:  $n E_1 E_2$  ---E<sub>i</sub>; j < 99

n:N 为中子,P 为光子

Ei: 能量问题。 $E_{i-1}$ <E<E;  $E_0=0$ 

 如果没有此卡,但又使用权窗,则对应于要运行问题的能量范围将建立一 个能量区间.此卡是一个选择卡,它与 WWN 卡一起使用.

 权窗能量卡定义在 WWN 卡上将指定的权窗边界的能量间隔。最低的能量 是 0, 在 WWE 卡上不填写。

## (b) WWN 权窗的边界

格式; WWNi: n W<sub>i1</sub> W<sub>i2</sub>------W<sub>ij</sub>------W<sub>i1</sub>

n:N 为中子,P 为光子。

 $W_{i,i}:$  在栅元 j,能量区间为  $E_{i-1}$ <E<E<sub>i</sub> 的权的下限。如果没有 WWN 卡,

 $i=1$ .

l:问题的栅元总数。

 当使用重要性卡时,不要求此卡,除此之外,要求权窗(WWN 及 WWP)卡。 WWN 卡指定与空间及能量有关的权窗的下限,它必须和 WWP 卡一起使用, 并且如果权窗与能量有关, 应有 WWE 卡。如果使用 WWN: n 卡, 将不使用 IMP: n 卡, 其中 n 是同一个粒子类型。

如果 W<sub>i</sub>;<0, 则进入栅元 j 的任何一个粒子将被杀死。也就是负项相当于 零重要性。如果负项用于一个能量区间,那么它们也将用于同一个栅元的其 它能量区间。

如果 W<sub>ii</sub>>0, 则进入栅元 j 或者在栅元 j 碰撞的粒子根据 WWP 卡的选择做 分裂或者赌。

如果 Wij=0, 则关掉在栅元 j 能量箱 i 的权窗游戏并打开权截断游戏。应 在 CUT 卡上把权截断指定为这个问题所要求的最低的所允许的权重。否则, 进入 Wij=0 栅元的大部分粒子用权截断将被杀死。当用单个重要性函数或者 用一组权窗边界不能表示各种能量及空间区域的特征时,则关掉这些区域的 权窗游戏的能力是非常有用的。

对权窗来讲,粒子权的界限总是绝对的,而不是相对的;因此在使用它 时必须明显地顾及到其它一些降低方差技巧引起的权变化。对每一个栅元每

一能量间隔必须指定权的下限。在描述时 WWNi 卡必须从 i=1 开始,依序给 出,不得有空缺,也就是若指定 WWNi 卡, 则必指定 WWNi 卡, 1<i<i。 例 1:

WWE:  $N$   $E_1$   $E_2$   $E_3$ WWN1: N  $W_{11}$  W<sub>12</sub> W<sub>13</sub> W<sub>14</sub> WWN2: N  $W_{21}$   $W_{22}$   $W_{23}$   $W_{24}$ WWN3: N  $W_{31}$   $W_{32}$   $W_{33}$   $W_{34}$ 

这些卡对一个有四个栅元的中子问题定义了三能能量区间及权窗的边界

 $\mathcal{P}$  2: WWN1: P W<sub>11</sub> W<sub>12</sub> W<sub>13</sub>

这个例子没有 WWE 卡, 只用 WWN1: P 卡对一个有三个栅元的问题定义了 与能量无关的光子权窗。

(C)WWP 权窗参数卡

 格式:WWP:n WUPN WSURVN MXSPLN MWHERE SWITCHN n: N 为中子,P 为光子

 WUPN:当粒子权超过 WUPN 与权窗下限之积时,粒子将被分裂。要求 WUPN $\geq 2$ .

 WSURVN:对于轮盘赌存活下来的粒子,它的权将变为 WSURVN 与权 窗下限值之积。要求 1<WSURVN<WUPN

MXSPLN: 粒子分裂时, 分裂数不会超过指定的 MXSPLN, 做轮盘赌时, 赌胜 概率将不会小于1/MXSPLN,MXSPLN>1。

MWHERE: 此参数用于决定对粒子权进行核查的地方。

当:

MWHERE= -1。仅在碰撞点处核查。

MWHERE= 0 。仅在界面及碰撞点处核查。

MWHERE= 1。仅在界面核查。

SWITCHN: 当它的值大于 0 时, 权窗的下限将被指定为 SWITCHN 除以粒子所在栅元的 重要性。

没 有 此 卡 , 则 WUPN=5 ; WSURVN=0.6\*WUPN ; MXSPLN=5;MWHERE=0;SWITCH=0。

除了使用重要性卡之外。此卡需要权窗卡。

 **WWP** 卡上的参数是控制WWN卡上的指定的权窗下限的使用,或者如果SWIT CHN>0,并且IMP卡存在,此时要有WWNi卡,则出现致命错误。当SWITC HN=0时。权窗下限应由WWNi 卡指定。

**(d)** 利用现成的栅元重要性来定义权窗的下限值。

 当采用与能量无关的权窗处理时,则可以用重要性卡上的数据给出权窗参 数, 此时应将 WWP 卡的第五项 SWITCHN 置一个正的常数 C, 在这种处理 方式下,栅元的权窗下限值将是 C/I,I 是该栅元的重要性。WWP 卡上的其它 项没有改变。C 的值应当给得使源粒子的出生权位于权窗之内。若做不到这 一点,很可能是权窗太窄,或者是需要重新给出源的描述。

#### **4.2.11~12** 权窗产生器卡

权窗产生器估算由用户指定的与位置、能量有关区域的重要性。然后按与该 重要性成反比计算与位置能量有关的权窗参数。产生器应用于这样一些问题,这 个问题没有大角度相关而有为抽样所说明的适当几何。

产生器估算一个相空间栅元的平均重要性。如果栅元太大,则栅元内部的重 要性变化也大,这样平均重要性不能代表这个栅元。不适当几何说明也会引起邻 近栅元之间的重要性有大的区别。恰好产生器能提供为抽样使用的几何说明是否 适当的信息。

用户在使用权窗产生器之前,要熟悉[1]的第二章的权窗部分。

## **(a)WWG** 权窗产生器卡

格式: WWG I<sub>t</sub> I<sub>c</sub> W<sub>g</sub> X<sub>r</sub> Y<sub>r</sub> Z<sub>r</sub> J

 It:问题的记数号(Fn 卡上的 n)。由 TFn 卡定义特殊记数箱,对这个 特殊记数箱权窗产生器是合适的。

Ic:参照栅元,典型的参照栅元是一个源栅元。

W<sub>g</sub>: 产生栅元 I<sub>c</sub> 的权窗下限的值。当 W<sub>g</sub>=0 时, 这个值将是平均源权 的一半。

第 28 页 共 103 页

南华大学核科学技术学院内部教材

X<sub>r</sub> Y<sub>r</sub> Z<sub>r</sub>: 粒子朝向点移动或者离开点的坐标。

J: 调试打印标记。当: J=0 不打印

J=1 打印

省略此卡,不产生权窗值。此卡是选择的。

WWG 卡 使得在 WWP 和 WWNi 卡上产生记数 I. 的最佳重要性函数。在输 出文件 OUTP 中打印评价及综述这些最佳重要性函数。所产生的权窗重要性函 数可用于以后的运行中。对许多问题这种产生的重要性函数要比有经验的用户在 IMP 卡上猜想的要好。为了产生与能量有关的权窗,使用下面描述的 WWCG 卡。

#### **(b)**权窗产生器能量卡

格式: WWCG: n E<sub>1</sub> E<sub>2</sub> E<sub>i</sub> ……E; j  $\leqslant$ 99

n:N 为中子,P 为光子。

E: 产生权窗能群的上界,  $E_{i+1}$   $>$   $E_i$ 

如果没有此卡,并且又使用权窗,则相应要运行问题的能量范围产生一个能量区间. 如果有此卡,但卡上没有数据项,那末将产生 10 个能量箱,每个 Ei=10<sup>i-8</sup>Mev,且 J=10。此卡是选择卡。

#### **4.2.113 PDn** 探测器贡献卡

- 格式: PDn:  $P_1$   $P_2$  ——  $P_i$  ——  $P_1$ 
	- n:记数类型号

P<sup>i</sup> :栅元 i 对探测器贡献的概率

i:问题的栅元总数

若没有此卡,则 Pi =1。PDn 卡是一个选择卡,也可考虑使用 DD 卡。

 PDn 卡减少对给定探测器相对不太重要的栅元对探测器记数的贡献,节省了 计算时间。在栅元 i 的每次碰撞, 将以概率 P;判断它是否对探测器作记数。为保 证结果无偏性, 当判断它作记数时, 原有的记录值将乘以修正因子 1/Pi, Pi =0 的栅元除外。用户可对离探测器较远(以平均自由程记)的栅元置 P;小于 1, 这 样便可提高运行速度。也可以将某些栅元的 Pi值置为 0,有选择地遏制了这些栅 元对探测器的贡献。

此卡有一个很好的用处,即对几个完全一样的探测点,给出不同的 PDn 卡, 便可将各个栅元对该探测器的贡献区分出来。

此卡的缺省值 P<sub>i</sub>=1, 但对所有的记数, 使用 PD<sub>0</sub>卡建立一组缺省的概率值以 改变原来的缺值。但这些缺省值又可被在 PDn 卡上填写的值所代替。

## **4.2.14 DXC DXTRAN** 贡献卡

格式: DXC:  $P_1$   $P_2$  ———  $P_i$  ———  $P_1$ 

n:N 为中子,P 为光子

Pi:栅元 i 对 DXTRAN 球贡献的概率

l:问题的栅元总数

此卡缺省, P;为 1。此卡是选择卡, 也可考虑使用 DD 卡。DXC 卡的作用类 似于 PDn 卡, 但它是用于对 DXTRAB 球的贡献。

#### **4.3** 坐标变换(**TRn**)卡

格式: TRn:  $O_1$   $O_2$   $O_3$   $B_1$   $B_2$   $B_3$   $B_4$   $B_5$   $B_6$   $B_7$   $B_8$   $B_9$   $M$ 

第 29 页 共 103 页 南华大学核科学技术学院内部教材

n: 变换的号, 1<n<999。\* TRn 意味着 Bi 是以度为单位的角度而 不是角度的余弦。

O1 O2 O**3**:变换的位移矢量。

B1~B9:变换的旋转矩阵。

 M:1 意味着位移矢量是辅助坐标系的原点在基本坐标系定义的位置。 -1 意味着位移矢量是基本坐标系的原点在辅助坐标系定义的位置。

此卡的缺省形式为:

TRn 0 0 0 1 0 0 0 1 0 0 0 1 1

一个问题最多有 10 个 TRn 卡。B 矩阵说明二个坐标系轴的方向之间的关系。  $\mathbf{B}_\mathrm{i}$  是在基本坐标系(X $\mathbf{X} \mathbf{Y}$ Z) 轴与辅助坐标系(X $^\prime$   $\mathbf{Y}^\prime$  Z $^\prime$ )轴之间的夹角余弦(或 者是以度为单位的角度,范围是 $0^0 < Q < 180$ )。其排列规则如下:

元素 :  $O_1$   $O_2$   $O_3$   $B_1$   $B_2$   $B_3$   $B_4$   $B_5$   $B_6$   $B_7$   $B_8$   $B_9$ 

轴: X・x′ Y・X′ Z・x′ X・y′ Y・y′ Z・y′ X・Z′ Y・z′ Z・z′ Bi 的意义与 M 无关。用户不必给出所有的 Bi 值, 使用 nJ 功能跳过不

- 用项。Bi 可按下面五种方式的任一种方式指定:
	- (1)Bi 的 9 个元素全部给出。
- (2)给出的矩阵中列或行方向上三个矢量中的两个(6 个值)。MCNP 将用 矢积(X积)产生第三个矢量。
- (3)给出矩阵中列与行方向上各一个矢量,其中的公共分量必须小于 1, MCNP 用欧拉角方法填完该矩阵。
- (4)给出矩阵中列或行方向上的一个矢量(3 个值),用某种任意方法生成 其它两个矢量。
- (5) 不给 Bi 的值, MCNP 将生成单位矩阵。

一个矢量是由三个元素组成的,这些元素在矩阵里可按行或者列。在所有情 况下, MCNP 解决任何小的非正交性, 并归一这个矩阵。在归一过程, 形似(10 0)的矢量将保持原样。如果非正交性大于 0.001 弧度时,给出警告信息。

当变换就是一个平移时,使用方式 5 是合适的。当用辅助坐标系描述关于某 个斜轴旋转的一组曲面时,使用方式 4 是合适的。在一般情况下,方式 2 和 3 是适用的。如果辅助坐标系和基本坐标系中一个是右手坐标系,而另一个是左手 坐标系,则使用方式 1 是合适的。

使用坐标系变换以简化曲面的几何描述,以及建立曲面源问题的坐标系统与 写这个曲面源文件这个问题的坐标系统之间的关系。

MCNP 所有类型的曲面都有某种对称性,当对称轴平行与某坐标轴时,即使较 复杂的曲面都不难给出描述的参数,但是当曲面对称轴不平行于坐标轴时,给出描 述曲面的参数难度就大多了,在这种情况下,用户可以在一个较为方便的辅助坐标 系下描述该曲面,然后使用坐标变换功能,将该曲面的描述转换到问题的基本坐标 系中。这个变换是通过坐标变换卡TRn 实现的。TRn 卡指明辅助坐标系与基 本坐标系之间的关系,在辅助坐标系描述曲面是容易的,但这时在该曲面描述卡 上要有变换号 n, 在相应的 T Rn 卡指定这个变换。

通常一个整个的栅元组件将有同一个坐标系统,在这个坐标系统下描述这个 组件的曲面,然后用TRn 卡指定这个系统与基本坐标系统的关系。

在(1)的第4章给出一些坐标变换的例子。

#### **4.4** 源的描述

对每一个要计算的问题都要从这四种源:通用源(SDEF 卡),曲面源(SSR 卡), 临界源(KCODE 卡)或者用户提供源(没有 SDEF, SSR 及 KCODE 卡) 中选取一个。

除了临界源之外,其它几个源都可以使用源分布函数,这些分布函数是在 SIn,SPn,SBn 及 DSn 卡上指定。

下面是说明源的卡片

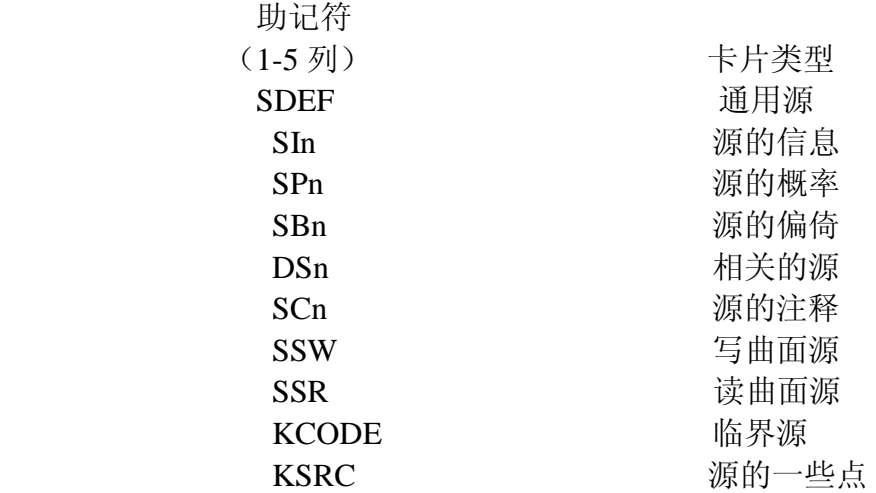

在一些情况下 MODE 卡也作为源描述部分来说明从源出发粒子的隐含类型。 源对所产生的每一个粒子,必须定义下面的 MCNP 变量的值:

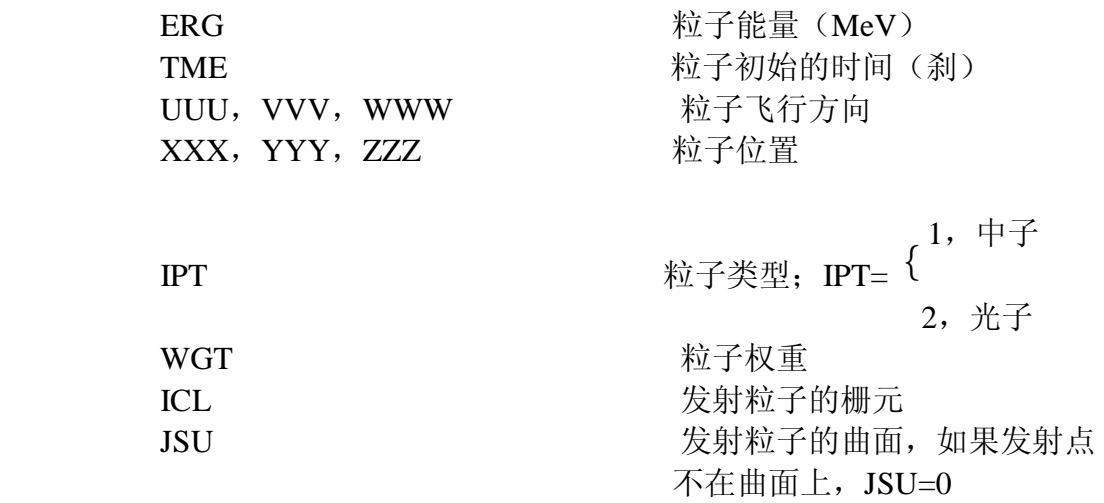

如果对点探测器或者 DXTRAN 球的问题还必须定义另外一些变量。

#### **4.4.1 SDEF** 通用源卡

格式: SDEF 源变量=说明——— 使用通用源的问题要求此卡。这里的等号是选择的。源变量和源必须设置

> 第 31 页 共 103 页 南华大学核科学技术学院内部教材

MCNP 的变量不太一样。这里的源变量有许多是中间量用于控制最后变量的抽 取。所有源变量都有缺省值。一个源变量说明有下列三种形式之一:

- 1) 显值
- 2) 在一个分布号前面加一个 D
- 3) 在另一个变量前面加一个 F, 后面跟着 D 在前面的一个分布号。Var=Dn 意味着分布 n 抽取源变量 Var 的值, Var Fvar Dn 表示从分布 n 抽取 源变量 Var, 分布 n 与变量 Var 有关, 仅允许一级相关。每一个分布仅用 于一个源变量。

把上述的型式解释为三级源描述。当一个源变量有一个显值或者缺省值(例 如,单能)或者一个缺省分布(例如,各向同性角分布)时,第一级存在。当用 一个概率分布给出一个源变量时,第二级出现。这个级要求 SI SP 卡或者其一。 当一个变量与另一个变量有关时,第三级出现,这个级要求 DS 卡。

MCNP 按照特殊问题的需要所建立的顺序抽取源变量。在抽取一个变量之 后,必须抽取与它相关的每一个变量。如果一个变量的值影响另一个变量的缺省 值或者影响抽取这个变量的范围,如 SUR 影响 DIR 变量,则必须按正确的顺序 抽取这些变量。在 MCNP 中用于建立抽样顺序的方式是复杂的,并且这种方式 也不是总有效的,如果失败了,将打印信息。在这种情况下,使用显值或者使用 分布代替有关的缺省值。

由 MODE 卡确定粒子的类型。MODE N 和 MODE N P 卡的粒子类型是 中子, MODE P 卡粒子的类型是光子。

表 2 综述源变量并列出它的缺省值

#### 表 2 源变量

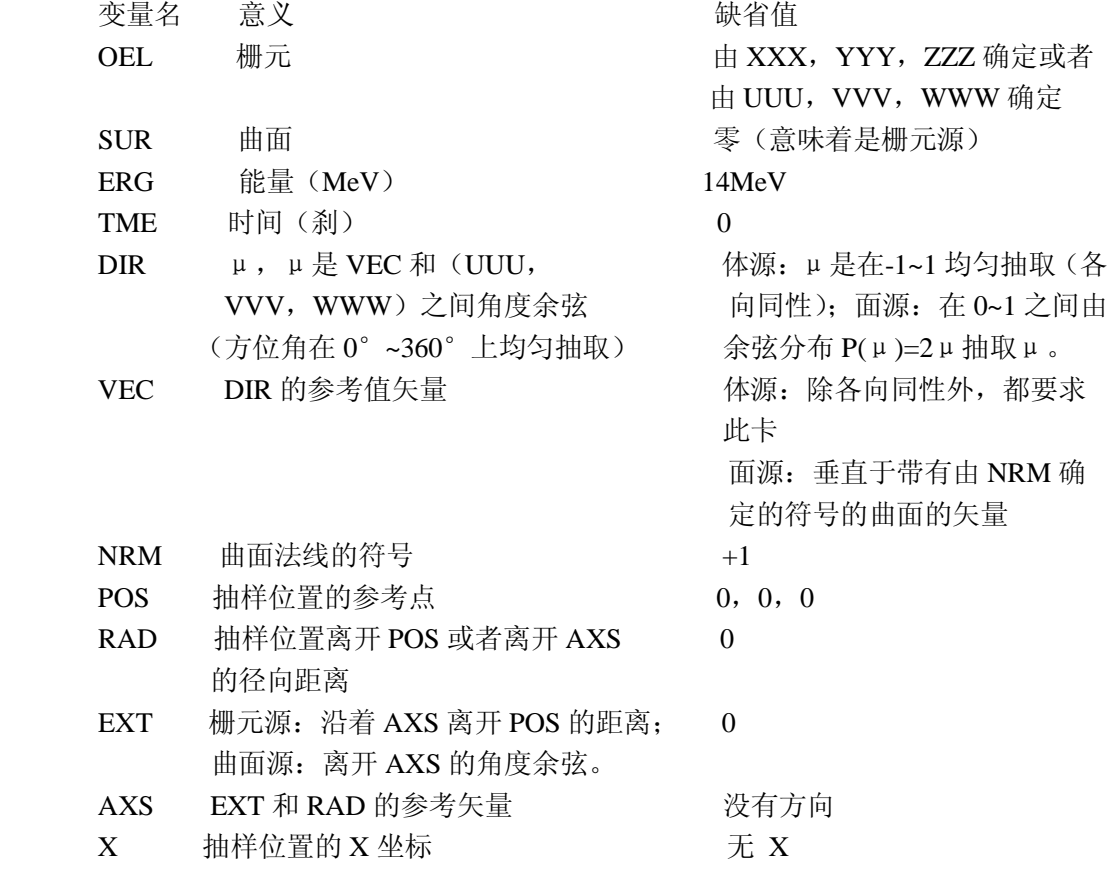

第 32 页 共 103 页

南华大学核科学技术学院内部教材

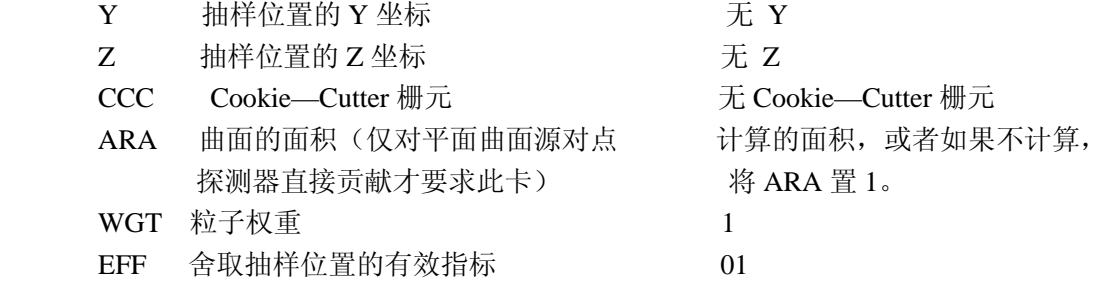

WGT 和 EFF 与其它源变量不同, 它必须是一个数值, 不允许是一个分布。 大部分源变量是标量。VEC、POS、及 AXS 是矢量。一个源变量要求一个值, 如在 SDEF、SI、或者 DS 卡上那样,一般来讲就单个一个数就够了, 但是 VEC、 POS、及 AXS 必须是三个数为一组, 即矢量的 x、y、和 z 的分量。

用源变量 SUR, POS, RAD, EXT, AXS, X, Y, Z, 及 CCC 的各种组 合以确定源粒子初始位置的坐标(x,y,z)。用这些变量可以指定三种不同类型的 体分布及三种不同类型的曲面分布。这些分布的退化形式是线源及点源。使用 SIn 及 DSn 卡上的 S 选择, 组合几个简单的分布能够近似比较复杂的一些分布。

三个体分布是长方体、球、以及圆柱。对一个体分布 SUR 的值为 0 (缺省 值)。

在 SDEF 卡上有 OEL 变量时,就能够用体分布在一个栅元内均匀抽样。指定一 个完整包围一个栅元的长方体、球或柱区域,并在这个体上均匀抽取位置。如果 抽取的点在这个栅元内,则这个点被接受,否则舍弃这个点,再重新抽取另一个 点。如果使用这个技巧(栅元舍弃),必须确保抽样区域含有这个栅元的每部分, 因为 MCNP 对这方面没有检查的方法,使用后面描述的 Cookie-cutter 舍弃代替 栅元舍弃或者和栅元联合。

用变量 X、Y、及 Z 指定一个长方体的体分布, 如果这三个变量都是常数的 长方体的退化情况定义一个点源。因此给出 SDEF 卡上的右边 X, Y, z 这三个 变量的值就可以指定单个点源。如果一个问题有几个源点,对每个点使用退化的 球分布是比较容易的。长方体分布的其它退化情况是一个线源及一个直角平面 源。当栅元近似于长方体时,长方体分布是栅元舍弃技巧的一个有效形状。当栅 元是一个长的薄板时,园柱体分布是比较好的。然而,有一个限制,即栅元的面 要垂直于坐标轴。

用变量 POS 及 RAD 指定一个球的体分布。X, Y, Z 及 AXS 不必指定或者 把这个体分布认为是一个长方体分布或者园柱分布。矢量 POS 的抽样值定义为 球的中心。RAD 的抽样值定义为从该球的中心到粒子抽样位置的距离。然后在 半径为 RAD 的球面上均匀抽取粒子的位置。如果 RAD 是一个 a=2 的幂函数分 布则得到在一个体内均匀抽样。在这种情况下 a=2 是缺省值。一个球的体分布多 用于在两个球面之间的体上均匀抽样。在 SI<sub>n</sub> 卡上指定 RAD 的两个半径, 并按 缺省得到 SP<sup>n</sup>-21 2 这样一个卡片。如果没有指定 RAD, 其缺省值是 0。这是 很有用的一种方式,因为 RAD=0 则指定了在 POS 位置上的一个点源。这样对一 个在 SIn 卡上具有 L 的 POS 分布是批定一个问题的一组点源的最容易方法。

用变量 POS, AXS, RAD, 及 EXT 指定一个园柱体分体。园柱的轴沿着 AXS 方向通过点 POS。在一个以 RAD 的抽样值为半径的园上均匀抽取粒子的位置。 园心在这个园柱的轴上。这个园位于在离开 POS 的一定距离上垂直于 AXS 的一 个平面上,这个距离是 EXT 的抽样值。园柱分体常常用于园柱壳体内的均匀抽 样。在 SI<sub>n</sub> 卡上填写园柱两端离开 POS 的 EXE 距离, 并在 SIn 卡上填写 RAD 的

内半径及外半径。按缺省值提供两个 EXT 之间的均匀抽样及两个 RAD 之间的幂 函数抽样, a=1 的 RAD 给出体内均匀抽样。一个有用的退化情况是 EXT=0, 这 种情况提供平面上一个园对称的源。

对一个曲面分布, 变量 SUR 的值不为 0。如果指定 X, Y, 及 Z, 它们的抽 样值确定粒子的位置。但在这种情况下必须确保这个点在这个曲面上。因为 MCNP 不做检查。如果没有指定 X, Y, 及 Z, 则在 SUR 曲面上抽取这个位置。 曲面的形状确定抽取位置方法。曲面的形状可以是椭球、球或者平面。栅元舍弃 抽样在这里还适用。但是使用 Cookie-cutter 舍弃能够做栅元舍弃要做的任何事 情。

如果 SUR 的值是椭球曲面的名字,则在这上曲面上按面积均匀抽取粒子的 位置。这种意义的椭球轴必须平行于一个坐标轴。目前还没有提供有关椭球曲面 的简单的不均匀抽样或者偏倚抽样。可以使用一些 Cookie-cutter 栅元的一个分布 以产生粗糙的不均匀的位置分布。

如果 SUR 的值是球的曲面名字,则在这个曲面上抽取粒子的位置。如果没 有指定矢量 AXS,则在这个曲面上按面积均匀抽取位置。如果批定 AXS,则 EXT 的抽样值用来作 AXS 方向和球的中心到粒子位置点的矢量之间的夹角余弦。方 向角是在 $0^0$ ——360 $^0$ 之间均匀抽取。由于 EXT 的不均匀分布, 那么仅按极角的 位置不均匀分布是存在的。使用 EXT 的偏倚分布使比较多的粒子从球离记数区 域最近的一边出发,通常来讲, EXT 用指数分布函数(-31; 见表 3) 为好。

如果 SUR 的值是一个平面曲面的名字,则在这个平面上抽取粒子的位置。 抽取 POS 的值必须是这个平面上的一个点。必须保证 POS 确定在这个平面上, 这主要是为了提高速度,MCNP 不做这方面的检查。粒子的抽取位置距 POS 的 距离等于 RAD 的抽取值。这个位置是在以 POS 为中心 RAD 为半径的园均匀抽 取。如果 RAD 的分布是一个 a=1 的幂函数, 则按面积均匀抽样, 在上述情况下 a=1 是缺省值。

Cookie-cutter 舍弃对栅元源和曲面源都适用。如果 CCC 出现。则按上述方法 抽取的位置在 CCC 内则接受。不在 CCC 内舍去,重新抽取。这一点很象元源的 栅元舍弃技巧。在指定 Cookie-cutter 栅元时一定要注意不能把它取为问题中所描 述的真的栅元。否则会出现问题。如果用不做其它用途的曲面界定一些 Cookie-cutter 栅元,并且把这些栅元卡放在栅元卡的末尾,则不会遇到麻烦,不 要使得 Cookie-cutter 栅元太复杂。对一个曲面源 Cookie-cutter 栅元要与源的曲面 相交。用一些平面及柱面界定的均匀截面的无限长栅元是适合作一个平面源的 Cookie-cutter 栅元。

# 注意: 栅元舍弃或者 CCC 舍弃 (Cookie-cutter) 与位置偏倚抽样结合几乎 是不正确的游戏。如果使用这种组合,必须确保这种组合是一个合理的游戏。因 为 **MCNP** 没有能力检查这种错误。

源变量 SUR, VEC, NRM, 用 DIR 是用来确定源粒子的初始飞行方向。根 据参考方向 VEC 抽取飞行方向。当然,也可以从一个分布中抽取。极角是 DIR 的抽样值。方位角是在 $0^{0}$ ——360 $^{0}$ 之间均匀抽取。如果对一个体分布(SUR=0) 没有指定 VEC 和 DIR, 则按缺省值产生各向同性分布。如果对一个曲面源的分 布没有指定 VEC,按缺省使用垂直于该曲面的矢量做为飞行方向。该曲面具有 由 NRM 所确定的符号。如果在一个曲面的分布上没有指定 DIR, 则按缺省值使 用余弦分布 P(DIR)=2\*DIR, 0<DIR<1。使用 DIR 的偏倚分布可使较多的源粒 子沿着朝向几何记数区域的方向出发。一般来讲指数分布最适合。

允许 DIR 取离散值。DIR=1 给出在 VEC 方向上的单向源。当实际源与问题 几何相距很大一距离时,可用这种方式。在多数情况下 DIR 的离散值将阻止对 点探测器的直接记录,只有源是在一个平面曲面上,并在一个圆内(使用由 SP –21 1 抽取的 RAD)按面积均匀抽取的源才能记录对点探测器的直接贡献。VEC 垂 直于这个曲面(这时 VEC 是缺省的), 并且 DIR=1, 则允许一个 Cookie-cutter 栅元,通常 ARA 的值也是必要的。

有效指标 EFF 适合于 CCC 和 CEL 这二者的舍弃。如果在任何源栅元或 Cookie-cutter 栅元中接受率太底,这个问题被终止。终止的指标是 MAX(成功 的数目,IO)<EFF\*试验的数目。对稍微低效率的问题是假设 EFF 的缺省值为 0.01,但对低的源效率问题是不可避免的,因此需指定较低的 EFF 值。

例子: SDEF (没有项)

这个卡指定一个位置在 $(0, 0, 0)$ , 时间为  $0, \overline{R}$ 重为 1 的  $14M_{cv}$ 的各向同 性点源。

重复结构通用源:当源在几何的重复结构部分时,SDEF 卡上的 CEL 参数这 部分的说明是不同的。这时的 CEL 参数可以从 0 级到 n 级取值, 不一定到底, 形式如下:

 $C_0$  :  $C_1$ : --- :  $C_n$ 

 $C_i$ 是填允栅元 $C_{i-1}$ 的 Universe 里的一个栅元,或者 $C_i$ 是一些栅元的一个分布 Dm, 或者 C; 是零。如果 C; 不是分布 Dm 时, 可以有负号。抽取的位置和方向适用于 填允栅元 Ck-1 的 Universe, 这儿  $C_k$ 是第一个小于等于零的  $C_i$ , 如果不存在  $C_k$ , 则 K=n。必需全部地指定 K 级以上的栅元。若 C<sub>i</sub>=0, 则搜索这一级的栅元, 如 在 n 级以下的任一级中的栅元。若 C<sup>i</sup> 是一个栅格,必须显示地表示这个栅格, 而且该栅格中的特定元素表示为:

 $C_i$   $(J_1 J_2 J_3):$  ---

其中 $(J_1 J_2 J_3)$ 为栅格  $C_i$ 的特定元素。

 在 Ci≠0 的所有级的栅元中做舍弃,但是如果 C<sup>i</sup> 在它的栅元卡上有一个负的 Universe 号, 且 C; 是在 K 级或 K 级以上, 则不检查较高级的栅元。

#### **4.4.2 SI<sup>n</sup>** 源信息卡

格式: SI<sub>n</sub> Option I<sub>1</sub>---I<sub>k</sub>

n: 分布号 (n=1, 999)

Option:I<sup>i</sup> 的说明。允许的值是:

空格——直方图分布的箱边界

H——直方图分布的箱边界,仅用于无标量变量(H 为缺省值)

L——离散的一些源变量值

A——定义概率密度分布的一些点。

S——一些分布号

 $I_1$  ---  $I_k$  : 一些源变量值或一些分布号

# **4.4.3 SPn** 源概率卡

格式: SP<sub>n</sub> option P1---Pk

或者:SPn f a b

n: 分布号 (n=1, 999)

option:P<sup>i</sup> 的说明。允许的值是:

第 35 页 共 103 页 南华大学核科学技术学院内部教材

空格:SI 卡上的 H 或者 L 分布的箱概率。SI 卡 上A的分布的概率 密度。

D-SI 卡上的 H 或者 L 分布的箱概率(D 为缺省)

C-SI 卡上 H 或者 L 分布的累积箱概率。

V-仅对栅元分布。概率与栅元体积(有 Pi,要乘以 Pi)成比例。

Pi…Pk:源变量概率

f:内部函数的识别符

a,b:内部函数的输入参数

## **4.4.4 SBn** 源偏倚卡

格式: SBn option  $B1$  ---Bk

或者:SBn f a b

 $SBn$  卡上的 n, option ,f,a,b 均和  $SBn$  卡一样, 只是一点不同, 即 f 所允许的 信是 $-21$  和 $-31$ 。

B1……Bk:源变量偏倚的概率。

 SP 卡的第一中格式的第一项是正的或者非数值的,都表明这个卡及他的 SI 卡定义一个概率分布函数。SI 卡的数据项不是源变量值就是分布号。SP 卡 上的数据是 SI 卡上相应项的概率。

 当使用 H 选择时,SI 卡上的数据项的值是箱边界并且这些箱边界是单调上升 的。SP 卡上的第一个数据项的值必须为零,并且这些后面的数据项是相应箱的 概率或者是累积箱概率是取决于使用的选择是 D 或者是 C,这些概率不需归 1。 抽样的过程是这样的:首先根据箱的概率抽取一个箱,然后在这个箱内均匀抽样。

当使用 A 选择时, SI 卡上的数据是定义一个源变量的概率密度分布的一些 点,这些点的值必须是单调上升的,并且最低值和最高值定义这个源变量的范围。 SP 卡上的数据项是相应于 SI 卡上的数据的概率密度,这些概率密度分布不需归 1。在抽样过程中,概率密度是在指定值的范围内线性插值。SP 卡上的第一项及 最后一项为 0, 但是也允许非零的值。

当使用 L 选择时, SI 卡上的数值项是源变量的离散值, 如一些栅元号或者光 子能谱的一些能量。SP 卡上的数据项是那些离散值概率或是累积概率是取决于 使用 D 或 C 的选择。SI 卡上的项不需要单调增加。

S 选择允许在一些分布中为进一步抽样来抽取其中的一个分布。这个特点不 需要把分布合并在一起,并且如果这些分布中某些是离散的,其它是线性插值, 这个特点就很重要。在 SI 卡上带有 S 选择所列的分布本身也可有 S 选择。MCNP 能够处理大约有 20 层次这种结构。这种结构对任何特殊问题都是很重要的。在 SI 卡上的每一个分布号前加一个 D 或者可省略 D。如果一个分布号为 0, 则使用 这个源变量的缺省值。借助于 S 选择,一个分布可在多个地方出现,但是一个分 布只能用一个源变量。

 仅当源变量是 CEL 时才使用 SP 卡上的 V 选择。这个选择当栅元体积是粒 子发射概率的一个因子时是很有用的。如果 MCNP 不能计算这样一个栅元体积 并且在 VOL 卡也没有给出这个体积, 将出现致命错误。

使用 SB 卡是为抽样提供一个概率分布,这个概率分布与 SP 卡上的真的概率 分布不同。它的用途是偏倚源变量的抽样以提高统记精度。为了校正这个偏倚调

> 第 36 页 共 103 页 南华大学核科学技术学院内部教材
整每个源粒子的权重。适合于 SP 卡的第一种格式的全部规定也都适合于 SB 卡。

SP 卡的第二种格式的第一项是负数表示使用一个内部分析函数以产生该源 变量的一个连续密度函数,仅对标量变量可使用内部函数,表 3 给出这些函数的 描述。

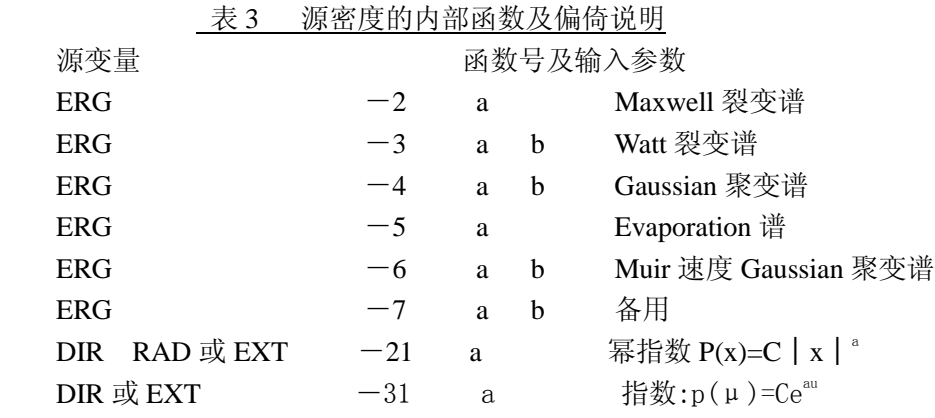

f  $=-2$  Maxwell 裂变能谱: P(E)=CE<sup>1/2exp</sup>(-E/a)其中 a 是温度(Mev), 缺省 值 a=1.2895Mev.

f = -3 Watt 裂变能谱: P(E)=Cexp(-E/a)sinh(bE)<sup>1/3</sup>。 缺省值 a=0.965Mev, b=2.29Mev<sup>-1</sup>, 详见[1]的附录 H。

f=-4 Gaussion 聚变能谱: P(E)=Cexp[-((E-b)/a)<sup>2</sup>]。其中 a 是以 Mev 为单位的宽度,b 是以 Mev 为单位的平均能量。宽度定义为 a=△E=E-b,这样, 上面的指数等于 e<sup>-1</sup>。如果 a<0, 则它是以 Mev 为单位的温度, b 也必须是负的。 如果 b=-1,计算 D-D 聚变能并把它作为 b。注意 a 不是最大半宽高度的全宽度 FWHM(full-Width-at-half maximum), 但它们之间的关系是 FWHM=a(ln16)<sup>1/2</sup>。缺 省值  $a=-0.01$ Mev,  $b=-1$ 。

 $f=-5$  Evaporation 能谱:  $P(E)=C_1$ eexp(-E/a), 缺省值 a=1.2895Mev. f = -6 Muir 速度 Gaussian 聚变谱 P(E)=Cexp-( $(E^{1/2}-b^{1/2})/a$ )<sup>2</sup>, 其中 a 是以 Mev<sup>1/2</sup> 为单位的宽度, b 是以 Mev 为单位的相应于平均速度的能量, 宽度 a 定 义为 E<sup>1/2</sup>-b<sup>1/2</sup>, 上面的指数等于 e<sup>-1</sup>。为得到和 f=-4 稍微有点差别的谱, 可用  $a=(b+a4)^{1/2}-b^{1/2}$ 确定这个宽度。这儿  $a4 \not\in \mathbb{R}$ 度 a 和 Gaussian 聚变能谱一起使用。 如果 a<0,它是以 Mev 为单位的温度,如果 b=-1,计算聚变能并把它作为 b。如 果 b=-2,计算 D-D 聚变能并把它作为 b,缺省值 a=-0.01Mev,b=-1。

 f=-7 备用能谱。别的能谱的基本结构放在用户比较容易地把它自己的 谱加进去的地方,要改动的子程序是 SPROB, SPECSMPSRC, 或许 CALCPS 也

- 1/2
- -1 2
- -1
- -1<br>1/2 1/2
- 1/2
- $\gamma$ 2<br>1/2
- 
- 1/2 1/2
- -1

#### 第 37 页 共 103 页 南华大学核科学技术学院内部教材

 1/2exp

要改动。

f=-21 幂指数:  $P(x)=C |x|^a$ a 的缺省值取决于变量 X, 对 X=DIR, a=1。 对 RAD, a=2, 但在定义 AXS 或者 JSU=0 的情况下,a=1。对 EXT,a=0。

f=-31 指数  $P(\mu) = Ce^{a\mu}$ 

a 的缺省值为 0。

f=-41 时间的 Gaussian 分布:

 $P(t)=Cexp[-(1.6651092 (t-b) /a)^{2}]$ 

其中 a 是最大半高度的宽度(以刹为单位), b 是平均值(以刹为单位)。A 没有 缺省值, b 缺省值为 0。

 仅对表 3 给出的变量可使用内部函数,在一些 SP 卡上可使用任何一个内 部函数, 但在一些 SP 卡上只能使用  $f = -21$ ,  $f = -31$ 。

下面给出适合于使用内部函数分布中的几个特殊缺省值:

- (1) 如果 SB f 出现,SP f 不出现,这时由 MCNP 提供带有缺省输入 参数的 SP f 卡。
- $(2)$  对 DIR,RAD,或 EXT 的变量只要一个 SI 卡出现就行, 这时由 MCNP 提供带有缺省输入参数的 SP f 卡。对 DIR, f =  $-21$ , 但对 JSU = 0 时 的 DIR,  $f=-31$ 。
- $(3)$  对 DIR 或 EXT 的变量只要 SP -21 或者 SP -31 出现,这时对一  $21 \text{ H}$  MCNP 提供 SI 0 1, 对 -31, MCNP 提供 SI -1 1。
- (4) 对 RAD 的变量, 如果 SI X 及 SP  $-21$  或者 SP  $-21$  或者 SP  $-31$  出现, 则把 SI 看作为 SI  $-X$  X。
- $(5)$  对 EXT 的变量, 如果 SI X 及 SP -21 或者 SP -31 出现, 则 把 SI 看作为 SI  $-X$  X。

#### **4.4.5 DSn** 相关源的分布卡

- 格式: DSn option  $J_1$ ——— Jk
- 或者: DSn T  $IIJ_1$  ----Ik $J_k$
- 或者: DSn Q  $V_1S_1$   $-V_kS_k$ 
	- n:分布号(n=1,999)
- option: Ji 的说明,允许的值是:

 空格或 H——连续分布的源变量的一些值,仅对标量变量。H 可 缺省。

- L——离散的源变量一些值。
- S——分布号。
- T:独立变量的值后面跟有相关变量的值,这些变量必须是离散的 标量。
- Ti:独立变量的值。
- Ji:相关变量的值。
- Q:独立变量值后面跟有分布号,独立变量是标量。
- Qi:一组单调增加的独立变量的值。

#### $\overline{a}$ a a<br>aμ

2

#### 第 38 页 共 103 页

#### 南华大学核科学技术学院内部教材

Si:相关变量的分布号。

 对与另一个源有关的一个变量使用 DS 卡代替 SI 卡。即不使用 SP 卡也不 使用 SB 卡。一般来讲 MCNP 首先根据抽取独立变量的概率函数来确定独立源变量 的值。然后根据 DS 卡确定相关变量的值。

如果使用 DS 卡的第一种格式,这个卡就必须和独立变量分布的 SI 卡有同样 多的箱数及离散值(指定 n 个箱需要 n+1 项)。如果独立变量的抽取值是 Ii+[f(Ii+1+Ii)],相关变量的值是 Ji+[f(Ji+1-Ji)],其中 f 仅用于连续分布。 独立分布的插值因子 f 不管需要还是不需要,它总是存在的。当独立变量分布和 相关变量分布这二个都是离散的或者这二个都是连续的,则 f 因子是不必要的。 所有组合都是正常地工作。当用 DS 卡上使用 T 选择时,则在 Ii 中寻找独立变量 地抽样值,如果找着一对,则相关变量取它地缺省值。当相关变量取它地缺省值 时,T 选择的用途是减少输入。

当在 DS 卡上使用 Q 选择时, Vi 定义一组独立变量的箱。从 Vi 开始, 独立变 量的抽样值于 Vi 比较,并且如果这个抽样值小于或等于 Vi, 由 Si 分布抽取相 关变量的值。Vk 的值必须大于或等于独立变量的任何可能的值。如果一个分布 号 Si 是零, 则使用这个变量的缺省值。当独立变量的分布是一个内部函数时, Q 选择是 DS 卡的唯一一种格式。

#### 4.4.6 SCn 源注释卡 源注释卡

格式:SCn 注释

 n:源分布号(n=1,999) 在源分布表和源分布频率表种做为源分布 n 的标题部分打印这个注释。

通用源的例子:

 $\varphi$  1: SDEE ERG=D1 POS=x y z WGT=w

SI1 H E1 E2 ……Ek

SP1 D 0 P2 ……Pk

SB1 D 0 B2 ……Bk

这是一个位置在(x,y,z)具有偏倚连续能量分布,源粒子的平均权重为 W 的各向同性点源。没有指定起始栅元,

MCNP 将从 x,y,z 的值确定它。

例 2:SDEF SUR=m AXS=i,j,k EXT=D6

SB6  $-31$  1.5

这是一个在曲面 m 上的源。AXS 和 EXT 的出现意味着曲面 m 是一个球面, 因 为其它曲面源不同时使用 AXS 和 EXT。按照缺省,按余弦分布发射粒子。如果球 的正法线方向是向外的。就向外发射粒子,这是对所有球形曲面类型,但是如果 球被指定为类型 SQ 就可能不向外发射粒子。通过指数偏倚(由-31 规定), 朝方 向 i, j, k 偏倚曲面上面上的位置, 其最大和最小的源粒子权重是 e<sup>l.5</sup>=4.48 和 e<sup>-1.5</sup>=0.223。按照缺省, MCNP 提供两个卡:

 $SI6 -1$  1 和 SP6  $-31$  0

 $\varphi$  3: SDEF SUR=m NRM=-1 DIR= D1 WGT=W  $SB1 -21 2$ 

这是一个在球形曲面 m 上向里指向的源,假定曲面的正法线是指向外边

第 39 页 共 103 页 南华大学核科学技术学院内部教材 的。如果 W=πγ<sup>2</sup>,其中γ是球 m 的半径,这个源和 VOID 卡,VOL 卡及记录类 型 2,记录类型 4 一起对估计曲面的面积和栅元的体积是恰当的。见[1]的 160 页。按照缺省, MCNP 提供两个卡: SI1 0 1 和 SP1 -211。有 SB1 卡的 方向偏倚所引起的朝着最感兴趣的栅元所在球的中心的轨迹密度比使用不偏倚 的余弦分布要高。这个偏倚便提供球 m 体积的零方差估计。

例 4:SDEF ERG=D1 POS=x y z CEL=m RAD=D2 EXT=D3 AXS=i j k

 $SP1 -3$ 

SI2 γ1 γ2

SI3 L

 这个源在近似圆柱的栅元 m 的体积内均匀分布,栅元 m 是由一个中心在  $(x, y, z)$ 的抽样体所包围。抽样体的轴是在方向  $i$ ,  $j$ ,  $k$  上通过 $(x, y, z)$ 的直线。抽 样体的内半径和外半径分别是γ1 和γ2,并且由(x,y,z)沿着 i,j,k 方向延长距 离±L。用户一定要确保抽样体完全包围栅元 m。使用参数 a 和 b 的缺省值, 从 Watt 裂变谱抽样源粒子的能量。按照缺省, MCNP 把 SI3 L 看成是 SI3 -L +L, 并且提供 SP2 -21 1 和 SB3 -21 0 两个卡。

 $\varphi$  5: SDEF SUR=m POS = x y z RAD = D1 DIR=1 CCC = n SI1 γ

这是在曲面 m 的正法线方向从曲面 m 发射的一个单向源。POS 和 RAD 的出现 隐含曲面 m 是一个平面,因为其它曲面源不同时使用 POS 和 RAD。源的位置是在  $U(x, y, z)$ 为中心,  $\gamma$  为半径的曲面上按面积均匀抽取。用户必须确保点 $(x, y, z)$ 位于曲面 m 上。如果所抽取的点不在 Cookie-Cutter 栅元内,则舍弃该点并重新 抽样。从粒子的位置和方向找到起始栅元。按照缺省,MCNP 将 SI1 γ 看成 SI1  $0 \, y$ , 并且提供 SP1  $-21$  1 卡。

例 6:SDFF POS D1 ERG F POS D2

```
 SI1 L 5 3.3 6 75 3.3 6 
 SP1 .3 .7 
 DS2 S 3 4 
 SI3 H 2 10 14 
 SP3 D 0 1 2 
SI4 -3 a b
```
 这是一个在两个位置上的各向同性点源,由 SI1 卡的两个 x,y,z 给出。程序 将确定起始栅元。以 0.3 的概率选择第一个位置。以 0.7 的概率选择第二个位置。 每个位置有一个不同的能谱,由 DS2 给出。所需要的所有其它源变量将使用它们 的缺省值。

#### **4.4.7 SSW** 写曲面源卡

 $\overline{a}$ 2 格式: SSW S1 S2(C1 …Ck) S3 Sn SYM=m PTY=n

- Si=带有粒子方向向里或向外的适当坐向的问题曲面号,对其粒子―― 穿过信息写到曲面源文件 WSSA 上。
	- Ci=问题的栅元号。正数据项表示进入栅元,负数据项表示离开栅元。 m=0,假定不是对称的。
		- 1,假定是球对称的。问题曲面列表必须仅仅包含一个曲面,并且 它必须是一个球面。

n=0, 记录所有轨迹

- 1, 仅记录中子轨迹
- 2, 仅记录光子轨迹。

利用这个卡写一个曲面源文件,供 MCNP 接续计算使用。必须注意,为了 考虑反射效应,必须包含指定曲面以外的足够大的几何。这个卡允许在任何曲面 后面给出一个括入括号内的一个以上正的或负的栅元名列表。如果没有栅元列 表,将记录按适当方向穿过的曲面的任何轨迹。如果给出列表,若轨迹按适当方 向穿过曲面,并进入在列表中是正数据项的一个栅元或离开在列表中是负数据项 的一个栅元, 这个轨迹将被记录。如果使用 SYM=1 选择, 每个粒子只有较少几 个信息需要写到曲面源文件上,并且当读曲面源文件的时候,某些偏倚选择便成 为可利用的。

此卡是选择的。SYM 和 PTY 的缺省值为零。

 $\varnothing$ : SSW 4 -7 19(45 -46) 16 -83(49) -

仅当按适当的方向穿过曲面 19 的轨迹进入栅元 45 或离开栅元 46 时才被记 录。仅当按适当的方向穿过曲面 83 的轨迹进入栅元 49 时才被记录。按适当的方 向穿过曲面 4 或 16 的轨迹,不管它离开或进入什么栅元都被记录。

#### **4.4.8 SSR** 读曲面源卡

- 格式:SSR 关键词=一些值 关键词=一些值 这些=符合是选择的。关键词是:
	- OLD S1 S2——Sn 曲面的题目编号列表,它是建立文件 WSSA(现在叫 RSSA) 的 SSW 卡 上的曲面的一个子集。
	- NEW Sa1 Sa2 ……San Sb1 Sb2 ……Sbn 曲面的题目编号,在这个运行中曲面源在这些曲面上发出粒 子。在 a,b…

的变换位置中,对初始曲面源可重复 n 项。

- COL m 碰撞选择标志
	- m=-1 仅仅那些直接来自源没有碰撞的粒子 从曲面源文件开始。
	- m=1 仅仅那些穿过记录曲面之前有碰撞的粒子从曲面源文 件开始。
	- m=0 不考虑碰撞,所有粒子从曲面源文件开始。
- WCT X 当输运接受这个粒子时,每个粒子权重乘以常数 X。
- TR n 变换号。使用当前问题的 INP 文件中必须存在的 TRn 卡上 的变换,轨迹的位置和速度从辅助坐标系(写曲面源文件的 坐标系)变换到当前的坐标系。
- TR Dn SIn SPn 和 SBn 卡的一组分布号。如果曲面源变换到几个 曲面上,则 SIn 卡就列变换号, SPn 和 SBn 卡给出每个变换 的概率和偏倚。

仅仅具有球对称的曲面源使用下面的四个关键词,这就是说,在有 SYM=1 的 SSW 卡上产生的源。

> 第 41 页 共 103 页 南华大学核科学技术学院内部教材

- AXS u v w 定义在辅助(原来的)坐标系下通过球中心的轴的方向 余弦。这是 EXT 的参照矢量。
- EXT Dn n 是将要偏倚在球面上的位置的轴向坐标抽样的分布  $(SIn.SPn.SBn +)$ 号。
- POA C 输运将接受相对源曲面法线具有在1和C之间极角余弦 的那些粒子。不考虑所有其它情况,并且不做权修正。

BCW *x* Zb Ze 0 Ωb Ze 2D 发射的所有粒子相对曲面法线具有所容许的极角,以使 它们将经过半径为γ,在离开球面中心的 Zb 处开始, 在离开球面中心的 Ze 处结束的整个圆柱形窗口。圆柱 的轴平行于辅助(原来的)坐标系的 Z-轴, 并且包含着球面源的中心。修正每个源粒子的权重以补 偿位置和方向偏倚。

曲面源问题要求此卡。如果省略此卡,其缺省值为:

- OLD 在初始运行中的所有曲面
- NEW 在 OLD 文件上的那些曲面
- $COL$   $m=0$
- WGT 1
- TR 没有变换
- AXS 没有轴
- EXT 没有位置偏倚
- $POA$   $C=0$
- BCW 没有圆柱形窗口

因为在源曲面里边粒子的碰撞历史丢失,所以曲面源不做具有下次事件估计 的计算, 如 DXTRAN 或点和环探测器, 就发布致命错误信息。

由 RSSA 文件上的粒子类型来确定初级粒子类型,但与问题运行方式不一致 的粒子被舍弃,没有权修正。在 MODE P 运行方式中舍弃中子。

例 1: 初始运行:SSW 1 2 3 当前运行: SSR OLD 3 2 NEW 6 7 12 13 TR D5 COL 1 SI5 L 4 5 SP5 .4 .6 SB5 .3 .7

在初始运行中在曲面 1 开始的粒子, 在当前运行中将不在曲面 1 开始, 因为 OLD 曲面号列表中没有曲面 1.根据由 OLD 到 NEW 曲面号变换的规定,在初始运行 中, 在曲面 2 记录的粒子将在曲面 7 和曲面 13 开始, 在初始运行中, 在曲面 3 记录的粒子将在曲面 6 和曲面 12 开始。COL 关键词仅使在初始问题中经历碰撞 以后穿过曲面 2 和曲面 3 的那些粒子在当前问题中开始。TR 卡输入表示分布函 数 5 描述所要求的曲面变换。 根据 SI5 卡, 通过变换 TR4 使曲面 6 和 7 分别与曲 面 3 和曲面 2 相联系;通过变换 TR5 使曲面 12 和 13 分别与曲面 3 和 2 相联系。 根据 SP5 卡,在曲面 6 和 7 开始的概率是 40%,在曲面 12 和 13 开始的概率是 60%。 SB5 卡使来自曲面 2 和曲面 3 的粒子以 30%的时间将在曲面 6 和 7 开始, 同时权 重乘以 4/3,以 70%的时间将在曲面 12 和 13 开始,同时权重乘以 6/7。

例 2: 初始运行:SSW 3 SYM 1

 当前运行:SSR AXS 0 0 1 EXT D99  $S199 - 1 \cdot 5 \cdot 1$  SP99 C ·75 1 SB99 0 · 5 · 5

 在初始问题中写到曲面 3 的所有粒子,在新的问题中将在曲面 3 开始, 因为没有 OLD NEW COL 或 TR 关键词出现,曲面必须完全相同。因为这是一个在 初始运行问题中由 SYM 1 表示的球对称问题, 所以可以偏倚球上的位置。在 Z-—方向用一个由分布 99 所描述的锥来偏倚。

#### 4.4.9 KCODE 临界源卡

格式: KCODE NSRCK RKK IKZ KCT NSRK KNRM NSRCK:每次迭代标定的源的大小

RKK: Keff 的初始尝试值

IKZ:开始累积记数之前应跳过的迭代次数

KCT: 迭代的总次数

MSRK:提供存储的源点数

 KNRM:记数归一化的方法,0 意味着按权重记数,非零值意味着按粒 子数记数 。

临界计算时要求此卡。NSRCK 没有缺省值。其它各量的缺省值为: RKK= 1.0: IKZ=5: KCT=0.这就是说, 不依迭代的次数结束计算: MSRK=4500 或  $1.5^*$ NSRCK: KNRM $=0$ .

KCODE 卡给出用于计算 Keff 的 MCNP 临界源。其它源(SDEF SSR,或 用户提供)不能与 KCODE 卡一起使用。临界源将使用总裂变υ,除非由 TOTNO NO 卡使用无效。在 MODE P 问题中 KCODE 不起作用, 更多的信息见[1]的 148 页。

NSRCK 是对每次迭代标定的源大小,并且常常取在 300<NSRCK≤300 范围内。 IKZ 是开始累积记数之前应跳过的迭代次数(如果初始猜测源给的不好,甩掉起 初若干代是很重要的)。KCT 指定问题结束前有待完成的迭代次数。0 值意味着 不根据迭代次数结束,而是用给定的机时来终止计算。MSRK 是要提供存储的最 大源点数。如果对初始源读入了一个具有较大的 MSRK 值的 SRCTP 文件, 那么 就使用该较大值。

如果第一次迭代产生的源粒子数超过了本代的源, Keff 的尝试值 (RKK) 可 能给的太低,此时程序将打印一个注释继续运行,但不写新的源粒子,返回去读 初始源计算 K'eff, 并且用 K'eff 代替 PKK 开始运行问题, 如果第一次迭代之后, 再次出现新产生的源粒子数超过了本代源粒子数, 计算失败。

#### **4.4.10 KSRC** 临界计算的源点

格式: X1 Y1 Z1 X2 Y2 Z2 ……

Xi Yi Zi:初始源点的位置。

此卡是用于临界计算的选择卡。如果此卡不存在,对临界计算就必须提供一 个 SRCTP 源文件。

这个卡包含多达 NSRCK 组 (x,y,z), 它们是 KCODE 临界计算的初始源点 的位置。至少有一个点必须在栅元的裂变材料中。这些点必须不在栅元边界上。

> 第 43 页 共 103 页 南华大学核科学技术学院内部教材

不必输入全部 NSRCK 个坐标点。MCNP 将在每一个点处发出大约(NSRCK/点 数)个粒子。通常在每一个裂变区给出一个点是足够的,因为 MCNP 会很快地 计算出新的裂变源分布供迭代使用。每个初始源粒子的能量从裂变谱抽样得到。

可以使用以前临界计算中得到的 SRCTP 文件代替 KSRC 卡。如果当前问题 和以前的问题有许多共同之处,使用 SRCTP 文件可以节省一些计算机时间。即 使这两个问题完全不同,如果 SRCTP 文件的一些点是在当前问题中所包含裂变 材料的栅元中,仍然可以使用 SRCTP 文件。在真空或 0 重要性栅元的点将被去 掉。

### 4.**4.11** 子程序 **SOURCE** 和 **SRCDX**

如果在 INP 文件中没有 SDEF, SSP, 或 KCODE 卡, 便采用用户提供的源, 并通过调用户的子程序 SOURCE 来完成。[1]的附录 A 给出怎样提供子程序 SOURCE 的详细说明, 第四章有 SOURCE 子程序的一些例子。在表 2 列出并定 义了这子程序中必须说明的参数。

在调子程序 SOURCE 以前,MCNP 计算了各向同性的方向余弦 u、v、w(UUU VVV WWW)。因此,如果希望是各向同性分布,就不必再指定方向余弦。

SIn,SPn 和 SBn 卡可以与 SOURCE 子程序一起使用。如果需要,在 SOURCE 子程序中可调用函数子程序 RANG()产生[0,1]区间的随机数。每一个 IDUM 和 RDUM 卡最多可输入 50 个数据供 SOURCE 使用。IDUM 是整数, RDUM 是 俘点数。

如果使用探测器或 DXTRAN 球,并且具有各向异性的角分布,用户还必须 提供子程序 SRCDX 用来对每个探测器或球指定 PSCs 值 (见[1]的第二章和第四 章)。

在粒子库中有 4 个备用的变量 SPARE1,SPARE2,SPARE3 和 ISPACE 供用户 使用。因此,用户可根据需要在 SOURCE 中对每个历史重新把它们置"0";MCNP 不做这种处理。

#### **4.5 MGOPT** 多群特征卡

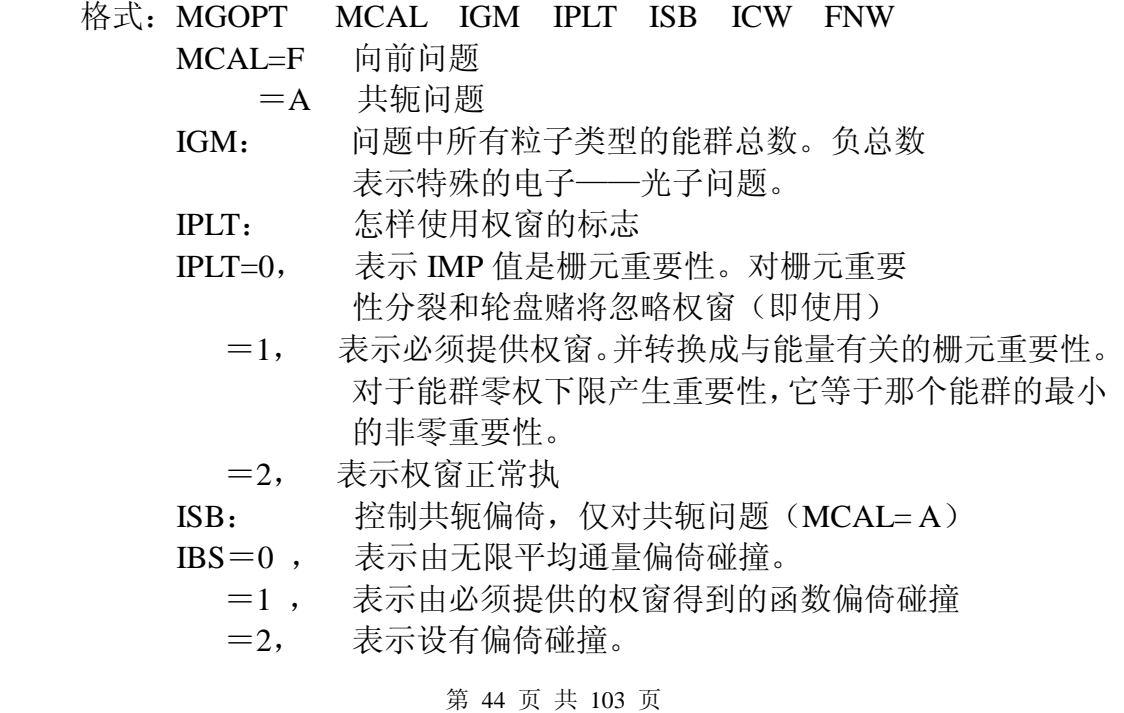

南华大学核科学技术学院内部教材

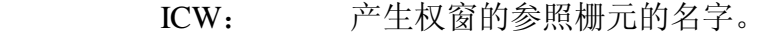

- ICW=0 意味着不产生权窗。
	- ≠ 0 要求对非零重要性的所有栅元提供和计算体积。
- FNW: 产生权窗的非归一化值。在栅元 ICW 的最重要的能群 中权窗的下边界值放置到 FNW.
- RLM: 产生权窗的压缩范围。在打印产生权窗之前分别检查 每个能群的权窗,看看最高和最低的比值是否小于 RLM,如果不小, 就压缩它们。

 仅在多群计算时要求此卡。MCAL 和 IGM 要求参数(没有缺省值),其它是 选择的。其缺省值:LPLT=0,ICW=0,FNW=1,RLM=1000。对任何参数,"J"是不 允许的值。负的 IGM 值允许一个包含一个以上粒子类型的截面数据表。这个特 征目前仅适用电子/光子多群计算。在一个表中, 跟在 30 个光子能群后面有 50 个电子能群的问题,将有 IGM=-80。负的 IGM 值也表示在源和记录中能量变 量是群号而不是 Mev。在 [1] 的 scetion 2 的第 IV 节提供了关于多群特征 的更多信息,第 V 节记论了电子能力。根据不同的目的可以按几种不同方法组 合 IPLT 和 ISB。也要注意,某些选择使组合没有意义。共轭问题的输入文件可 以有 IMP 卡和权窗卡(IPLT=0, ISB=1)。在权窗卡上的那些输入不是按正常意 义的权窗而是偏倚函数。如果 IPLT=1, 在权窗卡上的那些值就成为与能量有关 的栅元重要性。直到现在,重要性是与能量无关的。

#### **4.6 PIKMT** 光子**----**产生偏倚卡

对于耦合的中子-----光子计算的几种类型,所希望的结果是整个光子能谱的 一个小子集的强度。两个例子是离散能量(Line)光子和连续谱的高能末尾部分。 在这种情况下,可利用偏倚中子--------诱发光子谱,产生仅仅感兴趣的那些部分。 这可以通过使用 PLKMT 卡来完成。

- 格式: PIKMT  $Z_i$  IPIK<sub>1</sub> MT<sub>11</sub> PMT<sub>11</sub> MT<sub>12</sub> PMT<sub>1,2</sub>  $\cdots \cdots \text{MT}_1$ , IPIK<sub>1</sub> PMT<sub>1</sub>, IPIK<sub>1</sub> Zn IPIKn  $MTn_{11}$  PMTn<sub>1</sub> MTn<sub>2</sub> PMTn<sub>2</sub> ……MTn, IPIKn PMTn ,IPIKn
	- Z<sub>i</sub>: 第 I 个输入的 ZAID。可以指定 ZAID 的全部或部分, 也就是说 29000 和 29000.50 是等效的。
	- IPIKi : 控制 ZAIDi 偏倚参数。如果 IPIK<sub>1</sub> =0, ZAIDi 就没有偏倚; 用 常规的抽样技巧产生来自 ZAID 的光子。如果 IPIK<sub>1</sub> = -1, ZAIDi 不产生光子。如果在核 ZAID 的 PIKMT 卡上没有数据项,从核 ZAID 将没有光子产生,这是缺省。如果 IPIK<sub>1</sub> >0,对 ZAIDi 有 i 偏倚。IPIK1 的值是所抽取的部分光子----产生反应的数目。
- MTi,j 和 PMTi,j: 仅仅是具有 IPIK1>0 的 ZAIDs 所要求的。在这种情况下, 必 须输入 IPIK<sub>1</sub> 对 MTs 和 PMTs。MTs 是所抽样的部分光子—— 产生反应的标识符。PMTs在一定程度上控制着所指定 MTs 的抽 样次数,这些输入不必归 1,具有正 IPIK 值的 ZAID, 在 PIKMT 卡上没有用 MTs 标识的任何反应将不被抽样。
	- 如果没有此卡,则没有中子——产生光子偏倚。
	- 此卡是选择的。为防止误解,给出以下几点说明:

第 45 页 共 103 页 南华大学核科学技术学院内部教材

- 1. 当使用 PIKMT 卡的时候,最重要的是要意识到可能完全拒绝接纳 非零概率事件。换句话说,偏倚游戏未必是相当好的。
- 2. 关于产生离散能量光子反应的 MT 标识符资料, 我们不能使用。
- 3. 这个特征对偏倚中子——诱发光子谱产生很高的能量的光子(例如,

Er≥10Mev)也是有用的。若没有偏倚,则很少产生这些高能光子; 因此,推断关于它们的可靠统记信息是有困难的。当能量降低到感兴趣的能量范 围以下时,可以利用能量截断来结束轨迹。对这个应用,当使用 PIKMT 卡的时 候,见参考文献[3]。

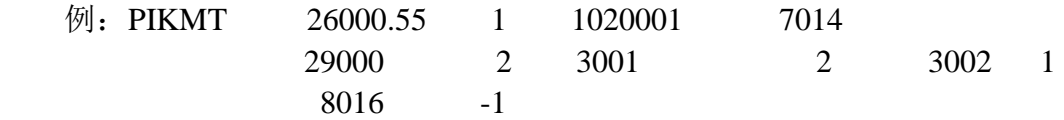

这个例子对<sup>14</sup>N 产生所有光子一产生反应的常规抽样。中子与 Fe 碰撞产生的 所有光子是来自具有 NT 标示符 102001 的反应。允许与 Gu 有两个光子─产生反 应。因为 PMT 参数使 MT 标示符 3001 的反应被抽样两次,具有 MT 标示符 3002 的 反应被抽样一次。从 <sup>16</sup>O 或在 PIKMT 卡上没有列表的问题中的其它同位素不产生 光子。

# 4.7 记数指定卡

 记数卡用于指定用户从蒙特卡罗计算中想要得到的信息类型。如穿过一个 界面的流量,点通量,或在一个区的加热量等。由用户通过使用下列卡片的某种 组合来要求这个信息。其中只有 Fn 卡是必须有的,其它记数卡为用户提供了种 种选择功能。

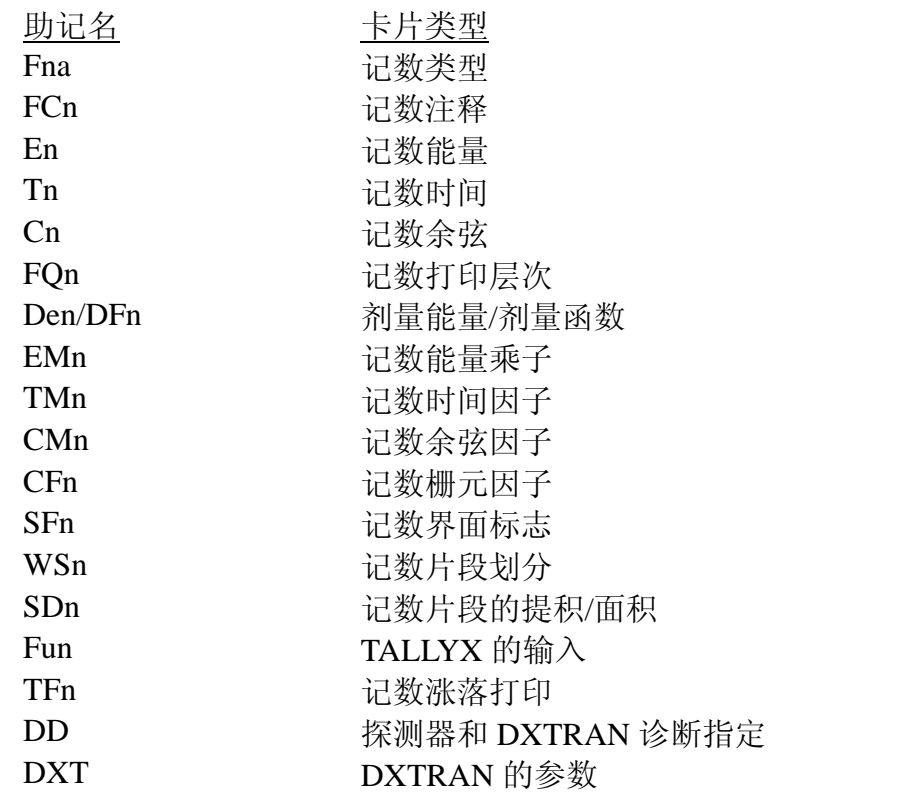

其中 n 是用户选择的记录号,不超过三位十进制。下面给出 n 的选择。当对一个 特殊的记数类型选定了 n 之后, 则该种记数(例如能量箱的 En)用到的其它输 入卡均要给出同样 n 值。

上面所列卡片的大多数信息是用以描述记数箱的,即把记数箱空间分成一些 离散的并彼此相邻接的区间,例如余弦,能量或时间。通常用户把记数分成一些 箱时,MCNP 还给出相应各箱记数之和(例如按能量求和)。若有任何一种箱说 明卡没有给出,就相当给出一个无边界的箱而不是一个具有缺省边界的箱。对这 样的无边界的箱是不打印信息的。

在问题中如果有反射平面,用户可能必须用某些特殊的方法对记数卡作归一 化处理(这可以通过设置源粒子的权重或使用 FMn 卡实现)。更完整的讨论见[1] 的第二章 44 页。

对每个记数箱的记数都打印相应于一个标准偏差的相对误差。这些误差值不 能认为是可靠的(因此记数本身也未必可靠),除非误差相当的低。误差大于 50% 的结果是不能用的,误差在 20~50%的结果,可认为在几倍之差的范围之内,误 差在 10~20%的结果仍是不可靠的,误差小于 10%的结果一般是可靠的(但未必 总是可靠的)。但探测器记数是个例外,对探测器记数一般要求误差在 5%以下。 只要结果随着样本数的变化仍不稳定,结果便是不可靠的。从输出文件末尾的记 数涨落简表可以看出记数稳定性的程度。

#### **4.7.1 Fna** 记数卡

中子的六种基本记数类型和光子的五种基本记数类型可以做为 MCNP中 的 标准记数。如果用户不用子程序 TALLYX 进行修改, 所有类型的记数都归一到 每个源粒子。

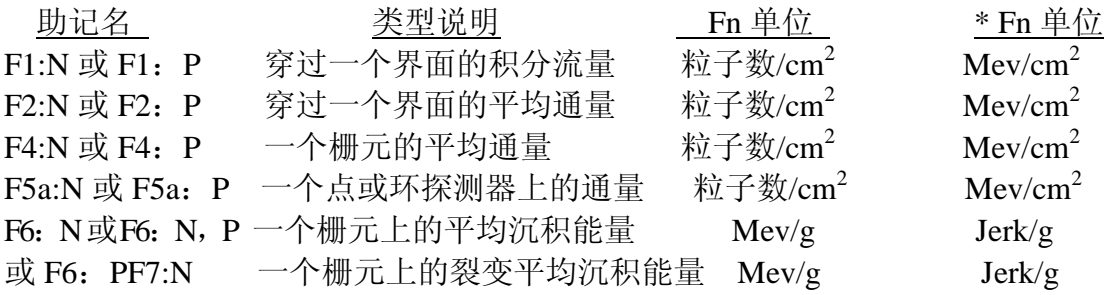

通过记数类型和粒子类型来标识这些记数, 赋给记数号 1, 2, 4, 5, 6, 7 或以 10 为增量增大, 并赋予记数粒子的标志符: NP 或: P(或: N, P 仅在记 数类型 6 的情况下)。因此,用户可按自己的需要指定任意多个基本记数类型, 使它们每一个都具有不同的能量箱或不同的标志,或其他别的要求。例如 F4:N, F14: N, F104: N 和 F234: N 都是对栅元的合理的中子通量记数。甚至可能都 是对相同栅元的记数,但可能说它们具有不同的能量箱或乘子。同样 F5:P,F15: P 和\*F305: P 都是光子的点探测器记数。F1: N 卡和 FI: P 卡在同一个 INP 文 件中是不允许的。记数号是不能超过三位数。

 记数类型 1,2,4,5 常规记数是粒子数;然而。如果 Fn 卡前加\*号(例如\*F1: N),则将记录能量与权重之积,记数类型 6 和 7 也可以标上\*号,记数量单位将 由 Mev/g 变成 Jerks/g

 $(1$  Jerk= $1$ GJ= $10^9$  J)。在上面的表里给出了所有单位。

 仅仅 F2 界面通量记数要求界面的面积,所计算的面积可能是作为 n 个栅元边 界界面的总面积,不只是一个特殊栅元边界界面部分。如果只需一个界面的片段, 可以用 FBn 卡将整个曲面分段,并用 SDn 卡输入适当的值。也可以重新定义几 何作为解决问题的另一种方法。

探测器的总数不能超过 20,记数总数限定为 100。注意一个类型 5 记数可以建立 一个以上的探测器。

- (a) 曲面和栅元记数 (记数类型 1, 2, 4, 6 和 7)
	- 简单格式: Fn: P1 S1……Sk
	- 一般格式:Fn: S1(S2…S3)(S4……S5)S6 S7…
		- n: 记数号
		- P1:  $N$  或 P 或 N, P
		- Si: 用于记数的问题曲面号或栅元号或 T

按上面的简单格式,MCNP 对所要求的记数建立 k 个曲面或栅元箱,对每个曲面 或栅元分别列出结果,按一般格式,对分别列出的每一个曲面或栅元以及对用括 号括起来的曲面或栅元的每一个集合均产生一个箱。括号内的项也可以单独出现 或在其他组合中出现。括号表示记数是对括号内那些项的合集。但对归一化记数 (记数类型 1),记数的合集是分集记数之和,但对归一化记数(记数类型 2,4, 6 和 7 ),合集的记数则是分集记数的平均结果。

在曲面或栅元 Fn 卡上填写的符号 T 是对在这个卡上所有其它数据项合集的 区域的简化。除了给出 Fn 卡所列出各项记数外,还给出所有项合集的记数。

如果在输出时曲面或栅元的记数标号多于 11 个字符, 包括空格, MCNP 将 为打印需要定义一个字母或数字标志,这个标志[例如 G 是(123456)]将与 输出一起打印。对一长串曲面或栅元表定义的合集记数量的输出,这种加标签的 方法通常是很需要的。

例 1: F2: N 1 3 6 T

这个卡指定 4 个中子通量记数, 一个是分别通过曲面 1,3,6 的通量记数, 另一个是穿过所有这栅个曲面的平均通量记数。

 $[1]$   $[2]$ : F1P  $(12)$   $(345)$  6

这个卡给出三个光子流量记数,这三个记数分别是对曲面1与曲面2的合集; 曲面 3,曲面 4 和曲面 5 的合集以及曲面 6 的记数。

 $M = \frac{3!}{1!}$   $N = \frac{123}{1}$  (14) T

这个卡给出三个中子流量记数,它们分别是对曲面 1 和曲面 2 及曲面 3 的 合集;曲面 1 和曲面 4 的合集以及曲面 1 与曲面 2,曲面 3 ,曲面 4 的合集的 记数。应注意到,在这个例子的所有合集记数中,对重复出现的曲面 1 仅用一次。

(b)探测器记数(记数类型 5):

点探测器格式:

Fn: P1 x y z  $\pm R_0$ 

N: 记数号

- P1:N(中子)或 P(光子)
- X y z:探测器点坐标位置
- $\pm\,R_{\rm 0}\colon$  探测点处邻域球半径,+R $_{\rm 0}$ (或 R $_{\rm 0})$  表示半径按 cm $^2$ 单位,-R $_{\rm 0}$

表示半径以平均自由程为单位。(在空腔区不能用-R0)

环形探测器格式:

 $F_{na}:$  P1 a<sub>0</sub>  $\gamma \pm R_0$ 

第 48 页 共 103 页 南华大学核科学技术学院内部教材 N: 记数号

A: 字母 x、y 或 z

 $P_1$ : N (中子) 或 P (光子)

A0: 环平面在相应对称轴(x、y 或 z)上的截距

γ: 环半径(cm)

±R0:与点探测器相同,但此时的邻居球心选在环上的一点

缺省时, R0=0。在使用探测器记数之前, 用户应对有关探测器的内容有所了 解(见[1]的第二章 87 页),因为这类记数十分敏感,对于要经过"0"重要区域 的探测器是得不到记数的。在具有轴对称的所有问题中应当使用环形探测器(而 不是点探测器)。若探测器的位置正好在曲面上将可能引起麻烦。在具有 S(α  $\beta$ ) 热处理中可以使用探测器和 DXTRAN 球, 但对它们将没有 S(α β)的贡献。 具有反射界面时,使用探测器通常给出警告信息,可以考虑使用 BD0 和 DDn 卡。

具有相同的 n 或 na 指定的多个探测, 上述的输入参数组只需在同一张 Fn 卡 上连续给出即可。如果相同类型的(例如 F5: N 和 F15: N) 多个探测器在同一 个位置上,此时从碰撞点对探测器的贡献只花一份算时间,而且对每个探测器不 是独立地给出。这样,在同一个位置上就当作不同位置那样,如上多个探测器(例 如,它们具有不同的响应函数)。从而可以节省计算费用。

 探测器输出通常分为两部分:(1)对探测器的总贡献;(2)源对探测器的直 接贡献(或无碰撞贡献)。直接贡献总是包含在总贡献之内。若在探测器记数卡 (记数类型 5)的末尾加上符号 ND,对那个记录就不另外打印直接贡献。在耦合 的中子/光子问题中,光子记数的直接贡献来自中子碰撞时产生的光子。

 选择 R0 的经验法则是:R0 应是相应于球内粒子平均能量的约 1/8——1/2 个 平均自由程,如果探测点位于空腔中,则 R0=0。若按平均自由程给 R0,将会增 大方差,所以除了不知道按 cm 怎样指定 R0 的情况外,是不提倡这样指定的。邻 近球内不能包含多种材料。

#### 4.7.2 FCn 记数注释卡

格式:FCn 想要的任何信息

对非标准记数特别推荐使用此卡。

 这个卡上第 6——80 例的全部内容将作为 Fn 记数的标题。当用某中方法修 改记数的时候,这个卡就特别有用。可以使得在以后看输出结果时得到提示,知 道这个记数是修改过的或是非标准的。这个卡上的注释可以根据需要接续多行, 只要在 FXn 卡之后加上用于注释的一些卡,注释内容在 6——80 列(1——5 列 为空白)。不允许以空白卡片作为记数注释卡的继续行,因为 MCNP 将把它解释成 输入文件的末端,从而把后面的全部卡片略去。

> 第 49 页 共 103 页 南华大学核科学技术学院内部教材

# 4.7.3 E<sub>n</sub> 记数能量卡

格式: E<sub>n</sub> E<sub>1</sub>…E<sub>k</sub>

n: 记数号

Ei:记数 n 的第 <sup>i</sup> 个能量箱的上限(Mev)

如果不给出 En 卡, 整个能量范围将是一个箱, 除非由 En 卡改变该缺省值。 当使用 Emn 卡时要求此卡。

在 E<sup>n</sup> 卡上的输入数据必须按递增顺序给出。如果粒子的能量大于最后的数 据项,将不记数,但会警告你发生了这一情况。如果最后的数据项大于 PHYS 卡 上指定的能量上限 Emax, 最后的能量箱填写在 Eo卡上, 凡未给出 En卡的任何记数 n 的缺省结构无效。

MCNP 将自动给出所有指定的能量箱记数的总和, 但如果在 E。卡的末端写有 字符"NT",则记数总和就被删夫。

 $\varphi$  = E11 01 1 20

这将把 F11 流量记数分成 4 个能量箱:(1)从截断能到 0.1Mev,(2)从 0.1 到 1.0Mev, (3) 从 1.0 到 20.0Mev, (4) 整个能量范围, 既从截断能到 20.0Mev。

#### **4.7.4 T<sup>n</sup>** 记数时间卡

格式:  $T_n$   $T_1 \cdots T_k$ 

n:记数号

Ti:记数 n 的第 i 个时间箱的上限(单位按刹)

如果不给出 Th卡, 整个时间范围将是一个箱, 除非由 Th卡改变该缺省值。 使用 TMn卡时要求此卡。

在这个卡上的数据项必须按递增顺序给出。如果粒子的时间大于工卡上最后 的数据项,将不记数,但将警告你发生了这一情况。最后的时间箱数据项应当总 是小于或等于填写的截断时间。如果时间箱大于填写的截断时间,则第一个超过 截断时间的时间箱上限降低到该截断时间。所有其后的时间箱将都被略去。可以 使用 T<sub>0</sub>卡对所有记数建立缺省时间结构,特定的 T<sub>n</sub>卡将使记数 n 的缺省结构无 效。

MCNP 将自动给出所有时间箱记数的总和,但如果在 Th卡的末尾填写"N T", 则记数总和就被删去。

 $\varnothing$ : T<sub>2</sub> -1 1 1.0+37 NT

着将把 F2 而通量记数分成三个时间箱:(1)-∞到-1.0 刹,(2)从-1.0 到 1.0

第 50 页 共 103 页 南华大学核科学技术学院内部教材 刹,(3)从 1.0 刹到 1.0E37 刹。在这个例子里将不打印总的箱。

#### **4.7.5 C<sup>n</sup>** 记数余弦卡(仅记数类型 **1** 使用)

格式:  $C_n$   $C_1 \cdots C_k$ 

n:记数号

 $C_i$ : 界面流量记数 n 的第 I 个角的余弦上限。 $C_i$  $>$ -1,  $C_k$ =1

如果不给出此卡,整个角度范围将是一个角度箱,除非由 Co 卡改变该缺省 值。

此卡仅用于记数类型 1。当使用 CM<sub>n</sub> 卡时要求这个卡。该卡给出记数所用的 角度箱上限的余弦值。角度的各界限界限值是相对粒子穿过曲面所在点上的正法 线方向定义的,而正法线方向总是朝着该曲面具有正坐向的栅元。此卡上的余弦 值必须按递增顺序填写,由小于 180°的最大角的余弦值开始,到 COS=1 结束。 结束。余弦值的下限为-1,在程序中给定,在此卡上不必填写。最后的数据项必 须为 1。

可以使用 C<sub>0</sub>卡对所有记数建立缺省角度箱结构。对记数 n 特定的 C<sub>0</sub>卡将使缺 省结构无效。注意,对 F1记数一个余弦箱 的选择将给出穿过界面的总粒子流而 不是穿过界面的净流。

MCNP 不提供指定的所有余弦箱的记数总和,但通过此卡末端填写字符 T 可以 得到所给记数的记数总和。

 $\varnothing$ : C<sub>1</sub> -. 868 -. 5 0. . 5 . 868 1

这将在 6 个角度范围内记录粒子流,(1)180°到 150°,(2)150°到 120°,(3) 120°到 90°,(4)90°到 60°,(5)60°到 30°,(6)30°到 0°。将不提供记数总和。

作为对 C1卡曲面法线方向和坐向之间关系的例子,考虑在坐标原点上的一个 源和与 v 轴相交的一个平面(PY)。在 C<sub>1</sub>卡上的输入数据为 0 和 1, 将在 0 到 1 余弦箱内记录在 0°到 90°范围内穿过该平面的发射的所有源粒子,并在-1 到 0 余弦想内 (90°—180°)记录穿过平面反回来的所有源粒子, 与-y 轴相交的平面 (PY)将在-1 到 0 余弦箱内记录在 90°到 180°范围内穿过第二个平面的反射的所 有源粒子,并在 0 到 1 余弦箱内 (0°—90°)记录穿过平面反回来所有源粒子。 注意,两个平面的正法线方向是相同的,既正 y 的轴线。

### **4.7.6 FQn**打印层次卡

格式: FO<sub>n</sub> a<sub>1</sub> a<sub>2</sub>……a<sub>8</sub>

n:记数号

ai: F—栅元,曲面或探测器

D—直接或带标记

U—用户

S—分片段

M—乘子

C—余弦

E—能量

T—时间

若没有此卡,则按上叙次序打印。字母 a<sup>i</sup> 表示 8 中可能的记数箱类型。此卡 用于改变记数打印的正常次序,对己给记数,通过填写这些字母的不同次序可以 改变上面的缺省次序,这些字母必须以空格分隔。

可以使用这些字母的一个子集,在这种情况下 MCNP 将把这个子集放在 FO. 卡的未尾,而在它们的前面按照缺省次序安排未指明的字母。第一个字母是记数 打印输出嵌套的最外层。最后两个字母对应的记数箱做成一个表:倒数第二组记 数箱在表中为竖向排列;最后一组记数箱按横向排列。

注意:按照缺省次序将得到一个按 E(能量)和 T(时间)排列的表;而对 该记数的其它记数箱只是按输出页竖向地向后列表。这样,如果记数仅与栅元, 用户箱以及能量箱有关, 对这个记数将打印一个难读的竖向表。如果指定 U, E 做为 FO 卡仅有的项, 或做为此卡的最后两项, 将产生同样的输出内容, 但它 是一个容易看懂的表。

对所有记数可以利用 FQ <sup>0</sup>卡改变缺省次序。一个特定的 FQ *<sup>n</sup>* 卡将使记数 n 的缺省次序无效。这个卡的例子在[1]的第五章的 DEMO 例子中。

# **4.7.7 FM** *<sup>n</sup>* 记数乘子卡

格式: FM <sup>n</sup> (箱组 1) (箱组 2) ………. T

n: 记数号

(箱组 i): ((乘子组 1) (乘子组 2)……..(衰减器组))

T: 若 T 不存在,则不给出所有箱的总记数;若 T 存在,则给出所

第 52 页 共 103 页 南华大学核科学技术学院内部教材 有箱的总记数。

 $(\bar{\mathcal{R}}\tilde{\mathbb{R}}\tilde{\mathbb{R}}\tilde{\mathbb{H}})$ : C  $-1$  m<sub>1</sub> PX<sub>1</sub> m<sub>2</sub> PX<sub>2</sub>......

(乘子组 i): C m (反应表 1) (反应表 2)......

C: 增殖常数

-1:衰减器标志而不是乘子组标志

m:在 Mm 卡上标识的材料号

PX: 密度乘以衰减材料的厚度; 正值表示原子密度, 负值表示质量 密度。 

(反应表 1):ENDF 的反应号或下面给出的特殊反应号的和与积。

括号:

- (a) 如果一个反应表仅给出乘子组常数,反应表的括号可以去掉。不 允许在反应表内有括号。
- (b) 如果给出的箱组包括多个乘子或衰减器组,每个乘子或衰减器必 须用括号括起来,并且也必须用括号把组合括起来。
- (c) 如果 FM *<sup>n</sup>* 卡仅包括一个箱组,并且该箱组仅包括一个乘子或衰 减器箱,括号可以省略。

如果 C 是负值(仅对记数类型 4), 以 *C* 代替 C 乘以要记数栅元的 原子密度。此卡是选择的,仅当衰减器很薄的时候,才使用衰减器。对记 数类型 6 和 7 仅使用增殖常数。

FM *<sup>n</sup>* 卡用于计算形式为

 $C \int \varphi(E) R_{m}(E) dE$ 

■第 53 页 共 103 页 南华大学核科学技术学院内部教材 的任何量,其中 $\varphi\left(E\right)$ 是与能量有关的注量(粒子数/cm²),R  $_{\mathrm{m}}\left(E\right)$ 是一个算子, 表示和/或乘上一个响应函数,该响应函数取自截面库或特殊指定的量。常数 C 是任何可以用于归一化处理的标量,材料号 m 必须出现在 M r 卡上, 但不一定在 问题的几何栅元中使用。

反应表包括一个以上的反应号,反应号之间由空白和/或冒号分隔。反应号 之间的空白意味着两种反应相乘。反应号之间用冒号,则表示两种反应相加。运 算次序按先乘后加原则处理。对每一个反应列表建立一个箱。这样,如果 R, R,: R<sub>3</sub>表示一个反应表(一个箱),称为反应 R ,和反应 R 2 积与反应 R <sub>s</sub>相加。在 反应表内不允许用括号。R .与 R,, R .之和的乘积应当表示成 R .R, : R .R 。的 形式而不是 R 1: (R 2: R 2)。后面的形式将产生具有完全不同意思的两个箱(见 后面的例 1 和例 2)。

反应截面是微观截面(以巴为单位)而不是宏观截面。这样,如果常数 C 是原子密度(单位为原子数/巴\*cm),其结果将包括归一化因子"每 cm<sup>3</sup>"。在[1] 的第四章中的例子将说明归一化。

在乘子组可以使用 ENDF 的反应号或特殊反应号,只要它们在 MCNP 截面库或 剂量数据库的特殊库存在。如果既没有给材料也没有给任何反应,那么将记数量 乘上一个常数 C 時殊情况允许 C=1, m=任意值 (不是空白)。在这种情况下, 记 数量将转变成轨迹数目,而不是它们的权重。

除了有近百种标准的 ENDF 反应号可利用以外(例如: R=1, 2, 16, 表示 $\sigma_{\omega}$ ,  $\sigma_{\rho_1}$ ,  $\sigma_{\rho_n}$ ,  $\sigma_{\rho_n}$ ), 还可以使用下面的非标准的特殊的 R 号:

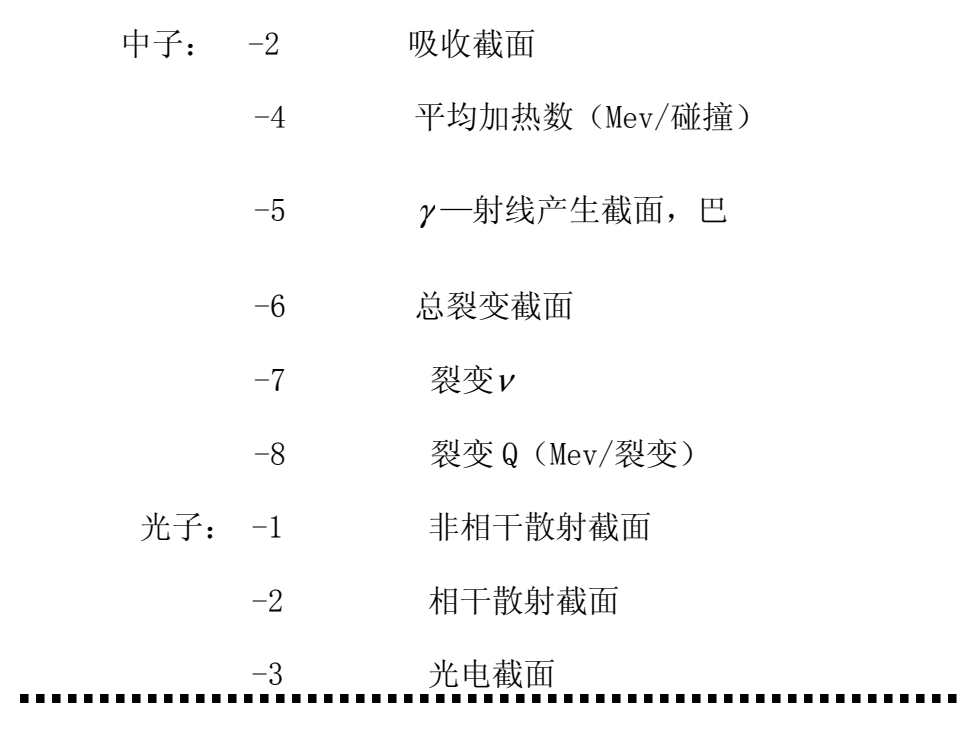

第 54 页 共 103 页 南华大学核科学技术学院内部教材  -4 对生成截面 -5 总截面 -6 先子加热数在

在[1]的附录 G 可以找到 ENDF 反应号的许多列表。对温度相关修正 R=1 和 R=2 所表示的总截面和弹性散射截面。所有其它反应直接从数据库表插值得到。 注意,对不同的核,生成 R 号有所不同。还要注意,记数类型 6 和 7 已经包括了 反应,因此 FM <sup>+</sup>对 n=6 和 n=7 就没有多少意义了。一般地, 对这些记数类型应 当使用常数—乘子特征。根据[1]的附录 F 中表 F.6 的 MTRP 规定可以指定光子产 生反应。

形式为 C -1 m PX 的衰减器组,其中 C 与通常的 FM 卡一样是乘子 的常数因子,-1 是指用指数衰减函数作乘子的标识, m 是材料号, PX 是密度与 材料厚度的乘积,允许用因子 e<sup>-oturPX</sup> 表示指数衰减器来修改记数。这个能力可以 使得在问题的几何中不去实际模拟粒子在衰减器的行为得到衰减。

#### 注意:假定衰减材料的厚度很薄,这样就不考虑在其中的散射效应。

衰减器组可以包括多层:

C -1  $m_1$   $PX_1$   $m_2$   $PX_2$ 

在这种情况下指数衰减因子是 e<sup>-σΡΧ1-σ2PX2</sup> 衰减器组也可以是箱组的一部分, 例如

 $((C_1 \qquad m_1 \qquad R_1) (C_2 \qquad m_2 \qquad R_2) (C_3 \qquad -1 \qquad m_3 \qquad PX_3))$ 

在这种情况下,衰减因子适用于由这些乘子组建立的每个箱。注意对这个 应用要求内括号和外括号。

对每个记数在所有乘子箱中都记入记录量。对一个特定的记数,MCNP 不自 动提供所有乘子箱记数的总和。但通过在 FM r 卡的末尾填写字符 T, 将给出该记 数的总和。

 $\left(\begin{matrix} 0 \end{matrix}\right)$  1: FM<sub>n</sub> C m R<sub>1</sub>R<sub>2</sub>: R<sub>1</sub>R<sub>5</sub>

 $\left( \emptyset \right)$  2: FM<sub>n</sub> C m R<sub>1</sub>: (R<sub>2</sub>: R<sub>ε</sub>)

第 55 页 共 103 页 南华大学核科学技术学院内部教材

这两个例子重申在一个反应表内,括号不能用来做代数分层。第一个例子产 生一个具有反应 R,和反应 R,的和与反应 R,乘积的一个箱。例 2 建立两个箱, 第一个只有反应 R<sub>1</sub>; 第二个箱是 R<sub>2</sub> 和 R<sub>3</sub>的和。

> 例 3: F2:N 1 2 3 4 FM2  $(C_1 \cup (C_2) (C_3) (C_4)$  T 例 4: F12:N 1 2 3 4 例 5: F22: N (1 2 3 ) 4 T FM42  $(C_1 \cup (C_2) (C_3) (C_4)$

 这三个例子说明当仅使用常数乘子特征时的句法。在这些例子中要求所有括 号。记数 2 产生 20 个箱: 穿过曲面 1, 2, 3, 4 的每个界面的通量, 并且它们每 个都乘以每个常数 C<sub>1</sub>, C<sub>2</sub>, C<sub>3</sub>, C<sub>4</sub> 和 (C<sub>1</sub>+ C<sub>2</sub>+C<sub>3</sub>+C<sub>4</sub>)。记数 1 2 产生 4 个 箱: 分别乘以常数 C,的穿过曲面 1, 2, 3, 4 每个界面的通量。记树 2 2 产生 12 个箱:穿过曲面(1+2+3),4 和(1+2+3+4)的三组界面通量,每一组都乘以每 个常数 C1,C <sup>2</sup> ,C <sup>3</sup>和 C <sup>4</sup> 。具有 FM 或 MF 输入项的 FQ *<sup>n</sup>* 卡将被按容易看懂的数表 形式打印这些记数箱,而不是按竖向打印成一长串输出。

 在[1]的第四章有 FM *<sup>n</sup>* 卡的更多的例子。在第五章的 DEMO 例子也说明了这个 卡的一般格式。

 使用 MCNP 记数,有两种方法得到在材料中以 rad(吸收辐射剂量单位, 1rad=100ergs/g)为单位的沉积能量。当实际感兴趣的材料在 MCNP 模型中存在 的时候,最简单的方法是使用以 Mev/g 为单位的加热记数,同时在 FM *<sup>n</sup>* 卡上  $C=1.602E-5$ ,

 这里 C=(1.602E-3ergs/Mev)/(100ergs/g)。当材料在模型中不存在的时候, 通过使用 FM *<sup>n</sup>* 卡从类型 1,2 和 4 记数可以得到 rads,这里的 C 等于上述因子的  $N_{\scriptscriptstyle 0} \eta$ ×10 $^{\scriptscriptstyle 24}$  / A 倍,其中 N  $_{\scriptscriptstyle 0}$ 是阿佛加德罗常数, $\eta$  和 A 分别是感兴趣材料的原子 个数/克分子和原子量。

**4.7.8 DE***<sup>n</sup>* 剂量能量卡

**DE***<sup>n</sup>* 剂量函数卡

# 格式:  $DE_n$   $A$   $E_1$ ....... $E_k$

- $DF_n$  B  $F_1$ ...... $F_k$
- n: 记数号
- Ei: 能量(Mev)
- Fi: 剂量函数的相应值
- A: 能量表的 LOG 或 LIN 插值方法.
- B: 剂量表的 LOG 或 LIN 插值方法.

如果没有填写A或B,则选择 LOG 插值方法. 建议使用记数注释卡。

这个特征允许用户填写一个点值响应函数(如通量剂量转换因子)作为能量的函数,用 以修改常规记数.这两个卡必须有相同数目的数据项,并且它们是按能量单调增加的。当粒 子的能量位于此卡定义的能量范围之外时,则使用此卡的最高或最低能量。

按照缺省处理, 对能点之间的响应函数值使用双对数插值方法给出, 而不是象EMn卡 那样使用直方图函数. 在DE,卡上指定用的能量点不必等于对F,记数指定的E,卡上的记 数能量箱. 与使用EM,卡不同, 在DE,和DF,卡上可以有许多能量点, 但可能只在很少 几个能量箱内记录这个响应,比如一个无边界的能量箱(即一个总的箱)。

如果在两个卡上的 n 是零, 凡是没有给出D E, 和D F, 卡的所有记数, 将都使用D E。 和DF0进行响应转换。

对这两个表每一个都可以单独选择 LIN或LOG.这样,就可能有任 何组合的插值方式(如果对数――对数,线性――线性,线性――对数或对数――线性).缺 省得对数——对数插值方式适用于ANSI/ANS,通量——剂量率转换因子(见[1] 的附录H);空气,水以及细胞组织的Kerma 因子;能量吸收系数。

 $\varphi_1$ : DE<sub>5</sub> E<sub>1</sub> E<sub>2</sub> E<sub>3</sub> E<sub>4</sub> ...... E<sub>k</sub>

 $DF_5$  LIN  $F_1$   $F_2$   $F_3$   $F_4$ ......  $F_k$ 

这个例子将按照剂量函数 F(E)修改点探测器记数,该剂量函数在能量表上使用对 数插值,在剂量函数表上使用线性插值。

### **4.7.9** EM**n** 能量乘子卡

格式:  $EM_n$  :  $M_1$ ......  $M_k$ 

n:记数号

Mi:适用于第 I 个能量箱的乘子

此卡要求En卡. 利用这个卡可以对由 n 指定的任何记数量通过一个响应函数修改常规 的流量,通量等. 对于E,卡上的每个能量值, E,卡上都应当有一个数据项. 当在一个 确定的能量箱内记数的时候,常规的记数值应乘上EM,卡上对应的能量箱的数据项.例 如,给出适当的响应函数的数据,可以记录剂量率.如果每个能量箱的数据项是1/Δ E, 则记数就转换为单位能量的记数量. 注意, 这个卡是通过一个依赖于能量的函数 修改记数,这个函数具有直方图形式,而不是一个连续函数.它还要求记录具有的能量 箱与EM<sup>n</sup> 卡上的直方图相同.见DE<sup>n</sup> 和DF<sup>n</sup> 卡.

如果在EM。卡指定一组能量乘子,则凡是没有指定EMa卡的所有记数都将使用 EM0卡上的乘子.

#### **4.7.10** TM**n** 时间乘子卡

格式: TM<sub>n</sub>  $M_1$ ......  $M_k$ 

n: 记数号

Mi: 适用于第 i 个时间箱的乘子.

此卡要求 T<sub>n</sub> 卡. 该卡除了数据项乘以时间箱而不是能量箱以外, 其余完全和EM<sub>n</sub> 卡一样. T. 和 T M, 卡必须有相同数目的数据项. 注意, 这个卡是通过一个依赖于时 间的函数修改记数. 这个函数具有直方图形式而不是连续函数. 在MT。卡上可以指定 一组时间乘子, 对没有指定TMk卡上的所有记数都将使用TMk卡上的乘子。

例如,如果此卡上的数据项是1/ΔT,这里的ΔT是相应时间箱的宽度,则记数 就变成单位时间内的记数量。

### **4.7.11** CM**n** 余弦乘子卡,(仅记数类型1使用)

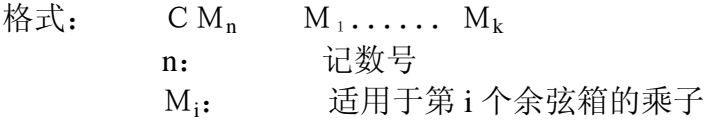

此卡要求 C*<sup>n</sup>* 卡。该卡除了数据项乘以余弦箱外,完全和EMn,TMn卡一样。

CM<sub>n</sub> 卡和 C<sub>n</sub> 卡必须有相同数目的数据项。注意, 此卡通过一个与角度有关的函数修 改记数,这个函数具有直方图形式而不是一个连续函数。

在 CM<sup>0</sup> 卡上可以指定一组余弦乘子,对没有指定TM<sup>n</sup> 卡上的所有记数都将使用 TM<sup>6</sup>卡的乘子.

如果用户需要与方向有关的F1记数结果是单位立体角的记数,那么在CM1卡上 的第 i 项数据应是

$$
\frac{1}{\left[\begin{array}{cc}2\pi & (\cos\theta_i-\cos\theta_{i-j})\end{array}\right]}
$$

其中 θ  $_0$ 是 180 $^\circ$ 

### **4.7.12 C**F**<sup>n</sup>** 栅元标记卡(记数类型 **1**,**2**, **4**,**6**,**7**)

格式:  $CF_n$   $C_1$ …… $C_k$ 

- n: 记数号
- Ci: 栅元的题目编号,这个栅元对记数的贡献将要打上

标记。

此卡不能用于探测器。

当粒子离开某些栅元的时候,可以把粒子轨迹打上标记,这些打标记的轨迹对记数 的贡献,除了归入正常的总记数外,还将分别列出,这是确定通过某一几何部分的粒子 轨迹对记数有多大贡献的一种方法。

对探测器记数不能使用带标记的栅元。子程序 TALLYX 可以实现同样的功能。

栅元标记只是在粒子离开栅元时才打上的。出生在一个应打标记的栅元内的源粒 子,只要它不离开栅元,就一直不打上标记。

在耦合输运方式下,带有标记的中子记数是由通过了要打标记的栅元的中子产生

第 58 页 共 103 页 南华大学核科学技术学院内部教材 的,而带标记的光子记数是由通过了要打标记的栅元的光子或是由通过了要打标记的栅 元的中子所诱发的光子产生的。

例:  $F_4: N 6 10 13$ 

 $CF_4: 3 \quad 4$ 

在这个例子中,当中子离开栅元3或4的时候,粒子轨迹将被打上标记。记数类 型4有两份打印。第一份打印是栅元 6, 10 和 13 中的总径迹长度记数。

#### **4.7.13 SFn** 曲面标记卡(记数类型 **1,2,4,6,7**)

格式:  $SF_n$   $S_1$ …… $S_k$ 

n: 记数号

SK: 曲面的题目编号,这个曲面对记数的贡献将要打上标记。

此卡不用于探测器。其功能与CF,卡一样,只是当粒子穿过指定的界面时才打上 标记。这样,第二份记数打印便是对穿过该卡上指定的一个或几个曲面后的那些粒子记 数。

对探测器记数不能使用曲面标记,但子程序TALLYX可以实现同样的功能。

在耦合输运方式下,光子的记数类似CF,卡:可以打上标记的光子或是因为它经 过了带标记的曲面,或是由经过了带标记的曲面的中子产生的光子。

对同一种记数可以同时使用CF,卡和SF,卡。如果粒子轨迹经过了指定得一个 或几个栅元或穿过了指定的一个或几个曲面,就对这个记数打上标记。若同时使用 CFn 卡 SF<sub>n</sub> 卡,带标记的记数只有一份。

#### **4.7.14 FSn** 分段记数卡(记数类型 **1,2,4,6,7**)

格式:  $FS_n$   $S_1$ …… $S_k$ 

n: 记数号

Si 带数符的分段曲面的题目编号

此卡不用于探测器。可以要求 SD<sub>n</sub>卡。

此卡允许用户把一个栅元或曲面分成若干段,其优点在于不必专为记数设置额外 的栅元。在 FS,卡上指定的分段曲面应与正规的问题曲面一起列为曲面一起列出曲面描 述卡,但它们不一定是实际几何的组成部分,因此无须按栅元与曲面的关系把它考虑的 很复杂。

如果在 SF<sub>n</sub> 卡填写K个曲面, 则把曲面或体积分成了K+1段, 按照在 FS<sub>n</sub> 卡上 列出的分段曲面的次序和坐向把记数 n 分成 n+1段记数箱。如果在 FS,卡的末尾填上 字符 T, 则将增加一个总的记数箱。分割是按如下方法做的:

 $F_n$ : N S(或C)

 $FS_n$   $S_1$ …… $S_k$ 

在曲面S(或栅元C)上的记数 n 将被分成以下几个箱:

(1) 相对曲面 S1的坐向与数符相同的部分

(2) 相对曲面 S2的坐向与数符相同的部分, 但在其他段以记录的除外。

(k)相对曲面S<sup>k</sup> 的坐向与数符相同的部分,但在其他段已记录的除外。

(k+1)所有其余部分。

(k+2)如果在 FS,卡上有字符 T, 将同时给出整个曲面或栅元的记数。

如果在 FS<sub>n</sub> 卡上没有字符 T, 第 (k+2)个记数箱就没有了, 并且 MCNP 仅 对每个段(包括其余部分这个段)计算记数。如果在 Fn 卡上有多项错误, 按上述规则 分割记录中的每个栅元或曲面。对记数类型1或2分割曲面是把问题的曲面分成几段来

> 第 59 页 共 103 页 南华大学核科学技术学院内部教材

记数流量或通量。对记数类型6或7分割曲面是把是把问题的栅元分成几段。对归一化 记数,可以提供分段面积(记数类型2),体积(记数类型4)或质量(记数类型 6 和  $(7)$ , 见下面讨论的 SD<sub>n</sub>。

 $\varnothing$  1 : F<sub>2</sub>: N 1

FS<sub>2</sub>  $-3$   $-4$ 

这个例子把曲面1分成三部分并计算穿过每一部分的中子通量。对F2记数有三份 打印:(1)穿过曲面1并且相对曲面3具有负坐向的那一部分通量,(2)穿过曲面1, 相对曲面4具有负坐向而又没有记录过的,并且相对曲面S具有正坐向的那一部分通 量,(3)所有其余部分的通量(即穿过曲面1,相对曲面3和4具有正坐向)。

 $\varnothing$  2 : F<sub>2</sub>: N 1

 $FS<sub>2</sub> -3 4$ 

FS<sup>2</sup> 卡上的曲面次序和坐向是重要的。这个例子和例1一样产生同样数目的记数, 但改变了通量打印次序。互换了记数箱2和记数箱3。

如果分割分割曲面及坐向给的不适当,在某些记数段所得到的记数就可能为零。 在上述例1中,如果所有记数相对曲面3是正坐向,相对曲面4也是正坐向,则第二段 记数箱将没有记数。

例 3 : F<sub>1</sub>: N 1 2 T

 $FS_1$   $-3$  T

这个例子产生三个流量记数(1)穿过曲面 1,(2)穿过曲面 2,(3)穿过曲面 1 和 2 的记数 之和.每个记数将被分为三部分(1)相对曲面 S 具有负坐向,(2)相对曲面3具有正坐向, (3)与曲面3无关的总记数。

关于 S,卡的几个附加的例子见 [1] 的第四章。

#### **4.7.15 SDn** 分段记数卡(记数类型 **1,2,4,6,7**)

格式: SD<sub>n</sub>(D<sub>11</sub> D<sub>12</sub>...D<sub>1m</sub>) (D<sub>21</sub> D<sub>22</sub>... D<sub>2m</sub>)....(D<sub>K1</sub> D<sub>K2</sub>...D<sub>Km</sub>) n: 记数号

- K:F<sup>n</sup> 卡上的栅元或曲面个数,包括 T(如果存在)
- m: FS<sub>n</sub> 卡上分割的箱数, 包括剩余部分, 如果 FS<sub>n</sub> 卡上 有 T, 也包括总的部分.
- Dii: 供记数 n 用的第 I 个曲面或栅元的第 j 段的面积, 体积 或质量。

括号是选择的。

如果省略此卡,若对栅元或曲面不分段,既没有给出 VOL 卡或 AREA 卡,并且 MCNP 也不能自动计算体积或面积;或者对栅元或曲面分成段,但 MCNP 也不能自动 计算体积或面积,均将产生致命错误(记数类型1除外)。

此卡不用于探测器。可以要求 FSn卡。

对于由 FS<sub>n</sub> 卡定义的不能由 MCNP 自动计算的分段栅元的体积或曲面的面 积,用户可以通过是用此卡提供各段的体积,面积或质量供 n 型记数使用。此卡 类似于 vol 和 AREA 卡,但它是用于特殊的记数。而另外两个卡是用于整个几何。 对记数类型 2,数据项是面积,对记数类型 4,数据项是体积,对记数类型 6 和 7, 数据项是质量。记数类型 1(流量记数)通常不除以任何值,但用 SD 1 卡用 户可以采用任何希望的除数,例如,记录曲面流量密度的面积。

例:F4: N 1 2 3 T

#### $SD4$  1 1 1 1

注意,即是不分段记数,也可以使用 SD<sub>n</sub>卡定义记数除数。在这个例子中, 记数是计算这三个栅元及这三个栅元合集的通量。可以使用 VOL 卡给出这三个 栅元的体积除数(例如单位体积),但它对集合的除数就无法给出。它的除数是 这三个栅元的体积(不论是 MCNP 计算或者用户填写)之和。但通过 SDn 卡可 以把栅元箱的所有 4 个除数置为 1。这将使在 VOL 和 AREA 卡上给出的数据无 效。

### 4**.7.16 FUn TALLYX** 输入卡

格式: FU<sup>n</sup> 没有输入数据

# $FU_n$   $X_1$   $X_2$  …… $X_K$

此卡与用户提供的记数修改子程序 TALLYX 一起使用。对没有输入参数的 FU<sub>n</sub> 卡不建立用户箱。在该卡上的 K 个数据项有三个用途<1>对记数 N 每个输入数据 建立一个独立的用户记数箱,<2>每个输入数据可以作为 TALLYX 的输入参数用 于定义 TALLYX 建立的用户箱,<3>这些数据项作为用户箱标记列在输出文件 中, FU<sub>n</sub> 卡上的数据项放在 TDS 数组中。IPTAL 是关于位于 FU<sub>n</sub> 卡数据项位置 之前的 TDS 数组中位置的指针。因此,如果 F<sub>n</sub> 卡具有上述格式,

 $TDS(L+1)=X_1$ 

 $TDS(L+2)=X_2$ 

 . . . . .

 $TDS(L+K)=X_K$ 

其中 L=IPTAL(LIPT+3,1.ITAL) K=IPTAL(LIPT+3,4,ITAL)-1  $=$  IPTAL(LIPT+3,3, ITAL) n=JPTAL(LIPT+1,ITAL)

ITAL=记数的程序编号

MCNP 自动提供所有制定的用户箱的总记数。但若在 FU<sub>n</sub> 卡的末尾放置符号 NT,总记数量就不给出了。那时此卡有如下格式:

 $FU_n$   $X_1$   $X_2$ …… $X_K$  NT

并且上述变量列表中的 K 变为:

K=IPTAL(LIPT+3,4,ITAL)-1

 $=$  IPTAL(LIPT+3,3, ITAL)

[1]的附录 E475 页给出的关于 ITAL 和 JPTAL 的论述和下面给出的关于 TALLYX 的描述是很有用的。

#### SUBROUTINE TALLYX 用户提供的子程序

凡是配有 FU,卡的记数类型, 在进行记数记录值的计算时都调用该子程序。 TALLYX 的基本形式为:

#### SUROUTINE TALLYX(T,IB)

OCALL CM OCALL RC

用户提供的 FORTRAN 语句

# **RETURN**

### END

其中第一个变量 T 时调用该程序之前的记数记录值。在该子程序中可能修 改或替换之后记入由 FU<sub>n</sub> 卡建立的 K 个用户箱的某一个箱。第二个变量 IB 的定 义值使得在每次记数时能多次调用 TALLYX。用缺省值 IB=0,每次记数时只调 用一次: 如果用户在 TALLYX 中置 IB<0, 则表示不讲行记数。如果置 IB>0, 将 做用户箱循环记数,并在循环内调用 TALLYX,直至 IB 重置为零为止。这个方 法使得能对记录进行修改,并把修改后的记录值记入在几个用户箱内。

变量 **IBU** 表示由 FU<sup>n</sup> 卡建立的特殊用户箱的变量。在第一次经过用户箱的循 环之前, IBU=1。当前用户, 段, 余弦, 能量和时间箱(分别为 IBU, IBS, IBC, IBE 和 IBT)的指标以及表示带标记或不带标记箱的指示器 JBD 的指标都在公共 区内由 TALLYX 选择修改。 注意, NTX 是无名公共区的一个变量, 在子程序 TALLYD 和 TALLY 中调用 TALLYX 之前, 置 NTX=NX,在用户箱循环记数开始 前, 置 NX=1, 调用 TALLYX 之后置 NX=NX+1, 也就是说, NTX 是调用 TALLYX 的次数。下面给出在完成用户箱循环之前,在每个用户箱使用 NTX 纪录的例子。

#### SUROUTINE TALLYX(T,IB)

OCALL CM OCALL RC T=任何量 IBU=NTX  $IB=1$ IF(NTX... GE. IPTAL(LIPT+3,4,ITAL)-1)IB=0 **RETURN** 

END

如果 IBU 超出范围将不做记数,但超出范围记数的记数器的值增加。如果 调用 TALLYX 的次数超过循环次数, MCNP 认为 IB 值给的不正确, 将以致命的 错误结束作业。关于 FU<sub>n</sub> 卡和 TALLYX 的例子参看[1]第四章。实现 TALLYX 子 程序的步骤见【1】的附录 A

- **4.7.17 TFn** 记数涨落卡
	- 格式: TFn L1…………L<sup>S</sup>
		- n: 记数号
		- Li: 箱类型 I 的箱号,1≤LI≤LAST

LAST: IPTAL(LIPT+I,3,ITAL)=8 个箱类型之一的总箱数。

如果没有此卡,缺省值为:1 1 last last 1 last last last.当一个或 几个记数箱比缺省值更重要时使用此卡。尤其是与权窗发生器结合在一起使用就 更有效。

在输出文件的末尾打印出每个记数的简表以显示记数涨落情况。该表按运行 历史数打印记数值, 相对误差和质量因素(FOM=1/(σ2t)),其中σ是与记数一起 打印的相对误差,t 时运行的时间,(按分钟记)。FOM 应当大体上是常数。TF 卡 确定打印记录 n 中哪一个箱的涨落表。它也确定哪个记数箱,由权窗发生器使成

> 第 62 页 共 103 页 南华大学核科学技术学院内部教材

为最佳。

如果不指定 TFk卡,记数 n 的记数涨落表就按缺省记数箱打印:

- 1. 在 F.卡上指定的第一个栅元,曲面,或探测器。
- 2. 总通量而不是带标记的通量或无碰撞通量。
- 3. 最后的用户记数箱。
- 4. 最后的记数分段箱。
- 5. FM 卡上的第一个乘子箱。
- 6. 最后的记数余弦箱
- 7. 最后的记数的能量箱
- 8. 最后的记数的时间箱

TF,卡对以给记数可改变上述的缺省选择, 由用户指定在涨落表中将要打印 的记数箱。在此卡上的八个数据项在次序上与上面所列一致。这个次序使固定的, 不受 FQ 卡的影响。

在涨落表中打印的均值对应于在常规记数打印记数中的某些数。例如,若在 F2 卡上列出一个以上的曲面,这个表将只给出第一个曲面记数的涨落变化;要 想得到所有记数曲面的涨落表,则需要每个记数曲面分开给出 F。卡。

书写功能 J 对跳过一些 last 缺省项是很有用的。应当记住, 如果未在相应 的卡片上给出"NT",则对能量,时间及用户箱的总和量也应做为一项,而且是 最后间隔项,所以 8 个能量箱的 last 是 9。如果一个分割曲面把一个栅元或曲 面分成两段,last 应当是 2,若 FS 卡上填写 T,LAST 应当是 3。比如,若没有用 户箱或余弦箱, 则相应的 last 是 1; last 不能小于 1。

例如,假定 F2 记数有 4 个曲面,由一个分割曲面分成两段,并且有 8 个能 量箱。按缺省方式对一个曲面列表将产生一份涨落表,而且该表是对整个曲面(不 是其中一段)及所有能量范围的总记数给出的。如果想要第一个段中第三曲面的 第 5 个能量箱的涨落表, 应当使用 TF2 3 2J 1 2J 5。

### 4.7.18 **DDn** 探测器诊断卡

格式: DD<sub>n</sub> K<sub>1</sub> M<sub>1</sub> K<sub>2</sub> M<sub>2</sub>........

n=空白或零,此卡则做缺省处理用。

 $=$ 1, 用于用于中子的 DXTRAN 球

 $=$  2, 用于用于光子的 DXTRAN 球

=特定的探测器记数的记数号

KI:用于判断轮盘赌游戏

MI:用于控制对大贡献记数的诊断输出。

该卡的缺省处理为: 如果在 DD. (n 不是空白或零) 卡上不指定 K<sub>I</sub>, 就使用  $DD$  (n 是空白) 卡上的 K<sub>I</sub>。如果在  $DD$  卡上也未指定 K<sub>I</sub>, 就是用  $DD$  卡上的 K<sub>I</sub>, 如 果连 K<sub>1</sub>也未指定, 则使用 K<sub>1</sub>=0.1。M<sub>1</sub> 缺省的次序和 K<sub>1</sub>类似, 相应 K<sub>1</sub>=0.1 时, 取  $M_{I}=1000$ .

# 此卡时选择的。应记住,如果不通过使用 DD 卡指定关掉,对探测器和 DXTRAN 球将做轮盘赌游戏。

此卡有两方面的用途,(1)通过使用轮盘赌限制比前面对探测器或 DXTRAN 球的每个历史平均贡献的某个分额 K 还小的那些贡献, 可以有效地加快计算。 (2)可以提供较多的关于贡献来源的信息,或在紧靠探测器或 DXTRAN 球处缺乏

> 第 63 页 共 103 页 南华大学核科学技术学院内部教材

足够碰撞次数的信息。提供的有关大贡献来源的信息对设置栅元重要性或源偏转 参数是有用的。

对以已给探测器或 DXTRAN 球, 轮盘赌判断处理如下:

- 1. 如果 K<sub>1</sub>>0, 做前 200 个历史对探测器或 DXTRAN 球的所有贡献。然后计算每 个历史的贡献。(并在问题的整个过程中将不断地修改该过程)。从 201 个历 史记录开始,每个历史轮盘赌游戏的任何贡献只要大于 K<sub>I</sub> 倍平均贡献,将不 施行轮盘赌,但任何贡献小于 KI倍平均贡献时,将施行轮盘赌。
- 2. 如果 K<sub>I</sub><0,从第一个历史开始便考虑轮盘赌,只是仅当每个历史的贡献小于 ¦Ki¦时才作轮盘赌游戏。
- $3.$  如果 K<sub>i</sub>=0, 对探测器或 DXTRAN 球不做轮盘赌游戏。或许, K<sub>i</sub>=0.5 对许多问 题是合适的;非零缺省值 0.1 意味着除非有用户截断,否则将总是做轮盘赌 游戏。

第二项 M1, 确定对大贡献打印诊断的情况。如果 M1=0,则没有诊断打印。如 果 M<sub>1</sub>>0, 有两种可能情况:

(1) 如果相应的 Ki≧0,则对前 200 个历史将没有诊断打印。从 201 个历 史开始,将打印贡献超过 MI倍每个历史的平均记数的前 100 个信息。

(2) 如果相应的 KI<0,将打印贡献超过 MI∣KI∣的前 100 个信息。

应该记住,当 K<sub>r</sub>>0 时,轮盘赌是根据每个历史的平均贡献做的。因为这个估 计同每个历史一起改善,所以这个游戏时建立在每个历史的不同值基础上的。 这可能使得调试问题变得复杂,并且方差估计也不能很好地遵从中心极限定 律。值得考虑地方法是按初始运行确定每个历史平均地平均贡献,然后用改 值地负值接着运行下去。轮盘赌粒子时间或能量;因此,对最后记数小的时 间箱和能量箱由于轮盘赌游戏可能会丢失不适量的记数份额。

DD 卡可以消除对 DXTRAN 球的一些轨迹,对探测器是消除一些贡献。

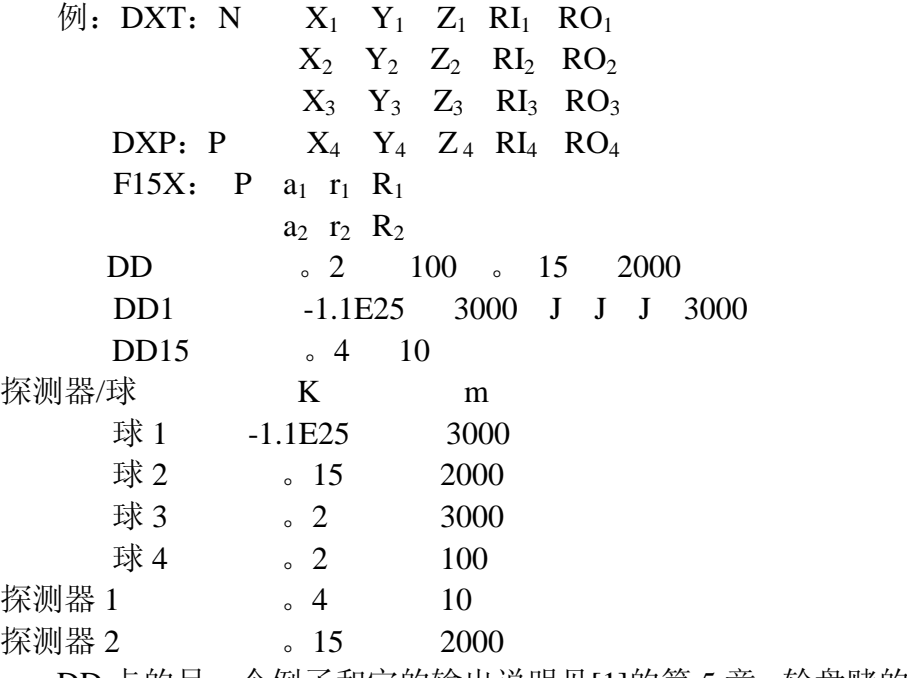

 DD 卡的另一个例子和它的输出说明见[1]的第 5 章。轮盘赌的详细讨论见[1] 的第二章 97 页。

#### **4.7.19 DXT DXTRAN** 卡

- 格式: DXT: n  $X_1$   $Y_1$   $Z_1$   $RI_1$   $RO_1$ 
	- $X_2$   $Y_2$   $Z_2$   $RI_2$   $RO_2$

#### $\cdots$ DWC<sub>1</sub> DWC<sub>2</sub> DPWT

n:N 表示中子;P 表示光子

- X<sub>I</sub>Y<sub>I</sub>Z<sub>I</sub>: 第 I 对 DXTRAN 球的中心坐标
- RI<sub>i</sub>: 第 I 个内球半径, 以 cm 为单位
- $RO_i$ : 第 I 个内球半径, 以 cm 为单位
- DWC1 在求内的截断权上限
- DWC<sub>2</sub> 在求内的截断权下限
- DPWT: 最小光子权。仅在 DXT: N 上输入 DWC<sub>2</sub>。DWC<sub>2</sub>和 DPW 的缺省值为零。

此卡是选择的。当使用 DXTRAN 球时, 考虑使用 EXC: N, DXC: P 或 DD 卡。

此卡用于改善记数区域附近的粒子抽样,不应当把它本身误解为像探测器一 样的记数;它只是作为一种降低方差的技巧和基数配合使用。DXTRAN 球必须 不重叠。

当 DXRTAN 球内集合很简单时,这个技巧是最有效的,如果球内复杂,含 有几个曲面,这种技巧是很费机时的。内球应包围所感兴趣的区。外球应包围可 能分散到感兴趣中的相邻区。在 MCNP,这两个区的相对重要性之比是 5。即从 外球区进入内球区的粒子将一分裂为五(粒子权重为 1/5)。

对 RI 和 RO 选取的经验法则是:内半径 RI 应当至少有记数区那么大,RO-RI 应当大约是球上粒子平均能量的一个平均自由程。可以在探测器周围使用 DXTRAN 球, 但这种组合使用对实现可靠抽样可能是很敏感的。

在每张 DXT 卡上可以放置 5 组 X,Y,Z,RI,RO,但对每个粒子类型仅有 一组 DWC1 和 DWC2 输入数据。这对数据写在 XYZ RI RO 之后及(用于 DXT: N) DPWT 之前。这对权截断值适用于外半径内伪粒子轨迹, 其缺省值为 零,并且和 CUT 卡上的权截断有完全相同的功能。如果不是用简单的光子物理 处理方案(MCG), DXTRAN 光子权截断是不起作用的, 但有一个例外, 当光 子离开这个球时,不管使用的是那种物理方案(MCG 或 MCP),都对照 CUT: P 卡的截断权检查轨迹权。

在 DXT:N 卡上的最小光子权 DPWT 几乎完全平行于 PWT 卡的最小光子权。 一个微小的差别是在 DXTRAN 球内产生的光子在做轮盘赌的时候。不使用当前 栅元重要性与源栅元重要性相对比值,因此用户必须对 DXTRAN 球内假粒子的 权分布有一定的了解(例如,用 DD 卡做短的试算),以便有根据地指定 DWPT 源粒子得初始权的相对关系。DWPT 的缺省值是零, 他表示在 DXTRA 球内 σ . 不为零的材料中,在每个中子假碰撞点上都将产生光子。

在具有 S(α,β)热处理的问题中可以使用 DXTRAN 球,但任何 S(α,β) 热碰撞对 DXTRAN 球均不错贡献。在有反射界面的问题中,DXTRAN 求得使用也应 当谨慎(见[1]的 96 页)。

 如果在问题中使用了不只一组 DXRTAN 球,他们可能彼此串通,及一组球中的 假粒子碰撞会引起对其他的贡献。对第二组的贡献一般是很低的权,但在次数上 却可能很大,这将导致使用机时的大量增加。在这种情况下,将需要由 DXTRAN 球内的权截来杀死权很低的假粒子。使用 DD 卡可以提供有关 DXTRAN 求得假粒子

权的分布信息。

#### 4.7.20 FT, 记数特殊处理卡

此卡的数据项指定记数 n 的一个以上的特殊处理。

格式: FT<sub>n</sub> ID<sub>1</sub> P<sub>1,1</sub> P<sub>1,2</sub> P<sub>1,3</sub>…ID<sub>2</sub> P<sub>2,1</sub> P<sub>2,2</sub> P<sub>2,3</sub> …

n:记数号

ID<sub>I</sub>: 特殊处理的关键词, 所允许的值是:

FRV:记数 1 余弦箱的固定的任意参照方向。

GEB:Gaussian 能量增宽度

TMC: 时间卷积

INC:标识碰撞的次数

ICD:表示产生每个探测器技术的栅元

SCX:表识指定源分布的抽样指标

SCD:标识指定的几个缘分布中哪个被使用了

P<sup>I</sup> , j:特殊处理的参数

此卡是选择的。如果不给出此卡, 对记数 n 就不做特殊处理。对每个 ID; , P<sub>I</sub> , j 的句法和意义是不同的。一个特殊处处理。在一个时间,一个计数仅可使用这 四个特殊处理中的一个,因为这四个都要求用户籍,使得他们互不相容。

下面给初期个特殊处理所允许的参数说明:

FRV  $V_1$  V<sub>2</sub> V<sub>3</sub>

V<sub>I</sub>是向量 V 的 XYZ 分量, 不是必须归一的。对计数类型 1, 如果 FRV 特殊 处理有效,便使用方向 V 代替曲面的法线方向作为得到余弦的参照方向。

GEB a b

这些参数规定在雾里辐射探测器中观察到的能量增宽的最大半高度上的权

宽度:fwnm=a+b× 粒子的能量 。a 的单位是 Mev,b 的单位是 *Mev* 。实际上

从具有 fwnm 的 Gaussian 分布抽取计数的能量。

T M C a b

所有粒子都应当在零时间开始。产生的纪录计数像在时间 a 开始在时间 b 结 束的实际矩形脉冲源一样。

#### INC

这个关键词后面没有参数。但要求 FU<sub>n</sub> 卡。它的箱边界是当前粒子类型(或 是在源或是在某些其他粒子类型碰撞时产生的)自将不调 FU<sub>n</sub> 卡所要求的子程序 TALLYX。通过调用已碰撞次数作为变量的 JBLN 来设置 IBU。

#### ICD

这个关键词后面没有参数,但他要求 FUn。它的箱是问题中一些或所有栅元 的名字如果将要产生探测计数的栅元不在 FU<sub>n</sub> 卡的列表中, 就不计数。不调用 TALLYX。用户箱的选择是在 TALLYD 中完成的。

SCX K m

第一个参数 K 是一个源分布的名字, 并且是出现在 SL 卡上的 K。第二个参 数 m 是在源分布 K 中的箱数。对计数 n 建立 m+1 个用户箱,源分布 K 的每个箱 都加一个总箱。根据源粒子来源于源分布 K 的哪个箱来纪录计数 n 的计数。总

> 第 66 页 共 103 页 南华大学核科学技术学院内部教材

箱的计数是没有特殊处理的计数 n 的计数。

#### **SCD**

这个关键词后面没有参数。但他要求 FU<sub>n</sub>卡。它的箱是 SIk 卡上的源分布号 列表。根据在 FU<sub>n</sub> 卡上所列的已被抽取得那个分布来纪录计数 n 的计数。利用这 个特殊能力,可以识别哪个源核素发射的源粒子。在这种情况下, 在 FU<sub>n</sub> 卡上所 列的源分布将假定是能量分布。每个能量分布是用户所熟悉的一些核的正确的能 量分布,并且从这个分布抽样的概率与这个源中的那个核的放射强度成正比,用 户可能需要包含一个 FU<sub>n</sub> 卡, 用以宝苏每个能量分布好对应什么核。

#### **4.8** 材料指定卡

这组卡片用于指定在栅元中所使用的材料成分和使用哪些截面数据。这组 卡片包括:

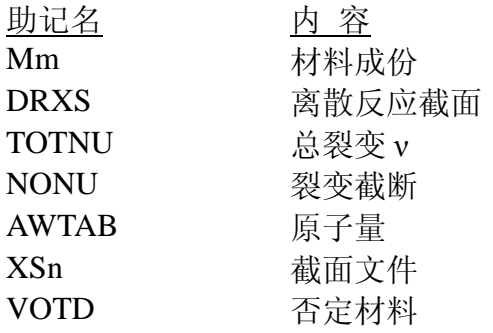

#### **4.8.1 Mm** 材料卡

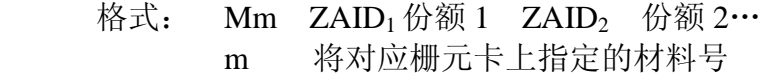

- ZAID1:为 ZZZAAA.nnx 或 ZZZAAA。表示 该材料中第 i 种成份的素或核标识号, 其中 ZZZ 是原子序数, AAA 原子量, n n 是截面库标识, X 是数据的种类。
- 份额 i:第 i 种成分在材料中所占的原子比例
	- (如果填写负值,则表示质量比)

此卡是选择的。如果需要栅元中的材料就要求此卡。

对于中子, 若是天然元素, AAA=000。因此, ZAID=74182.01 表示同位素 182w , ZAID=74000.01 表示天然元素钨。

附录 1 的列表中没有的天然元素,必须通过把若干个可利用的同位素加在一 起在 Mm 卡上合成。

对于具有 AAA=000 的栅元。若密度是接 g/cm3 输入, MCNP 将按天然元素 取原子量。如果所用的无素并非天然元素,则在 n 栅元卡上应当填写原子密度, 以保证这些栅无的原子密度是正确的。对于仅仅是光子的问题这是非常重要的。

通过查看附录 1 的截面列表并找出秘用户所需的评价号有关的 ZAID, 对中 子确定 ZZZ 和 AAA。

对于光子,如果仅仅是光子输运问题,可以置 AAA=000,并且可以省略 nnx。 光子截面的规定方法和中子截面的规定方法完全一样, 但对光子 ZZZAAA.nnx=ZZZ000。这是因为对光子面言同位素与元素没有差别。

在光子截面数据文件 MCPLIB 中,Z=1~94 的所有元素都是可利用的。

核的份额,核的份额可以是归一的,也可心是非归一的。例如,材料为 H<sub>2</sub>O,

对 H 和 O 的份额分别填写 0.667 和 0.333 或者是 2 和 1。如果填写的份额值 是负值, 就表示重量份额; 否则将表示原子数份额。在同一张 Mm 卡上不能混 合使用重量份额和原子数份额。

在一个问题中,允许填写的核份额项总数 MEMAX=150。允许有不同的截面 表的总数(不同的核数)MAXE=50 。

#### **4.8.2 DRXS** 离散反应截面卡

格式: DRXS ZAID<sub>1</sub> ZAID<sub>2</sub> …ZAID<sub>I</sub>… 或空白

> ZAIDi=ZZZAAA。nn 的标识号,这里的 ZZZ 是原子序数, AAA 是原子质量数。nn 是中子库标识条符。

此卡是选择的。如果没有此卡,将使用连续能量截面处理。

在该卡上所列的核素,如果所需要的离散数据是可利用的,将不使用常规的 连续能量截面处理,而是改用离散的能量截面处理。如果 DRXS 卡存在, 但在 助记名之后没有数据项,则表示对每个核都使用离散截面。

对一个自屏蔽效应不重要的共振能区,如果不是中子输运就不推荐使用这个 卡,然而,如果用户不考虑共振区(自屏蔽效应可能重要)的中子输运问题,使 这个卡可以减少对计算机的存储要求和提高分时效率。

所有离散反应库都是基于 262 能群结构,而不是以前的 240 能群。在 1ev 以 下增加了几群,使得对一些接近室温的热中子问题做离散处理更合适。现在所有 离散反应库(DRL79 除外)具有按展开格式给出的光子产生数据。

使用这个离散截面库将不产生一般称为多群蒙特卡罗计算,因为只改变按直 方图格式而不是连续能量格式表示的截面。在散射以后,对散射角的处理,能量 抽样等等是用相同的方法完成的,并且数据按连续能量处理。想做真正的多群蒙 特卡罗计算的用户,应当使用补充到 MCNP 中的 MCNG。

### **4.8.3 OTNU** 总裂变卡

# 格式: TOTNU NO

或空白

如果没有此卡,对非临界计算使用瞬发,而对临界计算使用总的 ν 。 对稳态问题应当使用此卡。

在非临界计算问题中,若不使用该卡,则对备有瞬发 ν 值的裂变核,都将使 用瞬发 ν 值。如果使用了该卡,但没有数据项,则对备有总 ν 值的裂变核,都将 使用总 ν 值。如果该卡的数据项是 NO,则使用瞬发的 ν 值。

在临界计算中,如果没有此卡,对备有总 ν 值的所有裂变核都使用总 ν 值。 如果使用了此卡,但没有数据项,仍然使用总 ν 值。若该卡的数据项是 NO,则对 备有瞬发 ν 值的所有裂变核都使用瞬发 ν 值。从 XACT 输出的中子截面概要中 将指出使用的是瞬发 ν 值还是总 ν 值。

# **4.8.4 NONU** 裂变截断卡 格式: NONU  $a_1$   $a_2$  … $a_i$  … amxa 或 空白 ai=0,在栅元 i 内的裂变做为俘获处理 ai=1,在栅元 I 内的裂变是真裂变 mxa=问题中的栅元数目

此卡是选择的。 如果没有使用此卡,裂变作为真正的裂变处理。

此卡允许在任何栅元中关掉裂变,然后作为简单的俘获来处理这个裂变,并 且作为"死亡裂变"项计入总帐表上损失的一边。如果不使用此卡,对所有栅元 给出真正裂变的常规处理,即所有数据项都是 1。如果使用了此卡,但没有数据 项,则假定所有 a<sup>i</sup> 都是零。并且在所有栅元内的裂变都作为俘获处理,在接续运 行中不能增加 NONU 卡。

#### **4.8.5 AWTAB** 原子量卡

# 格 式: AWTAB ZAID<sub>1</sub> AW<sub>1</sub> ZAID<sub>2</sub> AW<sub>2</sub>......... ZAID<sub>i</sub>: Mm 材料卡上所使用的 ZAID. 但不包括对 n n 的指定

 $AW_i$  : 原子量

此卡是选择的。如果不使用此卡,MCNP 将使用截面表中的原子量。 在这个卡上的数据项将代替在截面表中现有的原子量。

#### **4.8.6 X Sn** 截面文件卡

 此卡是选择的,它提供像 XSDIR 文件一样的功能。此卡可用于代替 XSDIT 文件或和 XSDIR 一起使用。每张 XSn 卡 (n=1~99) 用于描述一个截面表。XSn 卡上的数据项除了对连续截面不使用"+"和省略 ZA 及原子量外, 其余各项与 XSDIR 文件中的一样。

 仅在纯光子输运问题时才需要后者,并且必须在 AWTAB 卡输入。在[1]的 附录 F 提供了所要求数据项的详细说明。

#### **4.8.7 VOID** 取消材料卡

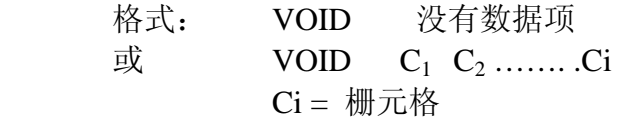

 使用此卡可检查几何错误和计算体积。当使用随机方法(见[1]的 160 页) 计算体积和检查几何错误是使用第一格式(见[1]173 页)。当卡片上没有数据项 的时候,问题中所有栅元通过把材料号和密度置为零而成为真空。FM 卡被关掉, 加热记数,并且如果没有 NPS 卡, 则 NPS 100000 卡将产生作用。如果有子程序 TALLYX,它可能也需要更改。

 第二种格式用来有选择地使用一些栅元成为真空,以代替人工在每一个被选 择的栅元卡将材料号和密度置为零。这样,如果用户想检查一下在自己的几何中

> 第 69 页 共 103 页 南华大学核科学技术学院内部教材

的一些当前作业是否在回答信息中产生了任何重要的差别是很不方便的。

#### **4**.**9** 能量和热处理方式指定

这组卡片涉及到粒子能量及其它物理方面有关的一些处理。 共包括以下几种:

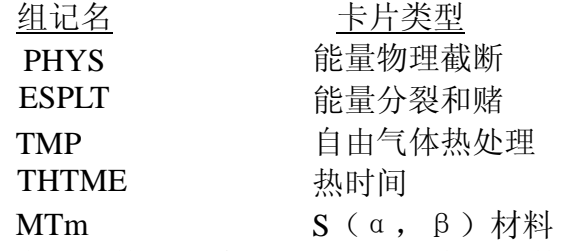

在这些卡片上的所有能量数据项单位为 Mev, 所有时间数据项单位为刹。

#### **4.9.1 PHYS** 能量物理截断卡

(a) 中子

- 格式: PHYS : N Emax EMCNF
	- Emax : 中子能量上限(Mev)

EMCNF:控制中子俘获处理方式的能量值(Mev),中子 能量高于它时用隐式处理, 能量低于它时, 则 用直接模拟处理。

此卡是选择的。如果省略此卡,Emax=机器无限大数;EMCNF=0.0Mev。

Emax 是中子能量的上界。能量超过 Emax 所有中子截面数据都被删去, 如 果不指定 Emax 就不能删除高能部分的截面数据来节省计算机的存储空间。 MCNP 的物理模型是:如果中子的能量大于表上的最大能量(典型的是 20Mev), 则使用该最大的能量截面。当使用此卡时,不论是源中子还是经碰撞产生的中子, 当能量超过 Emax 时便舍弃,并重新抽取粒子能量。

 EMCNF 用于控制俘获方式。对于任何具有大于 EMCNF 能量的中子都将以 隐式俘获处理;能量低于 EMCNF 的中子,则直接模拟方式处理。这个参数类似 于 PHYS: P 卡上的 EMCPF, 并且当使用热处理的时候, 消去一些低能历史是 很有效的。对一个低吸收区(尤其是非均匀的并由一个反射曲面界定的区域), 仅通过减少轨迹数就可以节省大量的机时。对 EMCNF 的设置,应当能影响到进 入热能区(典型的是几个 KT)的中子 。然而, 直接模拟俘获可能在一些重要的 粒子给出记数或参与一些重要的物理过程之前过早地被杀死。

 如果 EMCNF=Emax,不管在 CUT 卡上 WC1 给什么值,都采用直接模拟 俘获。如果 WC1=0, 则不管 EMCNF 是什么值, 也采用直接模拟俘获。

(b) 光子

格式: PHYS: P EMCPE

 EMCPF:控制光子模拟方式的能量值。能量高于 EMCPF (Mev)的光子 将使用简单的物理模拟, 包括 隐式俘获。而能量低于 EMCPF 的光子, 将采用 更细致的物理模型,包括直接模拟俘获。

此卡是选择的。若省略此卡,当所有能量低于 100Mev 时,将采用细致的精

第 70 页 共 103 页 南华大学核科学技术学院内部教材 细模型。

 有效的光子截面数据的能量范围为 0.001Mev 到 100 Mev,对低于能量下限的 光子,不管 EMCPF 是什么值,只允许直接俘获,这将导致光子历史的较快结束。 简单的物理处理,对预期的初始高能光子,考虑下面的物理处理;光电效应(没 有荧光),来自没有使用形状因子的自由电子的康普顿散射和对的生成。忽略了 Thomson 的相干散射。

 细致的物理处理的区别在于对能量在 1 Kev 和 100 Mev 之间的光子,。要考 虑荧光发射,并对 Thomson 散射和 Klein Nishian 微分截面,由将电子束缚 效应考虑在内的适当形状因子作了修正。

关于光子的简单的和细致的物理处理的讨论见[1]的第二章。

#### **4.9.2 ESPLT** 能量分裂和轮盘赌卡

格式: ESPLT: n,  $N_1$  E<sub>1</sub>....Nn En

n : n 表示中子 ; p 表示光子

Ni : 粒子分裂时的分支比

Ei : 粒子实行分裂的能量限(Mev)

 此卡是选择的,使用与能量有关的权窗可以替代它。这个卡允许按能量分裂 和赌。对于此卡上略去的那些项的粒子将不施行分裂和赌。

 能量分裂可导致被权截断(CUT 卡)无意的杀死低权的粒子。因为与能量 有关的权窗完成与 ESPLT 卡一样的功能,并且不限 5 个能点,可具有空间相关 以及更适合的其它减小方差特点,因此不鼓励使用此卡。

对耦合的中子/光子问题,可以使用 ESPLT: N 和 ESPLT: p 卡。

 在这个卡上的能量偏倚参数最多由 5 对 Ni,Ei 组成(在 ESPLT : N 和 ESPLT: p 卡上的 N<sub>i</sub> 和 E<sub>i</sub> 可以有不同的对数), N<sub>i</sub> 可以不是整数, 也可以是 0 和 1 之间的 数,此时将使用轮盘赌,Ni 则将变成轮盘赌的幸存概率。

 如果粒子的能量上升到 Ei 以上,通常要进行相反的游戏。例如:假定 1 ev 处 以 0.5 的幸存概率指定轮盘赌,如果粒子的能量上升到 1 ev 以上,它将被一分为 二。

 通过裂变和热中子向上散射,中子能量可能上升。在有些情况下,在能量上 升时,可能不希望相反的分裂或轮盘赌游戏(尤其在裂变占优势的问题中)。为 此设置了一种选择,当分裂参数 Ni 是负值时,仅对能量下降是做分裂或轮盘赌 游戏,而能量上升时不做相反的游戏。

 例: ESPLT:N2 。12 。01 。25 。001 这个例子规定当中子能量降到 0.1 Mev 以下时,粒子将被一分为二;当能量降到  $0.01$  Mev 以下时, 将又一次一分为二; 当能量降到  $0.001$  Mev 以下时, 将以 25% 的概率进行轮盘赌。

#### **4.9.3 TMP** 自由气体模型热温度卡

格式: TMP<sub>n</sub>  $T_{1n}$   $T_{2n}$  ...  $T_{1n}$   $T_{1n}$ 

- n : 在 THTME 卡上的时间指标
- Tin 在时间 n 时第 i 个栅元的温度(Mev 为单位)
- 1 在问题中的栅元数

 此卡为选择的。当使用 THTME 卡时要求此卡。对不是室温时的低能中子输 运,此卡是必要的。如果没有此卡,其缺省值为 2.53×10-8Mev(室内温度)。

> 第 71 页 共 103 页 南华大学核科学技术学院内部教材

 TMP 卡提供低能中子输运的自由气体模型热处理所必需的与时间有关的热 栅元温度,当中子的能量大约高于重核温度的4倍或者高于轻核温度的400倍时, 这个处理是重要的。因此,当问题的一些部分不在室温下,并且输运中子所具有 的能量在 400 倍热温度以内时应当使用此卡。

 热温度是做为时间的函数给出的,最多允许 99 个时间数据项。这些时间点在 热时间卡(THTME)上给出。在 TMP1 卡上列出在时间 T<sub>1n</sub> 各栅元的热温度; 在 TMP2 卡上列出在时间 T2n 各栅元的热温度等等。两个时间点之间时刻的栅元 热温度用线性插值确定。t<sub>1n</sub> 之前或 t<sub>1n</sub> 之后的时间值, 热温度取最近时间点的温 度。

如果对一个非真空栅元指定了零温度,则发生致命错。

考虑使用 PHYS: N 卡上的参数 EMCNF 来减少热碰撞次数, 因为一般讲, 热碰撞是很费时间的。

使用 KT 表示栅元的热温度,单位为 Mev。下面给出所需要的换算公式。

KT (Mev) =8.617 $\times$ 10<sup>-11</sup> (T 接 <sup>0</sup>K)

=8.617×10<sup>-11</sup>(T+273.15)(按  $°C$ )

=4.787 $\times$ 10<sup>-11</sup>T (T 接 <sup>0</sup>R)

=4.787 $\times$ 10<sup>-11</sup> (T+459.67)(T按 <sup>0</sup>F)

#### **4.9.4 THTME** 热时间卡

格式: THTME  $t_1 t_2 \dots t_n \dots t_N$ 

- $t_n$ : 热时间, 以刹为单位 $(1 \nvert \hat{A}) = 10^{-8}$ 秒)。在 TMP 卡上给出在该 时间的热温度
- N : 指定热时间点的总数。

如果没有此卡,缺省值为 0,温度与时间无关。

此卡用于指定热时间点,TMP<sub>n</sub>卡将按这些时间点给出热温度。在 TMP1卡上 的热温度相应的热时间是 THTME 卡上的 t1, TMP<sub>2</sub> 卡上的热温度相应的热时间是 THTME 卡上的 t<sub>2</sub>等等。时间点必须按递增序列:  $t_n < t_n+1$ 。在 THTME 卡上的每一项 必须有一张 TMP<sub>n</sub> 卡。

#### **4.9.5 MTm S(**α**,**β**)**材料卡

格式:  $MT_{m}$   $X$ 

 $X$ : 对应 M<sub>m</sub>卡上特殊成分的 S(α, β)标识符。

当采用 S(α,β)处理时使用此卡。

对于 Mm 卡上定义的任何材料, 它的一个特殊成分(用 ZAID 表示)可以通 过 MTm 卡与一个 S(α,β)数据联系起来(只要这个数据组存在)。在指定了 这种材料的每一个栅元中都使用那个 ZAID 的 S(α,β)数据。对于材料中特 殊的 ZAID,在可利用的 S(α,β)数据的能量限以上,可以使用自由气体模 型处理。在这个能量限以下,S(α,β)处理自动代替自由自由气体模型处理 (也就是说,在给定的能量三上,对同一种材料的同一个 ZAID,两种处理方法 不会混用)。

典型的情况是对一种材料的特殊 ZAID, 在 4ev 以上将使用自由气体模型, 而往吓得能量范围则按 S(α,β)方式处理。一般在 2ev 以下 S(α,β)的 作用时非常重要。

> 第 72 页 共 103 页 南华大学核科学技术学院内部教材
S (α, β) 处理方式是由 MTm 卡上的标识请求的, m 时相应于 Mm 卡上 定义的材料号,出现一个 MTm 卡, 就导致从热数据文件中(TMCCSI)取出相 应的 S(α,β)数据。当使用 S(α,β)处理时通过使用 PHYS:N 卡上的 参数 EMCNF 减少碰撞次数,在将对机时有实质性的节省。

当前,在 MCNP 中尚无法给出 S(α,β)对探测器或 DXTRAN 球的贡献。 当前可用于 MTm 卡的 S(α,β)标识符在附录 2。

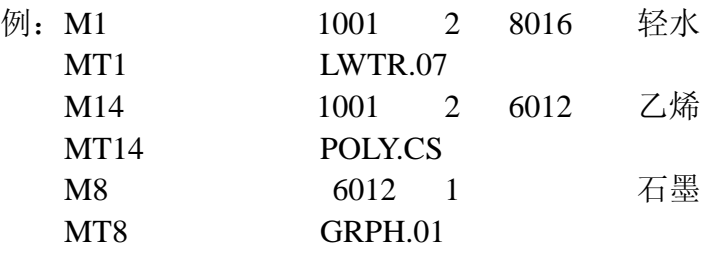

### **4.10** 问题截断卡

 这组卡片在初始运行或连续运行的输入文件中都可使用,它们为终止粒子轨 道或中断计算提供了某些手段。它们包括:

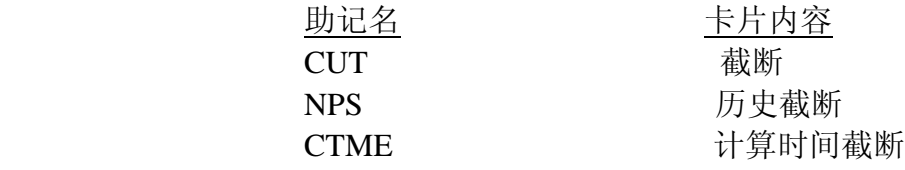

**4.10.1 CUT** 截断卡

格式:CUT:n T E WC1 WC2 SWTM

- N: N 表示中子,p 表示光子
- T: 截断时间,以刹为单位
	- $(1 \text{ } \hat{\text{m}}\text{)}$  = 10<sup>-8</sup> 秒)
- E: 截断能量,以 Mev 为单位 WC1 和 WC2 是权截断的上限和下限 SWTM:源粒子的最小权重。

此卡是选择的。如果没有此卡,中只得缺省值:

T=机器无限大数,E=0.0Mev WC1=-0.5, WC2=-0.25,

SWTM=源粒子的最小权(如果使用通用源)。

对耦合的中子/光子问题,可以使用 CUT:N 和 CUT:P 卡。

当中子的寿命超过 T 时便被杀死。即使 MCNP 是与时间有关的, 也不考虑中 子衰变。任何中子的能量低于 E 时就被杀死。

当中子的权重 WGT<WC2\*R 时, 中子将以概率 WGT/(WC1\*R)幸存, 且赋 以权 WGT=WC1\*R,其中 R 是源栅元与当前栅元的重要性之比。若 WCI 和 WC2 为负值, 则将 | WC1 | \* | WS | 和 | WC2 | \* | Ws | 是分别当作 WC1 和 WC2 使用, Ws 是从 MCNP 的通用源赋予源中子的最小权。对许多问题都推荐使用负的 WC1 和 WC2。如果仅制定 WC1,则 WC2=0.5 ×WC1。见[1]的 128 页有关权截断的 讨论。

在耦合的中子/光子问题中,在做中子权截断以前,如果 WC1 给为零,中子

第 73 页 共 103 页 南华大学核科学技术学院内部教材 俘获按直接模拟处理。如果在 PHYS 卡上 EMCNF=Emax,除中子离开 DXTRAN 球外,不管 WC1 是什么值,均按直接模拟处理。

SWTM(源的最小权),对用户提供的源它作为 Ws 用于 WC1 和 WC2 为负 值的情况,这和通用源一样是自动完成的。一般地,所有源粒子的最小初始权包 括能量和方向偏移的影响。这个数据项对通用源也同样有效,此时 SWTM 将乘 以 SDEF 卡上的 WGT, 但不受任何方向或能量偏移的影响。对临界计算将忽略 这一项。

如果没有此卡, 光子的缺省值: T=中子的截断时间, E=0.001Mev, WC1 =-0.5,WC2=-0.25,SWTM=源粒子的最小权重(如果使用的是通用源)。

CUT:P 权截断出了他们仅仅用于 PHYS:P 卡上高于 EMCPF 数据项的能量以 外和 CUT:N 卡一样,并在简单的物理处理中没有提供直接模拟俘获。对于能量 低于 CMCPF 的光子,因为俘获按直接模拟处理,截断不起作用。但唯一的例外 是,当光子离开一个 DXTRAN 球时,将对光子的权做截断处理。若仅指定 WC1, 则 WC2= $0.5 \times$ WC1。

在耦合的中子/光子输运问题中,如果不由 CUT:P 卡指定,则光子的权截断 和中子权截断一样。

MCNP 只允许能量低于 0.001Mev 的光子俘获按直接模拟处理 。因为所有同 位素的能量低于 0.001Mev 的 光电截面实际上时总截面,轨迹将快速被俘获并结 束。

# **4.10.2 NPS** 历史截断卡

格式: NPS N

N: 粒子历史的数目

此卡时结束蒙特卡罗计算所需要的。在此卡上仅有一个数据项 N, 如果没有 其它原因终止计算的话, 在运行了 N 个粒子后便终止本次计算。

在接续运行中,NPS 是包括本次接续前已运行粒子在内的粒子总数;它时累 计的。当 NPS 为负数时, 则表示仅打印原有的结果而不再增加粒子运行。

在曲面问题总,不论 N 多于还是少于在 RSSA 曲面源文件上的所有粒子历史 数,均将依据在 NPS 卡上输入的 N 运行。如果 N<NP1(NP1 是初始的粒子数), 将以幸存概率 N/NP1 对这个文件中的每一个历史作具有权修正的轮盘赌游戏。 如果 N>NP1.粒子将 1 分裂为 N/NP1, 小数部分通过抽样处理。

在临界计算总,NPS 卡没有意义,并且如果使用了它将产生警告信息。

### **4.10.3 CTME** 计算时间截断卡

格式: CTME X

X:指定发费在本次计算上的最大机时量 (以分为单位)

用户可根据需要使用此卡。

对连续运行,在此卡上的时间是相对连续运行开始的时间;它不是累计时间。 有五种方法可以终止 MCNP 的计算, 它们是 NPS 卡, CTME 卡, 作业时间 限制,曲面源文件结束,以及在 KCODE 卡上的迭代次数。如果给出了一个以上 的终止条件,则先到达的条件起作用。

### **4.11** 用户数据组

在 MCNP 的可变公用块有两个数组 IDUM 和 RDUM 供用户使用,在转储文 件 RUNTPE 上包括这两个数组,它们可以用于任何目的,包括经过几次连续运 行问题的整个过程的累积信息。每个数组可存放 50 个数据,在输入文件 INP 中 按卡片填 写它们。

IDUM 是整型数组,RDUM 是实型数组。

### **4.11.1 IDUM** 整型数组卡

格式: TDUM  $I_2$ ……In  $1 \le n \le 50$ 

在该卡上用整数填写 IDUM 数组,如果填写了俘点数,将截去小数部分而转 换成整数。若省略此卡,所有数组值为零。

### 4.11.2 RDUM 实型数组卡

格式: RDUM  $R_1$ ……Rn  $1 \leq n \leq 50$ 在此卡上用浮点数填写 RDUM 数组。若省略此卡,所有数组值为零。

### 4.12 外设卡

下面这组卡片虽然对粒子输运没有什么用处,但为用户提供了种种方便, 它 们包括:

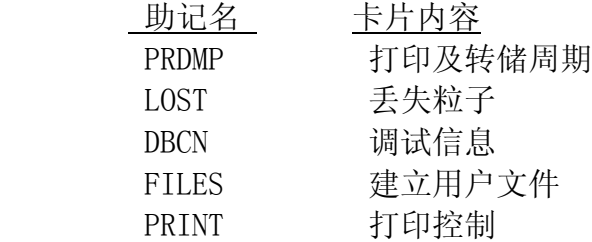

### 4.12.1 PRDMP 打印和转储周期卡 打印和转储周期卡

格式:PRDMP NDP NDM

NDP:打印记数增量

NDM:转储 RUNTPE 文件的增量

 PRDMP 卡允许用户改变记录印到 OUT 文件上和信息转储到 RUNTPE 文件 上的间隔。该卡的数据项为正表示每运行 NDP 个粒子之后,综合表和记数量便 印输出文件 OUTP 中, 每运行 NDM 个粒子之后, 内存信息便写到 RUNTPE 文 件上。若粒子数据为负,其意义由粒子数改为机时(分钟)。

在临界计算中,此卡上的正值应做为迭代次数理解,而不是初始粒子数。打 印和转储只在完成了某次迭代之后进行。

如果没有此卡,仅在成功完成本次计算时才打印一次。每 15 分钟转储一次, 计算结束时也转储一次。

对运行一个复杂的问题此卡是很有用的。建议用户使用。

# **4.12.2 LOST** 丢失粒子卡

格式: LOST  $LOST(1)$  LOST(2)

LOST (1): 作业失败以前允许丢失的粒子数。

LOST(2):对丢失粒子将做调试打印的最大数目

如果没有此卡,两项的值均为 10。不鼓励使用该卡。因为丢失 10 个以上粒

第 75 页 共 103 页 南华大学核科学技术学院内部教材 子以后,几乎是不合理的了。

所谓"丢失",是指粒子得到一个病态定义几何交点,不知道下一步往哪里 去。使用此卡应当谨慎,用户应当知道粒子丢失的原因,而且丢失的数目与总样 本数比在统计上看是不重要的。即便是在大量的粒子中只丢失了一个,几何描述 上也可能会有某严重错误。在丢失粒子的区域中画图,对查出粒子丢失的原因是 非常有用的。

### **4.12.3 DBCN** 调试信息卡

格式: DBCN X<sub>1</sub> X<sub>2</sub> ……X<sub>11</sub>

- X1 初始伪随机数
- X2 调试打印间隔
- X<sub>3</sub>, X<sub>4</sub> 事件记录打印的历史序号上下限
- X5 打印每个历史事件记录时的最大的事件数,0 被解释为 600
- X6 产生一个包含时间统计文件的标志
- X7 产生体积与面积计算的详细打印的标志
- X8 历史序号,这个历史的开始伪随机数用于开始该问题的第 一个历史
- X9 碰撞循环断点的碰撞次数
- X10 每个粒子运行的时间(以秒为单位),0 被解释为 10
- X11 在丢失粒子事件记录表中允许碰撞路线打印的标志

此卡是选择的。如果没有此卡,所有数据项都有是零。

此卡上的十一项数据主要用于程序及问题的调试,书写功能 "J"对此卡非常 有用.由于在接续运行中可以使用此卡,所以在一个长时间运行的问题中保存 RUNTPE 文件对调试在后期出现的问题是非常有价值的。

(1)第一个数据项是在运行中开始第一个粒子历史输运所使用的随机数。 参看此卡第 8 项  $X_8$ 。例如, 用户感到第 124 个历史有问题, 并且还希望以第 124 个历史作为第一个历史重新开始计算。那么,就可以填写开始第 124 个历史的随 机数,X1 必须满足随机数序列条件。一个特殊的错误历史的开始随机数在调试打 印上被标记为 SOURCE RN。运行最后一个粒子的开始随机数也被列在建立的表上 和常规输出的丢失帐目上。零缺省数据项表示使用(5<sup>19</sup>)<sup>2</sup>。见第 11 项后面的 注意事项。

(2) 使用 X<sub>2</sub> 打印出关于每第 X<sub>2</sub> 个粒子的信息。这个信息包括:(a) 粒子 历史序号,(b)总碰撞次数,(C)产生的随机数总数,(d)在历史开始时的随机 数。这个信息是在历史开始时打印的,并且以字符串 DBCN 打头,以便以后检查。

(3)和(4)事件记录打印是在这些限制之间对 NPS 做的。这个信息包括历 史的一步一步的情况,如粒子出生的地点及状态。它穿过了哪个曲面,进入了哪 个栅元,在栅元中发生了什么事情等等。如果希望得到来自一个长时间运行的问 题的后部分粒子的记录,而且有可利用的 RUNTPE 文件,便可以在具有 DBCN 卡的 接续运行中使用希望事件记录前面的一次转储。

(5)第 5 项数据用于控制打印每个历史事件记录时的最大的事件数。零缺 省数据项被解释为 600。

(6)如果第 6 数据项是非零值,将产生一个二进制文件,它包括存储器存 取模式分析给出的 MCNP 不同部分的运行时间统计。这仅仅是 CTSS 的一个特征。

> 第 76 页 共 103 页 南华大学核科学技术学院内部教材

记时方法是统计的;每隔几微秒记录一下作业是在哪个子程序中。这些记数,或 它的 NHIT 号,与百分比一起列在 HTSALO 输出文件上。如果这个数据项大于 4, 它就表示两次抽样之间的时间间隔(以微秒为单位)。

(7)第七项数据若不为零,将给出体积和曲面面积计算中的详细打印。

 $(8)$  若  $X_8$  是非零值, 则问题的开始随机数将是对第  $X_8$  个历史正常抽取的 随机数。通常用 X8 代替 X2 来调整随机数序列比较容易一些。这要求用户写出正 确的伪随机数。见第 11 项后面的注意事项。零输入数据意味着其却省值为 1。

(9) 在当前历史 NCH (IPT) 的碰撞次数等于输入的 X<sub>9</sub> 的时候, 跳过 HSTORY 子程序中通常不使用的标记(在 HSTORY 的 260 行), 在这里可以放置断点。断点 出现在调用 COLINP 和 COLIDP 子程序之前,当想要跳过一定的碰撞次数并得到所 感兴趣的那一次碰撞时,可以和动态调整一起使用这个功能。

(10)X10 是在子程序 TRNSPT 中的中断时间(以秒为单位)。零缺省值被解 释为 10 秒。如果一个粒子的运行时间超过 10 秒钟,MCNP 将对它做第二次检查 (有时计时是不可靠的,所以要做第二次检查)。如果两次检查都超过 10 秒, MCNP 将认为有错误而中断这个作业运行。X10 可以改变这个时间增量,并且当 因为这个时间增量问题而终止初始运行后,可以使用这种改变增量的办法接续运 行。

该数据项也影响在到达这个作业时间限制之前 MCNP 为自身结束作业保存 的时间增量。对交互式作业,这一时间增量是 X10 的两倍。

(11)非零输入数据允许在丢失粒子的事件记录中碰撞路线打印。

注意事项: 在子程序 TRANSM 中对探测器或 DXTRAN 球的贡献将采用轮 盘赌来决定,这个赌的游戏是以前 200 历史的平均贡献为依据的,如果用户想对 200 个历史以后的某个历史产生一个事件记录,并且使用 DBCN 卡,把那个历史 作为第一个历史来模拟,那么可以发现这两个历史的事件记录是不相同的,这是 因为轮盘赌根据的平均贡献不同而导致在具有探测器或 DXTRAN 球的问题中的 随机数序列的差异,在 DD 卡上第一项是零的情况除外。

### **4.12.4 FILES**:文件生成卡

格式: FILES unit no, filename access form record length unit no.:  $1 \sim 99$ 

filename:文件名

access:顺序文件或直接存取文件

form:格式的或无格式的

record length:直接存取文件的记录长度

此卡的缺省形式为: 没有缺省值; 没有缺省值; 顺序文件; 若是顺序文件则 是格式的,若是直接存取文件则是无格式的;若是顺序文件就不要求,若是直接 存取文件没有缺省值。

当 MCNP 的用户修改程序需要一些文件时使用此卡,这些文件就可以因不 同的运行而不同。

如果使用此卡,前两项是要求的,而且必须不与 MCNP 的逻辑单元号和文 件名相冲突。词"Sequential", "direct", "formatted"可以缩写。如果在此卡上 有一个以上的文件,缺省是没有多大帮助的,但缩写将使它简短。如果不在 Fixed 公共区增加 KUFIL 数组的尺寸,此卡最多允许六个文件。

 $[6]$ : FILES 21 ANDY S F 0 22 MIKE D U 512

第 77 页 共 103 页 南华大学核科学技术学院内部教材

如果文件名是 DUMN 1 或 DUMN 2, 用户可以选择用执行行信息来指定文 件,文件的名字可以因不同运行而不同,例如接续运行。

例: FILES 17 DUMN1

### MCNP INP =TEST3 DUMN1 =POST3

注意:在接续运行中,对任何用户文件名,将使用与初始运行时完全一样的 名字,这表示如果相同的文件名已存在,文件名将不自动按字母顺序向后变更。 此外,如果在输入文件中使用了 FILES 卡,并且做接续运行,则必须提供程序 来保存该卡定义的通道号,并决定接续计算时在文件上的正确的开始位置,或者 将从文件的头开始读这个文件。

在接续运行输入文件中,FILES 卡是不合法的,因为没有办法重新调整动态 存储来满足可能提出增加缓冲区空间的要求。

### **4.12.5 PRINT** 输出打印卡

格式 PRINT X

X:若不给此数据项,则给出全部输出打印。

X: X<sub>1</sub>, X<sub>2</sub>, …, 则打印由 X<sub>1</sub>, X<sub>2</sub>, …号指定的表。

此卡是选择的,若不使用此卡或在执行行上 PRINT 选择,将产生部分输 出打印。

下面是自动打印输出的内容:

- ————输入文件表
- ————所使用的截面表
- ————粒子生成和丢失帐目表
- ————在每个栅元内问题中的光子产生综合表

————计数表

—————<br>————计数涨落简表

用户将总能得到上述信息,而无法关闭它。

此卡有数据项(给出的值对应于输出表号)时除了打印输出指定的表外,还 将输出缺省表。

此卡上数据项的次序和表打印的次序无关,在这个卡上仅允许数据项,不具 有执行行信息中的 PRINT 选择,但是 PRINT 选择优先于输入卡。

下面按表的序号给出全部选择项:

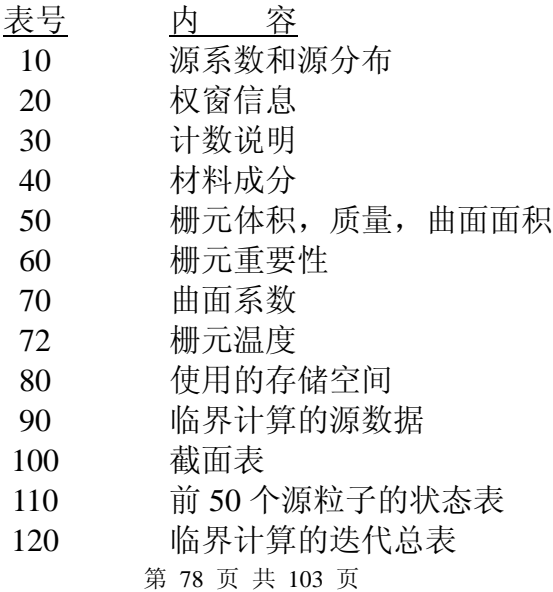

南华大学核科学技术学院内部教材

- 126 在每个栅元内粒子活化性表
- 130 中子/光子权重平衡表
- 140 中子/光子核素活化性表
- 150 DXTRN 诊断
- 170 源分布频率表,曲面源
- 180 权窗发生器选择的综述
- 190 权窗发生器综述
- 200 权窗产生器产生权窗

### 例: PRINT 110 40 150

输出文件将包括所有缺省信息以及材料成份,前 50 个粒子的信息和 DXTRAN 诊断。

应记住,当初始运行没有使用此卡时,在接续运行中也可以使用 PRINT 卡 控制打印。在接续运行的输入文件上使用有负担的 NPS 卡和 PRINT 卡,是对初 始运行建立具有总帐表(表 110 以后)的输出文件的一种方法。

### **4.13 MCNP** 输入文件综述

# **4.13.1** 输入卡

下面列出数据输入卡一览表,并指出什么时候需要这些卡,对表中有关符号 说明如下, N 表示中子问题, P 表示光子问题, N, P 表示中子/光子耦合问题, R 表示对指定的 MODE 要求此卡, O 表示根据用户需要选择使用, X 表示不能 使用,K 表示临界计算要求的卡。

 表中包括两种缺省方式,(1)若在已给卡上某特定项有缺省值,应在该卡上相 应位置上列出此缺省值,(2)当卡不在输入文件中列出时,往往具有缺省处理方 式以\*号标出。

| 运行方式         |               |              | 卡片名             | 卡片类型  | 缺省值                                  |
|--------------|---------------|--------------|-----------------|-------|--------------------------------------|
| $\mathbf N$  | $N$ , $P$ $P$ |              |                 |       |                                      |
| $\Omega$     | $\mathbf{R}$  | $\bf R$      | <b>MODE</b>     | 问题类型卡 | N (中子问题)                             |
| $\mathbf R$  | $\mathbf{R}$  | $\mathbf{R}$ | <b>IMP</b>      | 栅元参数卡 | 使用权窗时省略此卡                            |
| $\mathbf{O}$ | $\Omega$      | $\mathbf{O}$ | Vol             |       | $\theta$                             |
| $\mathbf{O}$ | $\Omega$      | $\mathbf{O}$ | <b>AREA</b>     |       | 0                                    |
| X            | $\Omega$      | X            | <b>PWT</b>      |       | $-1$                                 |
| $\mathbf{O}$ | $\Omega$      | $\Omega$     | <b>EXT</b>      |       | $\theta$                             |
| $\mathbf{O}$ | $\Omega$      | $\mathbf{O}$ | <b>VECT</b>     |       | 没有                                   |
| $\mathbf{O}$ | $\mathbf{O}$  | $\Omega$     | <b>FCL</b>      |       | $\Omega$                             |
| $\mathbf{O}$ | $\Omega$      | $\Omega$     | <b>WWE</b>      |       | 没有                                   |
| $\mathbf R$  | $\mathbf R$   | $\mathbf{R}$ | <b>WWN</b>      |       | 使用重要性卡, 缺省此卡                         |
| $\mathbf{O}$ | $\Omega$      | $\Omega$     | <b>WWP</b>      |       | $5\quad 3$<br>$5\quad 0$<br>$\theta$ |
| $\mathbf{O}$ | $\Omega$      | $\Omega$     | <b>WWG</b>      |       | 没有                                   |
| $\mathbf{O}$ | $\mathbf{O}$  | $\Omega$     | <b>WWGE</b>     |       |                                      |
| $\mathbf{O}$ | $\mathbf{O}$  | $\Omega$     | PD <sub>n</sub> |       | 一个能量区间                               |
| $\Omega$     | $\mathbf{O}$  | $\Omega$     | <b>DXC</b>      |       |                                      |
|              |               |              |                 |       |                                      |

表 4 数据输入卡

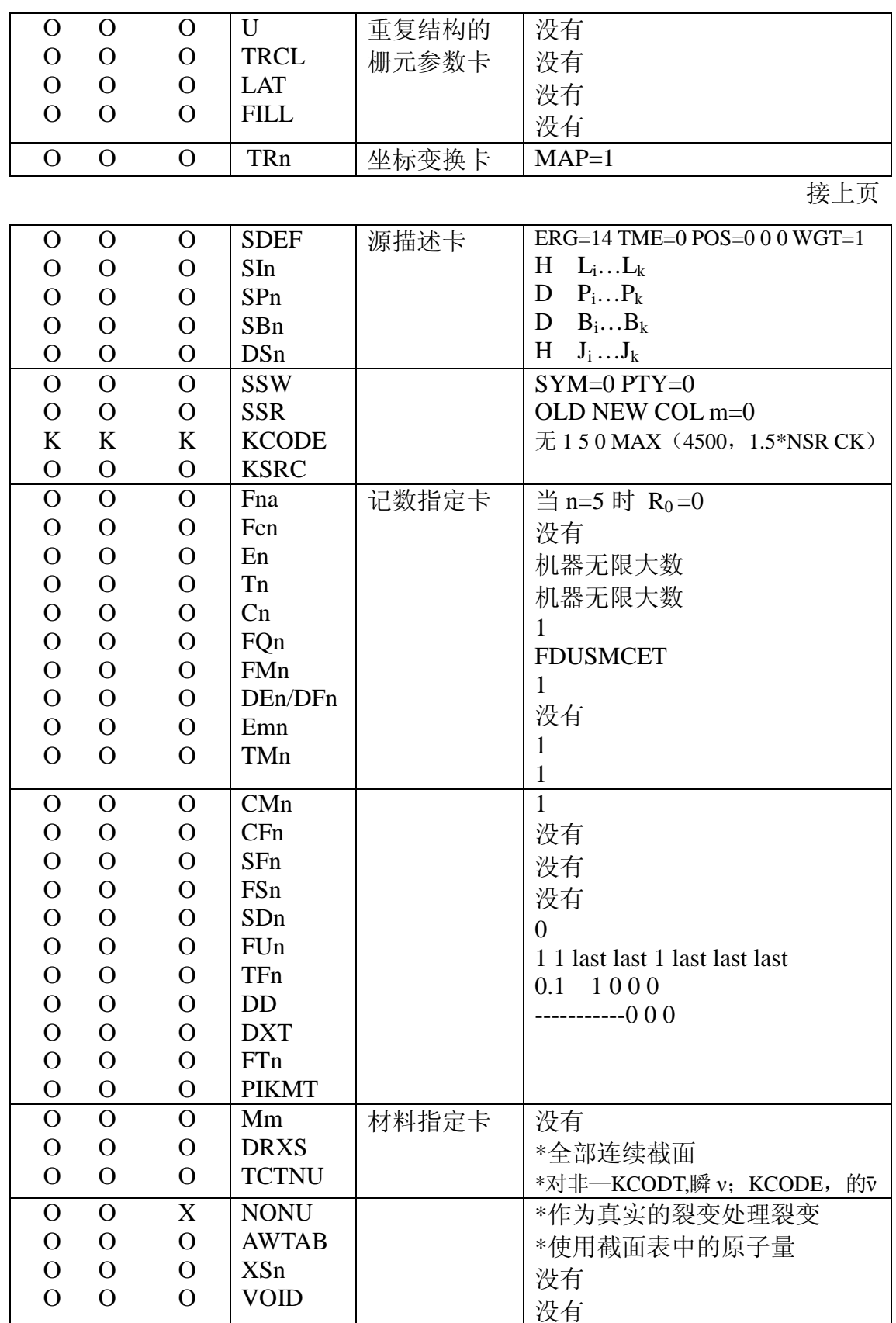

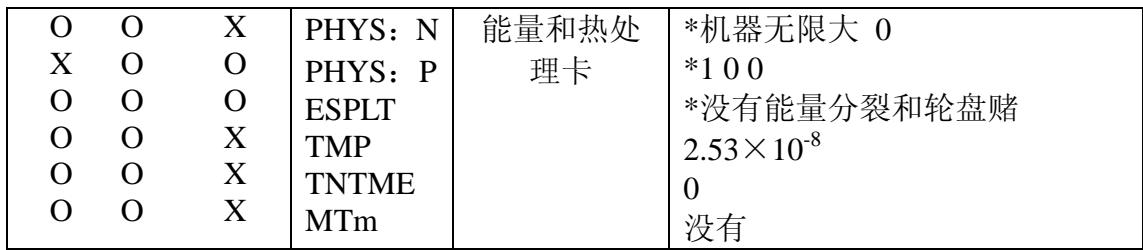

接上页

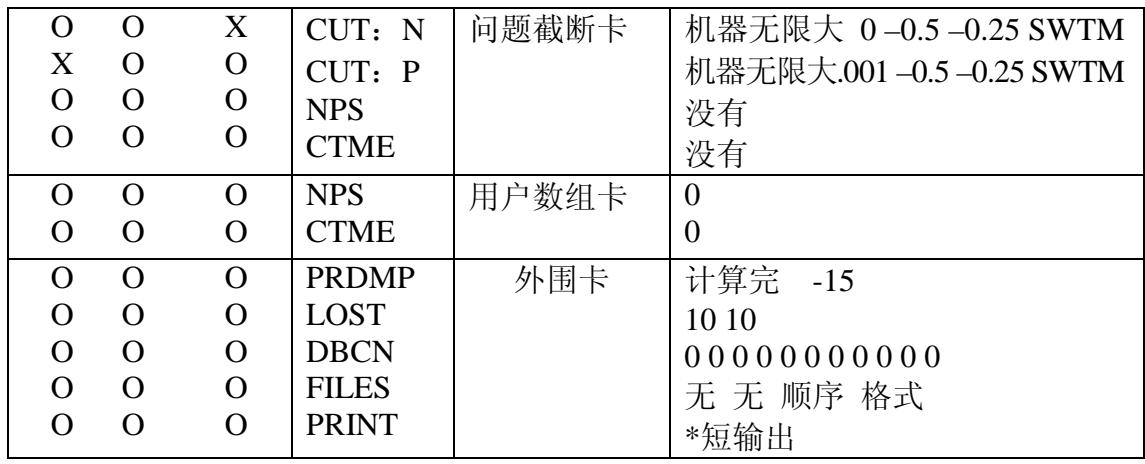

\* 表示不使用这个卡时的处理方式。

# **4.13.2** 存储限制

表 3.5 给出建立问题时应考虑的一些重要限制。

表 3.5 存储限制

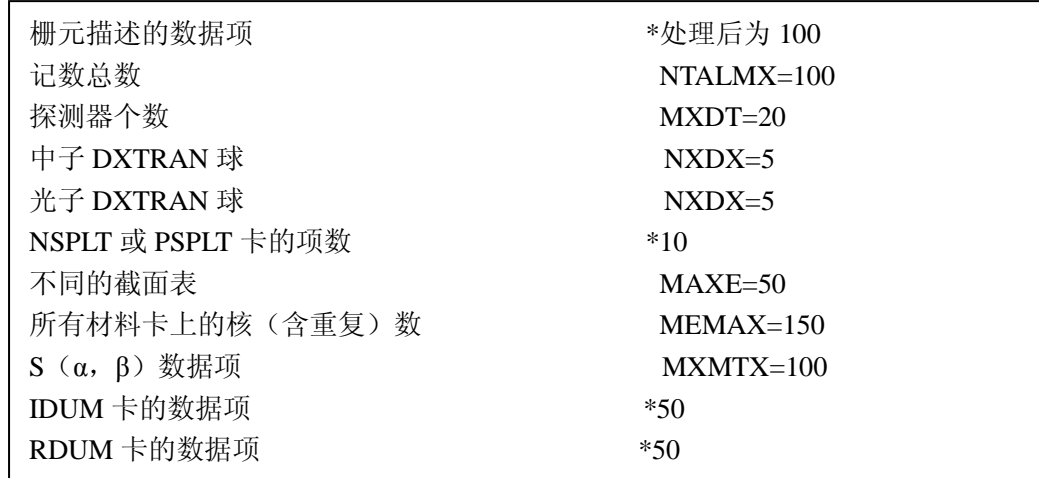

\*在数组中表示数组的大小

# 二、重复结构描述的例子

例 1

图 3 说明 LIKEmBUT 结构, FILL 卡, U 卡, TRCL 卡的两种形式, 以及多 级源栅元的定义。在所有的例子中,栅元号是用圆圈圈的,曲面号是紧挨着它所 定义的曲面,栅格元素在括号里。

> 第 81 页 共 103 页 南华大学核科学技术学院内部教材

在这个例子中,栅元 2~6 是等同的,只有位置不同。栅元 2 是完整地描述, 其它四个已声明和栅元 2 一样,只是在位置上不同。在辅助坐标系下定义栅元 2, 为方便起见,这个系统的原点取在栅元的中心。交换 2 建立了辅助坐标系和基本  $\Delta$  体系之间的关系, 用 TRCL=2 及 TR<sub>2</sub> 卡表示。栅元 2~6 都是用 Universe 1 填充。 由于在填充的 Universe 1 中没有指定交换,那么 Universe 1 继承它填充的每个栅 元的交换,因此 Universe 1 的原点建立在没个栅元的中心。Universe 1 含有三个 嵌入在栅元 11 的无限长的正方横截面的管子,栅元 11 是无边界的。这四个无限 大的栅元全部都是用 Universe 1 所填充的每个栅元的界定曲面所截断,这样使它 们为有限的。在栅元卡上 TRCL 符号之后直接填写定义栅元 8,9 及 10 位置的交 换,而不是栅元 2~6 间接地通过 TR 卡定义它们的位置。用 Universe 2 填充栅元 8,9 及 10,Universe 2 是由 5 个无限栅元组成的,这 5 个无限栅元是由较高一 级栅元的边界截断。在这个例子,各个级都是选用辅助坐标,这样既简单又不重 复。仅有几个 TRCL 项就包含了全部位置信息,有些是直接的,有些是间接地用 TR 卡表示这些位置。

```
PROB1—TESST GENERAL SOURCE IN REPEATED STRUCTURES.
```

```
第 82 页 共 103 页
1 \quad 1 \quad -.5 \quad -7 \quad \text{#2} \quad \text{#3} \quad \text{#4} \quad \text{#5} \quad \text{IMP}:\text{N=1}2 0 1 -2 3 4 5 -6 IMP:N=2 TRCL=2 FILL=1
3 LIKE 2 BUT TRCL=3
4 LIKE 2 BUT TRCL=4 
5 LIKE 2 BUT TRCL=5 IMP:N=1 
6 LIKE 2 BUT TRCL=6 
7 0 7 
8 0 8 -9 -10 11 IMP:N=1 TRCL=(-.9.90) FILL=2 U=19 LIKE 8 BUT TRCL=(.9 .9 0) 
10 LIKE 8 BUT TRCL=(.1 - .90)11 \quad 2 \quad -18 \text{ #8 #9 #10} \quad \text{IMP:} N=1 \text{ U}=112 2 -18 -12 IMP:N=1 TRCL=(-.3.30) U=2
13 LIKE 12 BUT TRCL=(.3 .3 0) 
14 LIKE 12 BUT TRCL=(.3 - .3 0)15 LIKE 12 BUT TRCL=(-.3 - .3 0)16 \quad 1 \quad -5 \; \text{#}12 \; \text{#}13 \; \text{#}14 \; \text{#}15 \; \text{U=2} \; \text{IMP:} \text{N=1}1 PX -22 PY 2 
3 PX 2 
4 PY -25 PZ - 26 PZ 2 
7 SO 15 
8 PX - .79 PY .7 
10 PX .7
```
南华大学核科学技术学院内部教材

 $11$  PY  $-.7$ 12 CZ .1 SDEF ERG=D1 CEL=D2:D3:0 RAD=D5 EXT=D6 AXS=0 0 1 POS=D7 # SI1 SP1 SB1 1 0 0 3 .22 .05 4 .08 .05 5 .25 .1 6 .18 .1 7 .07 .2 8 .1 .2 9 .05 .1 11 .05 .2 SI2 L 2 3 4 5 6 SP2 1 1 1 1 1 SI3 L 8 9 10 SP3 1 1 1 SI5 0 .1  $SP5 -211$  $S16 -22$ SP6 0 1 SI7 L .3 .3 0  $.3 - .330 - .3330 - .3 - .30$ SP7 1 1 1 1 M1 6012 1 M2 92235 1 DRXS  $TR2 -671.2$ TR3 7 6 1.1  $TR4 \quad 8 \quad -5 \quad 1.4$  $TR5^*$  -1 -4 1 40 130 90 50 40 90 90 90 0  $TR6 -9 -21.3$ F4:N 2 3 4 5 6 12 13 14 15 SD4 5J 1.8849555921 3R FQ FE CUT: N IE20 .1 NPS 2000  $\left| \cdot \right|$ PRINT  $\langle \rangle$ 南外 マンソン

在 SBMm,SIn 及 SPn 卡上给出源的定义。所要的源最在街 内的所有园柱棒上 等概率分布。由分布 1 给出能量。CEL 参数项指出用分布 2 给出 0 级的一些栅 元,分布 3 给出 1 级的一些栅元,零意味着在 2 级寻找栅元并也意味着抽取的位 置和方向适用于第一个小于等于零这一项的前一项所指示的 Universe 中。在这 种情况下,由 1 级的分布 3 抽取在栅元坐标系统下定义的位置和方向。SI2 卡上 列出了在 0 级含有源的全部栅元。

SP2 表示等概率。SI3 列出 1 级的栅元以及在这一级的坐标系下在 SI7 卡上给出 位置。由 RAD ,EXT,AXS,及 POS 指定一个园柱体分布。SI5 卡上的四组数 是四个圆柱栅元 12~15 的原点。这些参数精确地描述四个栅元 12~15。

例 2

图 4 给出一个简单的栅阵几何几使用后面跟有变换的 FILL 项, U 卡, 及  $LAT \neq$ 

栅元 2 是小球(栅元 1) 的外边, 大球的下半部, 它是用 Universe 1 填充, 被填充栅元和填充这个栅元的 Universe 之间的变换在 FILL 向后面的括号里。

 栅元 6 描述一个六面体栅格元(LAT=1),并且根据这个栅元曲面描述的顺序 也就描述了这个栅格元素的顺序。根据栅元 2 卡的变换, (0, 0, 0)元素 (-1, 0,0)。元素(1,0,0)是在曲面 5 的外面,元素(-1,0,0)是在曲面 6 的外 面,(0,1,0)是在曲面 7 的外部等等。栅元 6 是用 Universe 3 填充,Universe 3 是由二个栅元组成的:一个是椭球的里边栅元 8,另一个是椭球的外边栅元 9。

 栅元 3 是大球的左上角的 1/4;栅元 4 是大球的右上角的 1/4。这两个栅元都是 用 Universe 2 填充。两个 FILL 项后面跟有变换。这个变换是被填充栅元的原点 和填充栅元的 Universe 的原点之间的矢量,Universe 是在辅助坐标系下考虑的。 以辅助坐标系的原点为中心来确定(0,0,0)栅格元素。并根据栅元 7 曲面而 描述的顺序确定栅格元素的顺序。由变换的旋转部分引起歪斜部分出现。

### PROB2 --TEST FILLED LATTICE AND SKEWED LATTICE.

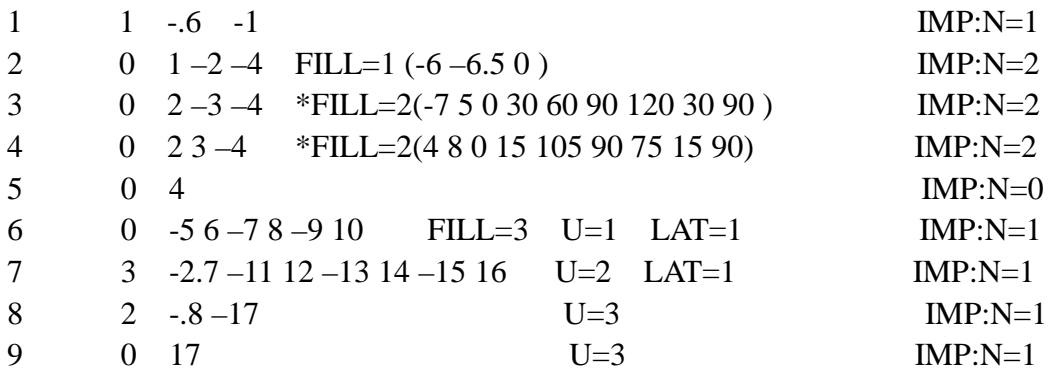

1  $SY - 53$ 

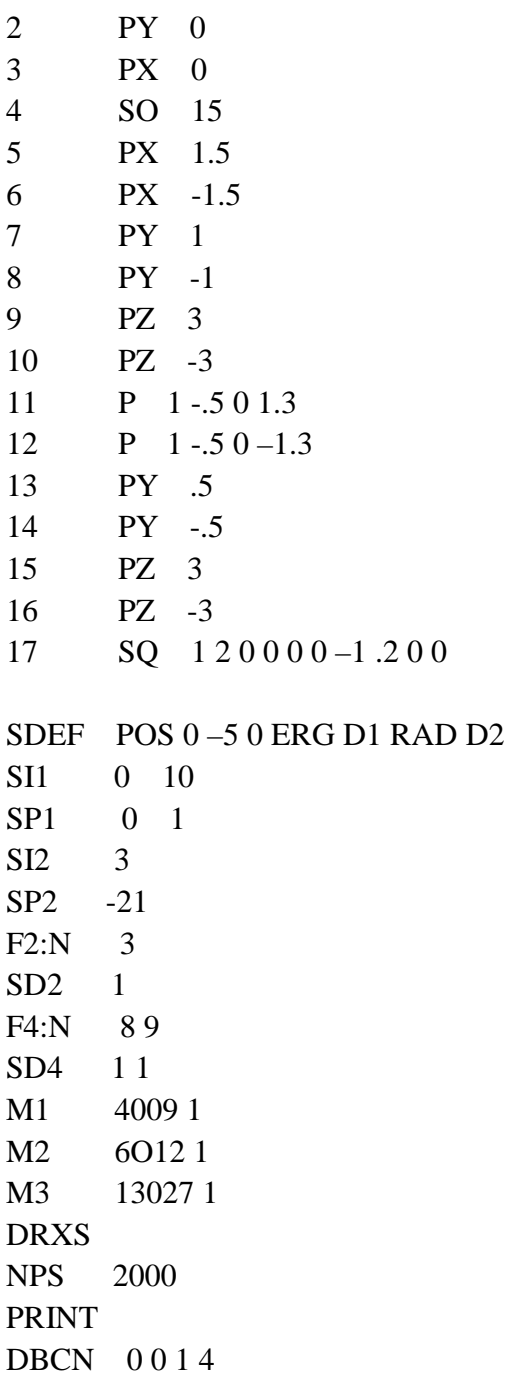

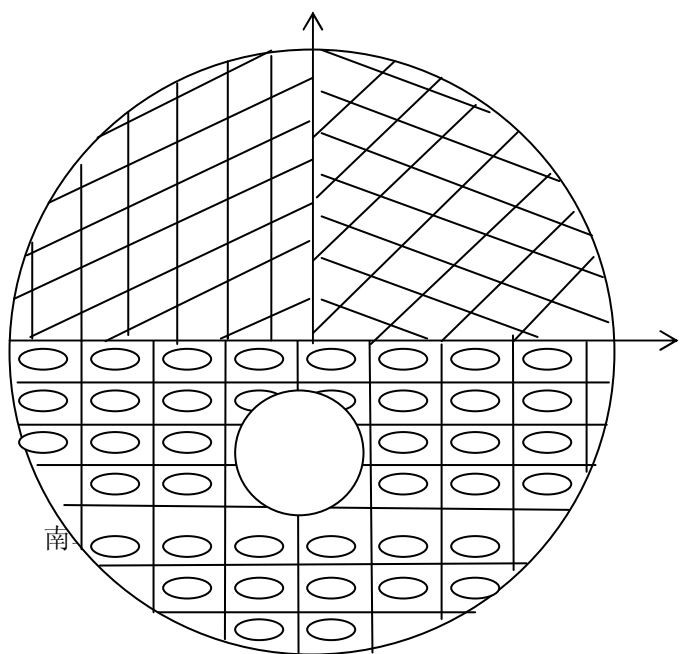

例 3

图 5 是一个比较复杂的栅阵几何并使用后面跟有数组说明的 FILL 卡。

这个例子有三个主要栅元: 在曲面 5 里面的栅元 1, 系统外边界的栅元 3, 栅元 2 是用一个栅格填充的大的方阵(不包括栅元 1),这个栅阵的一些元素是 用三个不同的 Universes 填充的。Universe 1 是一个在 Z 方向上无限的六面 体栅格栅元。从 FILL 卡上看, 栅阵在第一个方向上有 5 个元素, 编号从-2: 2, 在第二个方向上有九个元素,编号从-4:4,在第三个方向上有一个元素。这个 FILL 卡上的其余项是确定在左下角由 (-2, -4 0), (-1, -4, 0), (0, -4, 0) 等等开始的在每一个元素里是那一个 Universe 的数组。元素(1,-3,0)是用 Universe 2 来填充,根据 TRS 卡所定义的变换,Universe 2 被确定在这个元素内。 元素(-1,-2,0)是由 Universe 3 填充,栅元 7(Universe 3 的一部分)是用 Universe 5 来填充,Universe 5 也是一个栅格。如果数组的某一项值与这个栅格的 Universe 号一样,是意味着用这个栅格栅元上指定的材料去填充栅阵的相应元素。

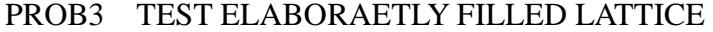

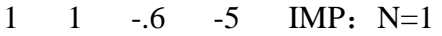

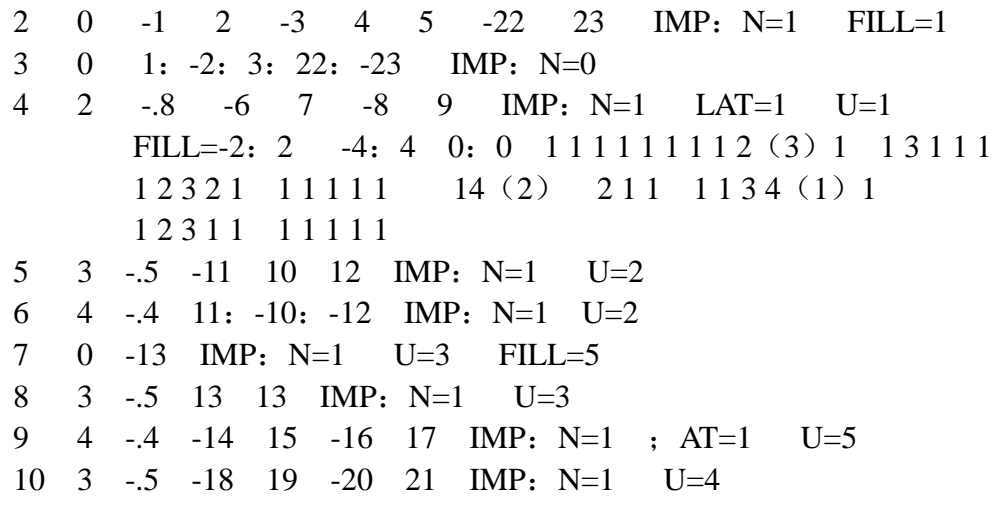

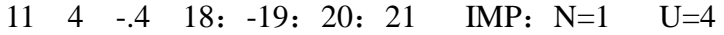

1 PX 15 2 PX -15 3 PY 15 4 PY -15 5 S 7 2.1 0 3.5 6 PX 4

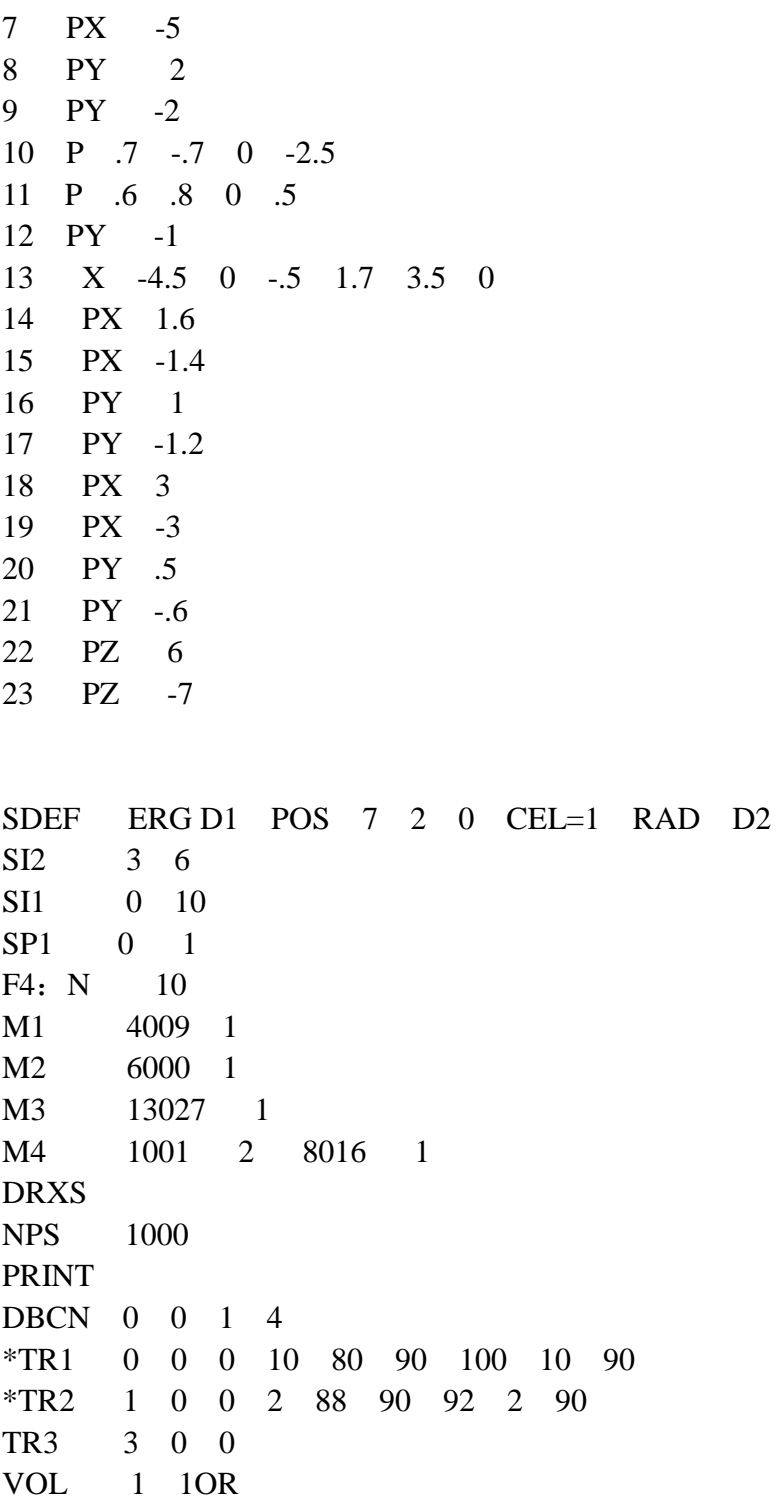

例 4:

这个例子主要是说明在一个栅阵几何中一个虚构的复杂的源描述。

这个几何是有二个主要的栅元组成的图 6,用不同的栅格填充每一个栅元。 左半部的栅元 2 用一个六面体栅格填充,这个栅格是用一个矩形截面及它的外围 栅元组成的 Universe 按序填充,填充栅元的 Universe Ⅱ和被填充栅元 2 原点之 间的关系是由 FILL=1 后面在括号里的变换给出。右半部的栅元 3 是用一个不同 的六面体栅格填充它,这个栅格按序用 Universe 4 及 Universe 5 去填充。

为简单起见,体分布源位于十个盒子和八个圆圈里(二维)分布 6 给出有关 系的栅元。SI6 卡的 S 表示在 S 后面是分布号。这四个分布将更进异步描述这些 栅元,由 SP6 卡给出选取每个栅元分布的概率。

SI7 卡给出左半部的 9 个盒子的从 Q 级到 n 级的全部路径。负 2 意味着抽取 的位置和方向是在小于等于零这一向的前一项所在级的坐标系统。因-2 前面没有 项。因此它们是在栅元 3 到栅元 5 的(0,0,0)元素到栅元 I I,从栅元 3 到栅 元 5 的 (1, 0, 0) 元素到栅元 I I 等等的路径。跳过元素(I, 2, 0) 并做不同 的处理。SI9 是从栅元 3 到栅元 5 的 (I, 2, 0) 到栅元 I3 的路径, 栅元 I3 在元 素的(I, 2, 0)的圆圈里, SI10 是从栅元 3 到栅元 5 的 (1, 2, 0)元素到栅元 I5 的路径,栅元 I5 在元素(1,2,0)的盒子里,其它的所有变量作为栅元的一 个函数给出。

第 88 页 共 103 页 PROB4—TEST GENERAL SOURCE IN A LATTICE. 1, 0 1: -3: -4: 5: 6: -7 IMP:  $N=0$ 2, 0 -2 3 4 -5 -6 7 IMP:  $N=1$  FILL=1 (-25 0 0)  $3$ , 0 -1 -2 4 -5 -6 7 IMP: N=1 FILL=2  $(0 -20 0)$ 4, 0 -11 12 -14 13 IMP: N=1 LAT=1 U=1 FILL=3  $5$ , 0 -15 16 -18 17 IMP: N=2 LAT=1 U=2 FILL=0:1 0:3 0:0 4 4 4(5 0 0) 4 4 5 4 4 6, 1 -.9 21: -22: 23: 24 IMP: N1 U=3  $7$ , 1 -.9 19 IMP: N=1 U=4  $8$ ,  $2 -18 -21$   $22$   $23 -24$  IMP: N=1 U=3 9, 1 -.9 20 (31: -32: -33: 34) IMP: N=1 U=5 10、  $11$ , 2 -18 -19 IMP: N=1 U=4 12、  $13, 2 -18 -20$  IMP: N=1 U=5 14、  $15$ ,  $2 -18 -31$   $32$   $33 -34$  IMP: N=1 U=5

南华大学核科学技术学院内部教材

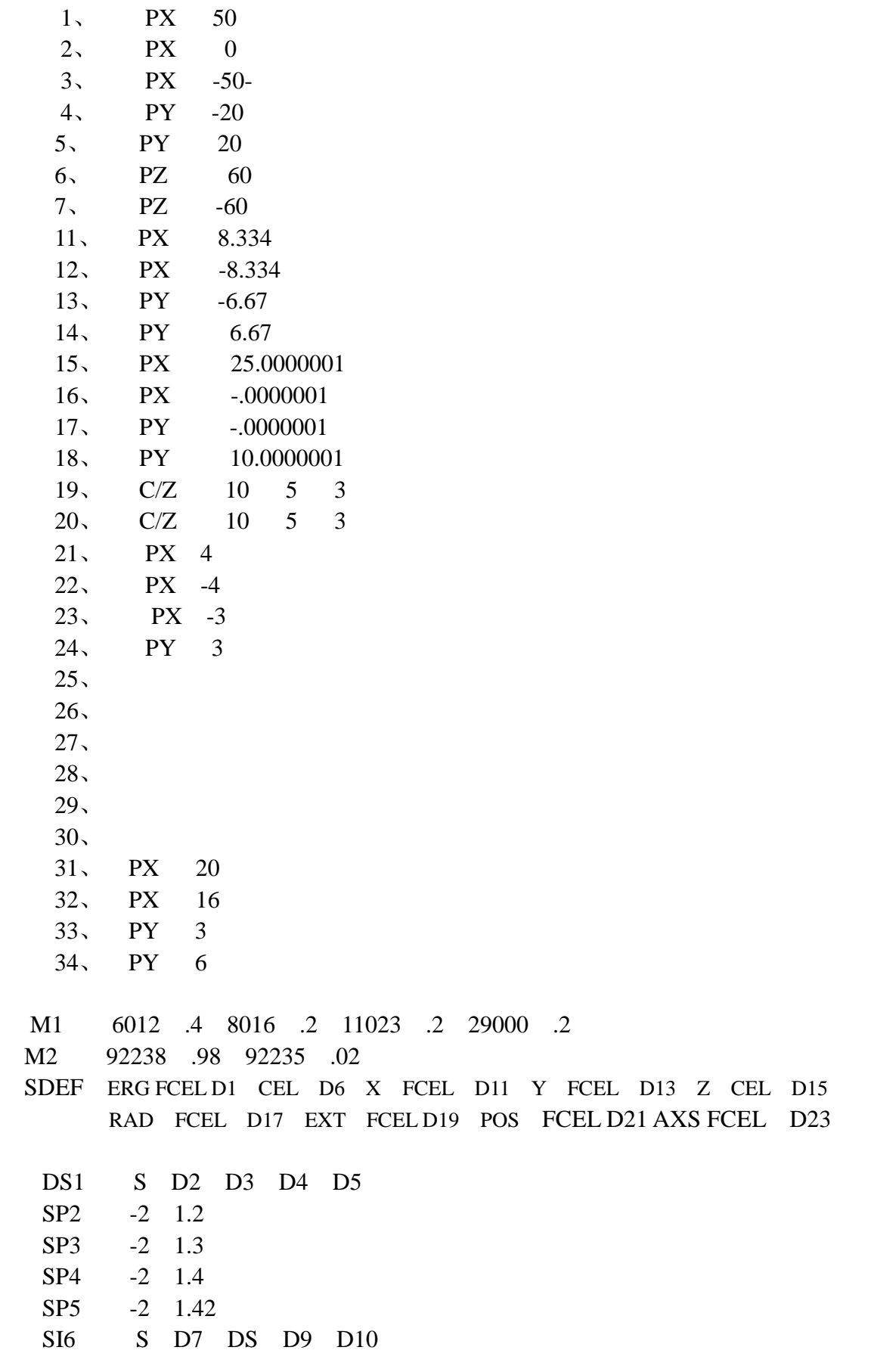

第 89 页 共 103 页 南华大学核科学技术学院内部教材

```
SP6 .65 .2 .1 .05
SI7 L 3: 5 (000): 11 3: 5 (100): 11 3: 5 (010): 11
      3: 5 (110): 11 3: 5 (020): 11 3: 5 (030): 11
       3:5(1 3 0):11 
SP8 1 1 1 1 1 1 1 1
SI9 L 3: 5 (1 2 0): 13
SP9 1
SI10 L 3: 5 (1 2 0): 15
SP<sub>10</sub> 1
DS11 S D12 0 0 D25 
SI12 -46 -4
SP12 0 1
DS13 S D14 0 0 D26 
SI14 -17 17 
SP14 0 1
DS15 S D16 0 0 D16 
SI16 -60 60
SP16 0 1 
DS17 S 0 D18 D18 0 
SI18 0 3
SP18 -21 1 
DS19 S 0 D20 D20 0 
SI20 -60 60 
SP20 0 1 
DS21 S 0 D22 D22 0 
SI22 L 10 5 0 
SP22 1
DS23 S 0 D24 D24 0 
SI24 L 0 0 1 
SP24 1
SI25 16 20
SP25 0 1
SI26 3 6
SP26 0 1
F2: N 1
E2 .1 1 20 
F6:N 2 4 6 8 3 5 7 9 11 13 15 
SD6 1 1 1 1 1 1 1 1 1 1 1
PRINT 
NPS 5000 
(175 页图)
```
例 5:

图 7 给出一个六棱柱并给出种子一个栅元卡上曲面描述的顺序如何确定位 于每一个曲面外面的栅格元素的顺序。(0, 0, 0)元素是由这个栅元卡上的曲 面所描述的区域,也许交换参数卡 TRCL 的影响。

用户选择(0, 0, 0)元素所在的位置。选取(1, 0, 0)元素的位置 是位于(0, 0, 0)元素的栅元卡上的第一个列的曲面的外面。(-1, 0, 0) 元素必须在(1, 0, 0)的反方向一边,并必须在第二个列的曲面的外面,然 后用户选择(0, 1, 0)元素的位置,它必须与(1, 0, 0)元素相邻,并在 第三个列的曲面的外面。(0, -1, 0)元素必须与(0, 1, 0)元素斜对着, 并在第四个列的曲面外面。在这前四个变量的基础上定义第五个元素及第六个元 素并按正确的顺序: (-1, 1, 0)及 (1, -1, 0) 列出第五及第六个元素。 可以按任意顺序挑选一对元素但这种方式必须遵守一次一组。图 7 是一个可选择 的方式以及单个元素的插入说明在这个例子中从中心向外如何给元素编号的过 程。

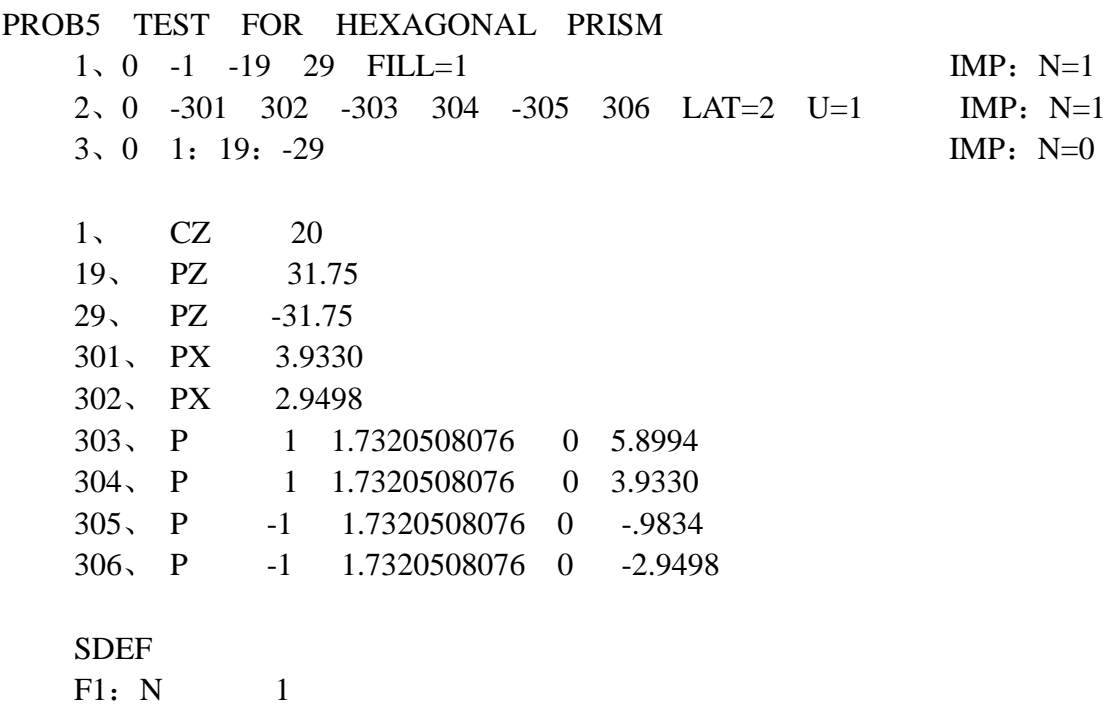

例 6

 $MI$ SDEF

 这里指出在重复结构几何中做计数是笨拙的,但是可以做。如果一个曲面用 于记计数。那么把这个曲面复制另一个曲面名,这个复制的曲面用于不做计数的 地方。例 6 说明在栅格的某些元素上如何计数以及在另一些元素上不允许计数。 这个几何是用六面体填充的在每一端都用平面截断的一个圆柱(图 8)。所要的 计数是在具有黑粗线的三个栅格元素上的 F4 通量计数。

栅元 1 是用 Universe 2 填充的,Universe 2 是一个栅格它的 FILL 说明是 一个数组。这个栅阵的三个元素是用这个栅格栅元的栅元卡上指定的材料去填 充。Universe 2 的材料一样, 但现在我们已定义栅元 22, 23, 24, 并且可在这 些栅元上计数。这些栅元都在一个巨大的球 17 的里面,由于被填充栅元和填充 栅元的 Universe 之间的窗口概念,我们只能看见球里面用栅元 2 的曲面所建立 的窗框部分,即界定栅元 2 的曲面。

这个程序不计算栅格元素的体积,因此必须使用 SDn 卡。

#### PROB6 TEST TALLY

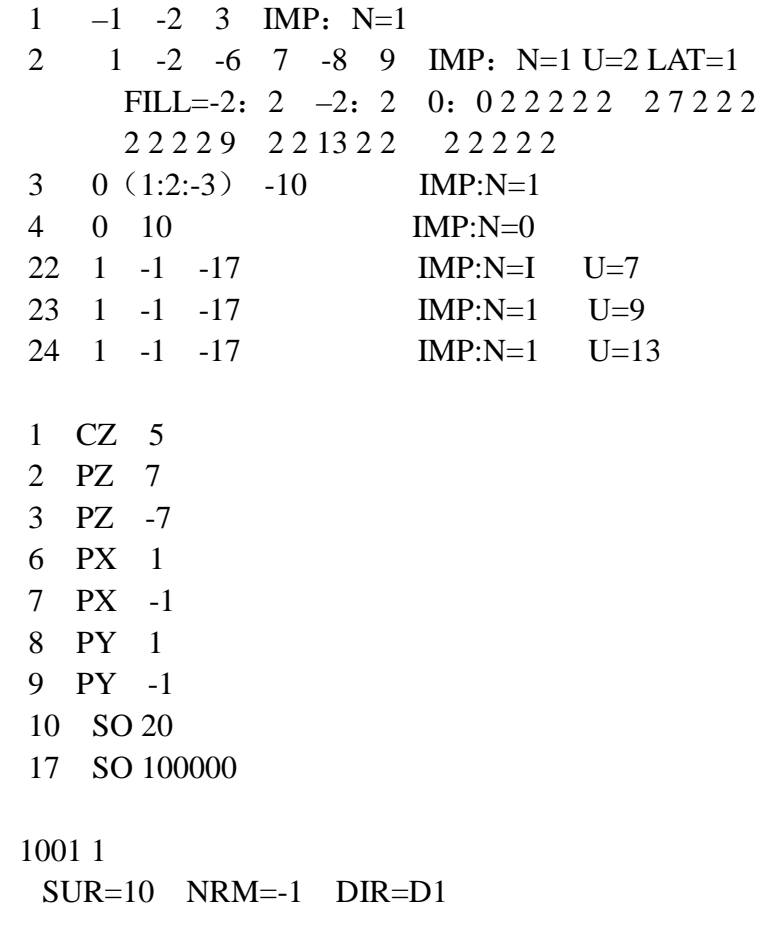

第 92 页 共 103 页 南华大学核科学技术学院内部教材

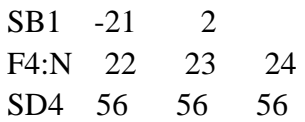

图 8

# 三、**MCNP3B** 程序包与运行操作

 MCNP3B 可以在 PC 386 以上微机上运行,系统软件要求 DOS 3.3 以 上 版本, NDPFORIRAN 编译。

# **3.1 MCNP3B** 程序包的主要文件

1. PRPR.F:这是一个辅助程序,用于实现 MCNP3B 的缩写型文件 MCNP.DAT 的展开,使它成为可运行的源程序文件 MCNP.F。

2. MAKXSF.F:该程序用于对 MCNP 所需截面数据加工处理:

- a) 从原有的截面数据文件中挑选若干常用核素的截面数 据,生成新的削薄了的截面数据文件。既可节省存储空 间,又可提高运行时的读取速度。
- b) 将原有的标准的有格式数据文件转换成二进制无格式 文件。
- 3. MCNP.DAT: MCNP3B 的缩写型源程序, 即所有公有说明语句只列 出一次,而不是在有关的程序块中都列一便,这样即缩短了源 程序,又便于对某些数组尺寸的修改。

4. SPECS: 它是运行 MAKXS.F 程序时的输入文件, 用来加工截面数据的 任务清单,指定加工的格式,文件及核素。

例如: a) SPECS 的文件内容是:

XSDIR1 XSDIR2

MCPLIB2 2 2048 512

 $\Omega$ 

 1000.01P 2000.01P

16000.01P

BMCCS2 2 2048 512

 $\Omega$ 

1003.03C

2004.03C

92235.11C

新的截面数据文件 MCPLIB2 和 BMCCS2 为二进制的直接存取文件。

b)SPECS 的文件内容是:

XSDIR1 XSDIR2

MCPLIB<sub>2</sub> 1

 $\Omega$ 

1000.01P

2000.01P

16000.01P

第 93 页 共 103 页 南华大学核科学技术学院内部教材

# BMCCS2 1

 $\theta$ 

 1003.03C 2004.03C

# 92235.11C

新的截面数据文件 MCPLIB2 和 BMCCS2 为原格式的削薄文件。

 5. XSDIR1:它也是 MAKXSF.F 程序运行时的输入文件,它是现有的全部 截面数据的目录。

- 6. BMCCSI:连续能量中子截面(点截面)的数据文件。
- 7. D91:离散能量中子截面(假多群形式)的数据文件。
- 8. MCPLIB1: 光子截面数据文件。
- 9. TMCCS1: 处理热中子的 S (α, β) 数据文件。
- 10. ENDL851:连续能量中子截面(点截面)的数据文件。
- 11. 531DOS1:
- 12. 532DOS1:
- 13. LLLDOS1:
- 14. PROB1~PROB1 8: 例题参数
- 15. OUTP1~OUTP1 8:例题结果

# **3.2** 运行 **MCNP3B** 的操作步骤

- 1. 拷页软盘上的文件 PRPR.F, MAKXSF.F, MCNP.DAT, XSDIR1 及所 需截面库文件。
- 2. 建立 MCNP 的参数文件: INP (运行问题所需要的全部输入卡片)。
- 3. 建立 MAKXSF。F 的输入文件: SPECS(参看 3.1 的 4)。
- 4. 编译 PRPR。F 及 MAKXSF。F
	- 。F77 PRPR。F
	- 。F77 MAKXSF。F
		- 运行 MAKXSF.F
	- 。RUN386 MAKXSF
	- 运行结束生成以下文件:
	- 。新截面库的目录文件:XSDIR2
	- 。新截面库文件: 在 SPECS 文件上 所指定的 文件名
- 6. 展开 MCNP。DAT
	- 。RUN386 PRPR
		- 运行结果生成可执行的源程序文件 MCNP。F
- 7. 编译并运行 MCNP。F
	- 。COPY XSDIR2 XSDIR
	- 。F77 MCNP。F
	- 。RUN386 MCNP
	- 运行结束生成以下文件:
	- 。结果文件:OUTP

。输出文件: OUTPUT, 如果运行出现错误, 在该文件中提供错误信息。

注意事项:

**1**) 由于软盘空间的限制,有些文件被分成了几段,并且以压缩型文件记盘,

第 94 页 共 103 页

南华大学核科学技术学院内部教材

为此,在使用前必须先将具有后缀 LZH 的文件展开(对分段文件展开后,再按编号顺 序合并成需要的相应文件)。为此,我们提供了展开压缩文件的软件 LHARC。EXE 使 用该文件的命令如下:

LHARC E X。LZH

执行该命令后,将压缩文件 XX。LZH 展开为 XX 文件(压缩前的文件)。

**2**) 如果 MCNP。F 不能编译(微机因素),用户需将 MCNP。F 分成几段分别编 译,然后再将目标文件合并联结生成执行文件。

**3**) 运行 MAKXSF。F 必须使用下面规定的文件名(各文件的意义见 3.1);

SPECS, XSDIRN, BMCCS1, MCPLIB1, ENDL851,

D91, TMCCS1, 531DOS1, 532DOS1, LLLDOS1

# 3.3 软盘3 软盘文件目录

由于盘区空间不够,在做例题时我们重新生成了几个有关的新截面文件(软盘 号 4—7)

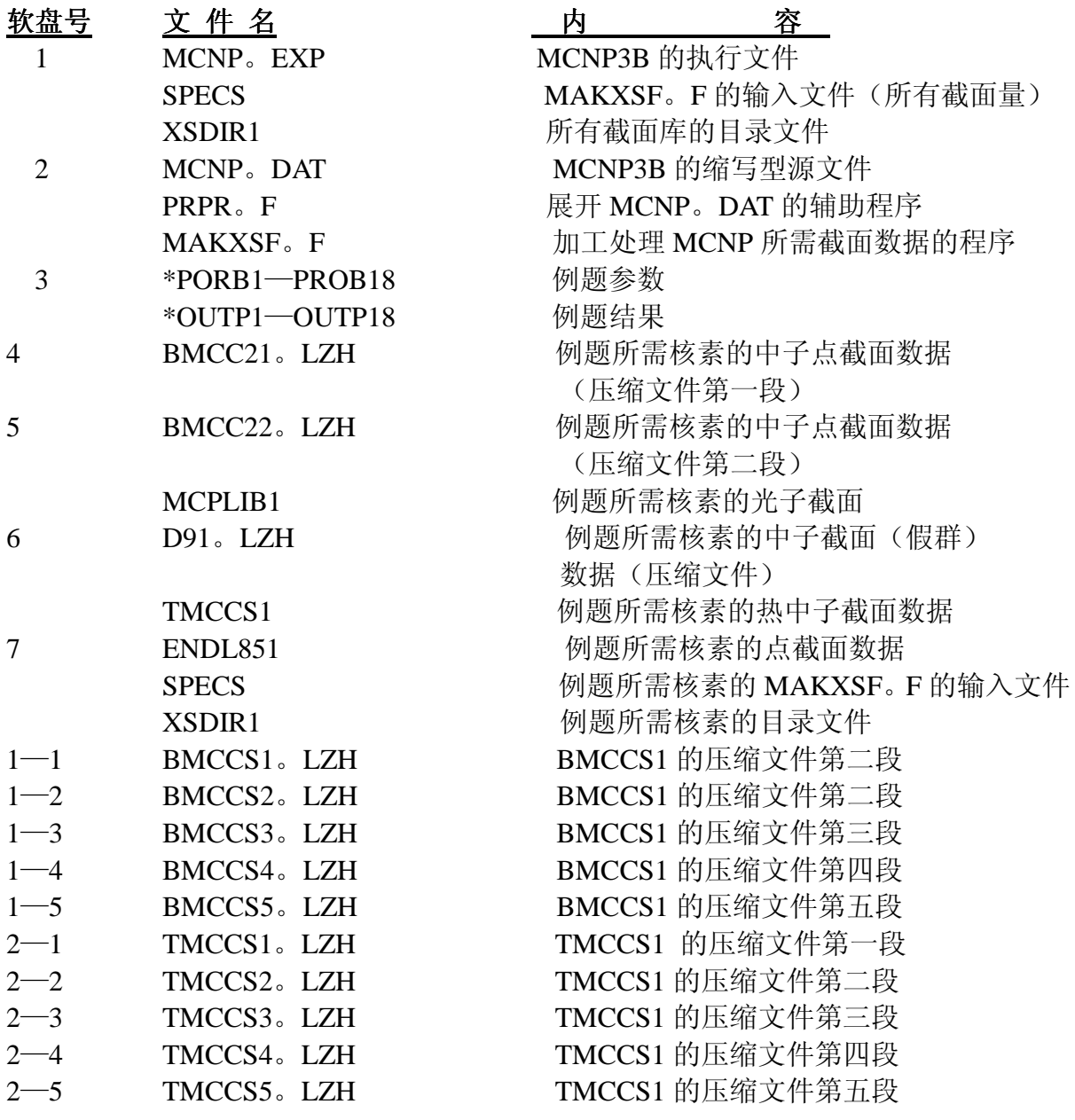

第 95 页 共 103 页 南华大学核科学技术学院内部教材

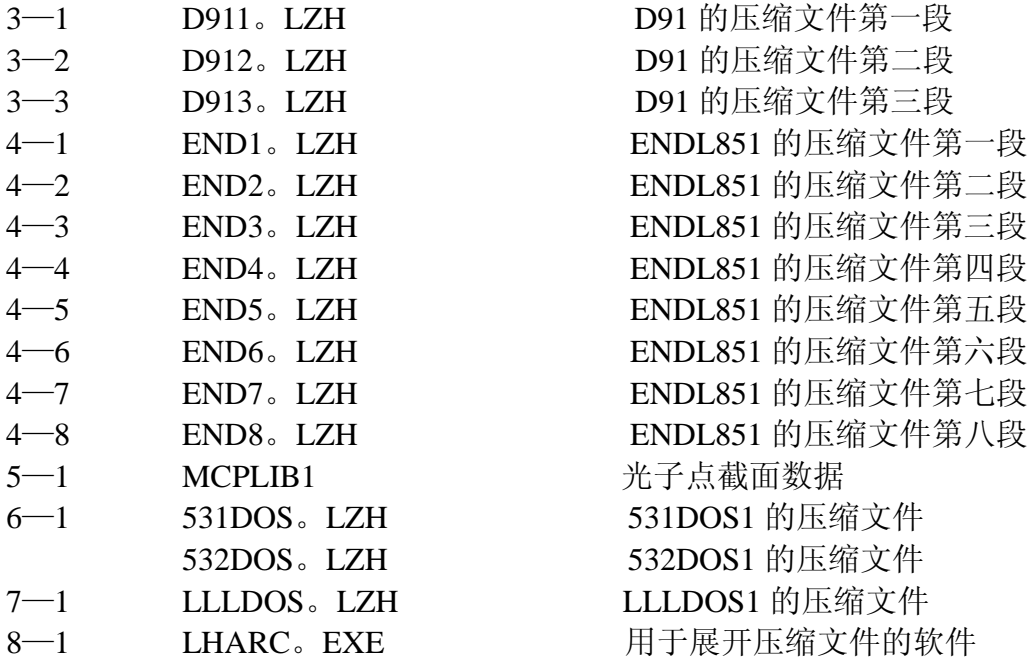

MCP1。LZH

: **MCNP**。F的五段压缩文件

MCP5。LZH

## 附录 **1** 截面数据目录表

MCNP3B 配备了多种截面库,内容较为齐全,来源广泛,规模庞大。我们已得 到八个截面库。为了方便用户,我们给出三个中子库(BMCCS1, ENDL851, D91)的 截面数据目录。如果用户需要其它几个库的数据,可根据核素目录文件 SPECS 给出的 标识符到相应的库中查找。另外,在每个库中,各核的标识行也说明了该核的来源和 对截面作处理时所考虑的温度。中子的能量范围从 10-11Mev 到 20Mev。

下面给出下表中各符号意义的说明:

ZAID:核素的标识符,其形式为

# ZzzAAA.nnC 或 zzzAAA.nnD

Zzz 是核素的原子序数, AAA 是质量数(对天然元素 AAA=0); nn 是中子截面组评价 标识符: C 表示连续能量形式的截面数据, D 表示离散能量形式的截面数据。

TEMP:表示对截面作处理时所考虑的温度(K)。

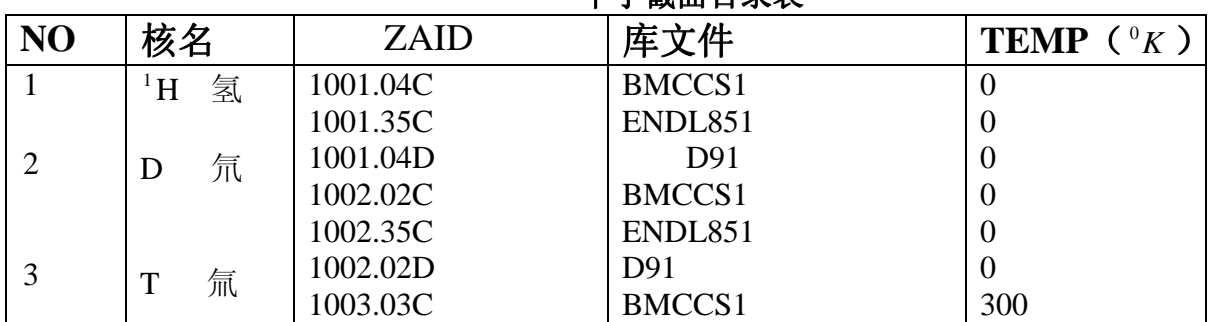

# 中子截面目录表

第 96 页 共 103 页

南华大学核科学技术学院内部教材

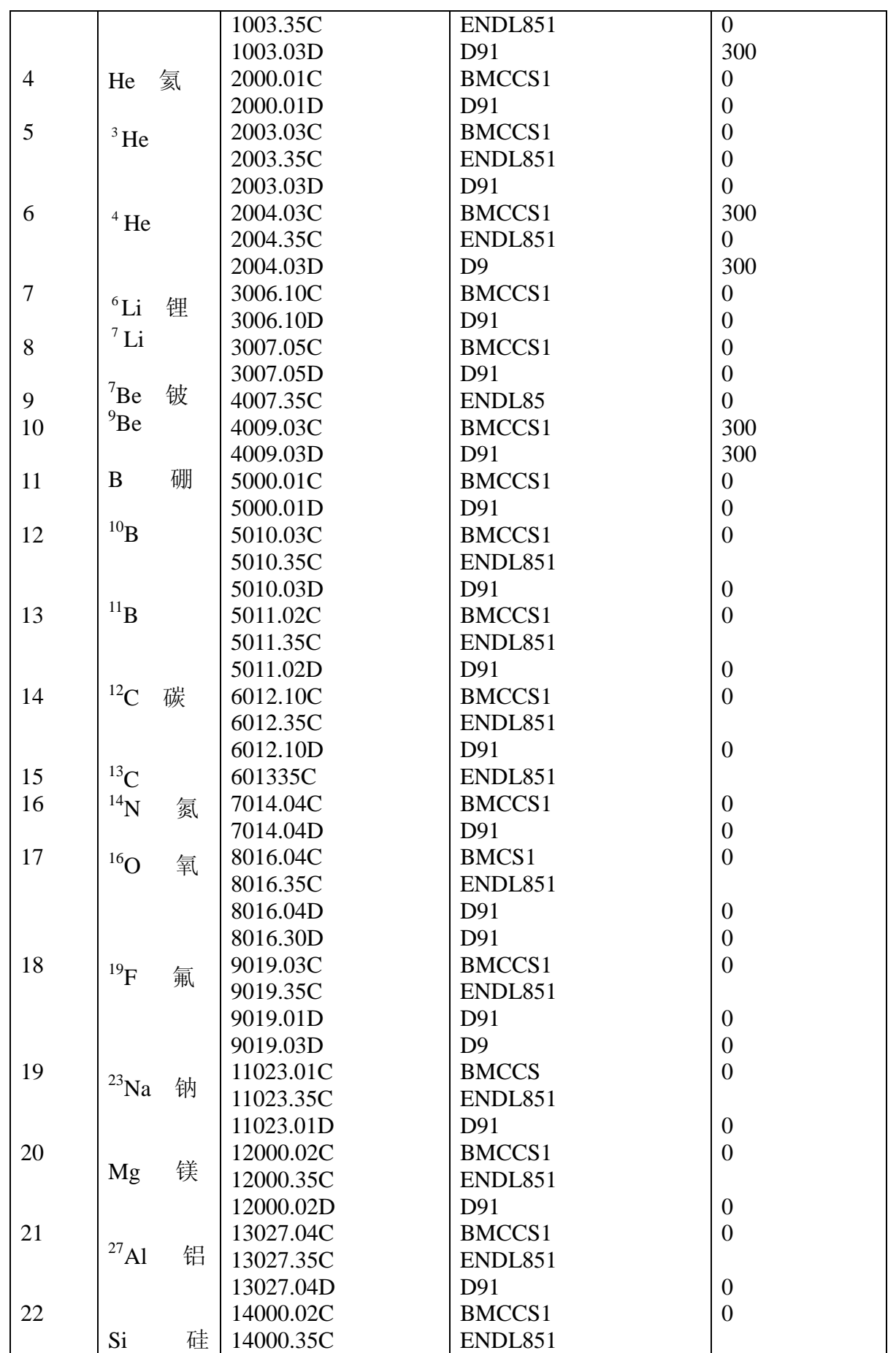

# 第 98 页 共 103 页 南华大学核科学技术学院内部教材

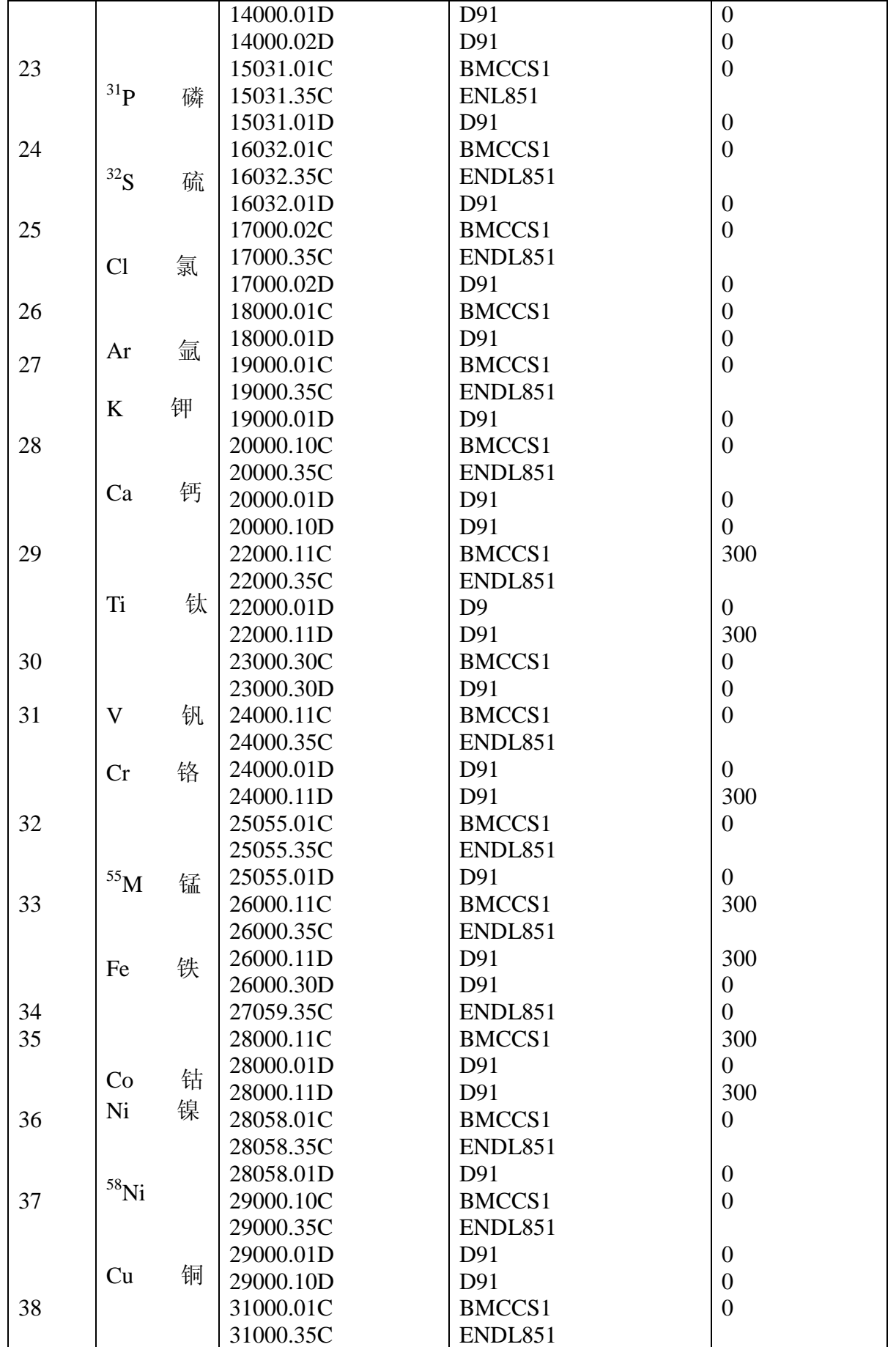

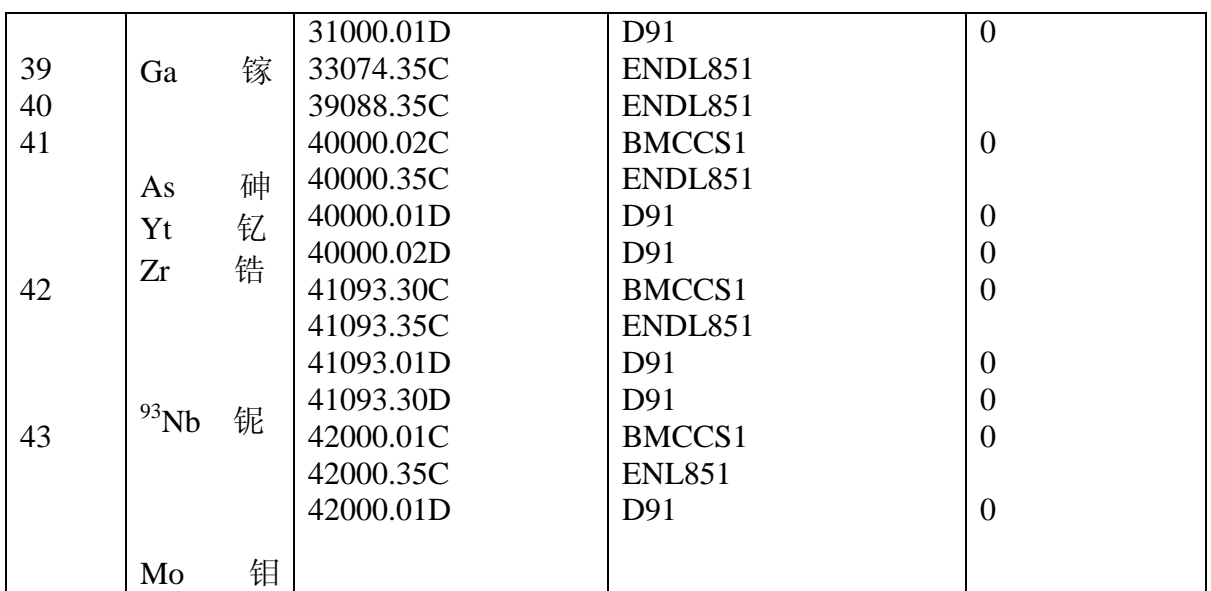

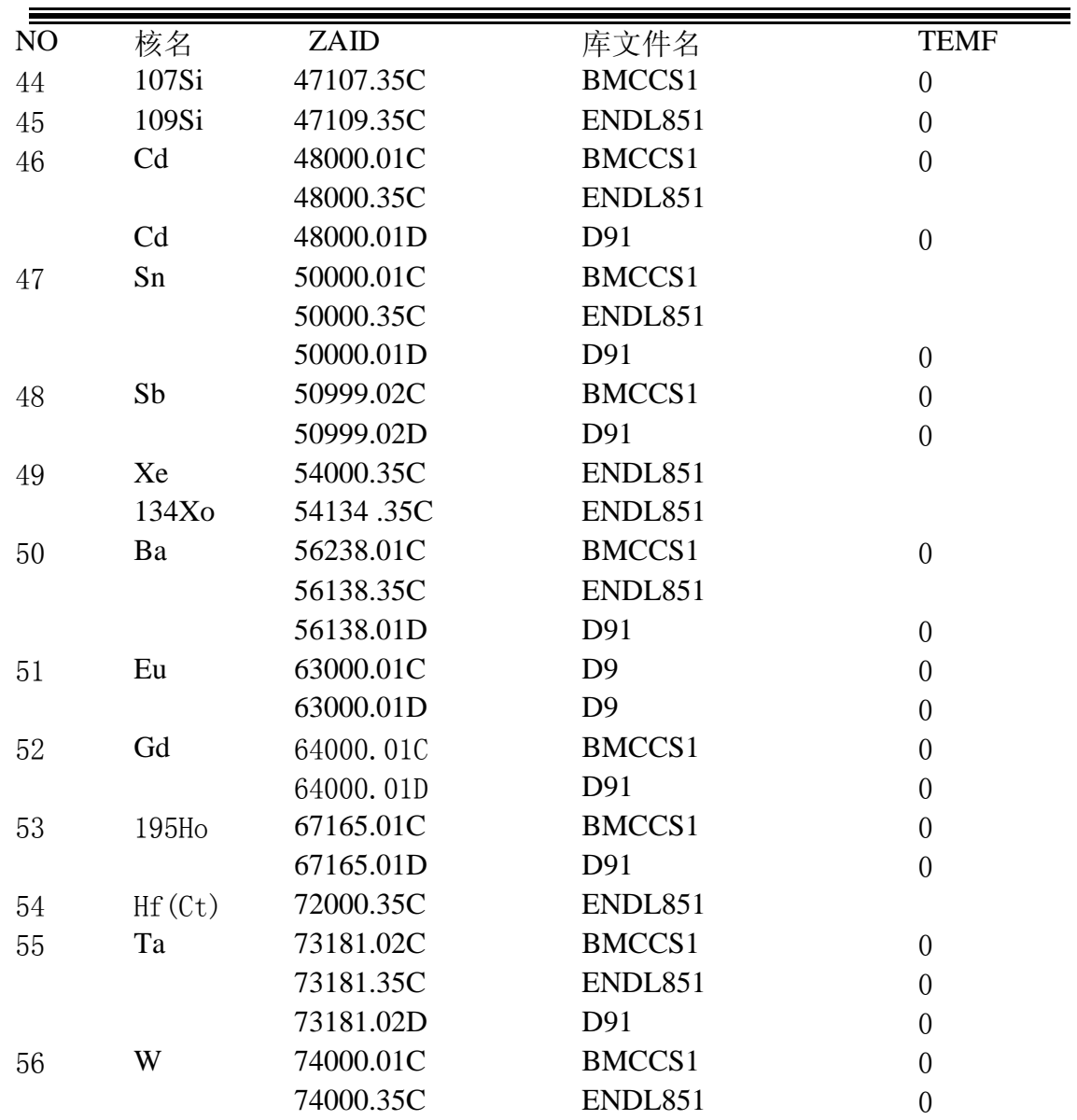

第 99 页 共 103 页 南华大学核科学技术学院内部教材

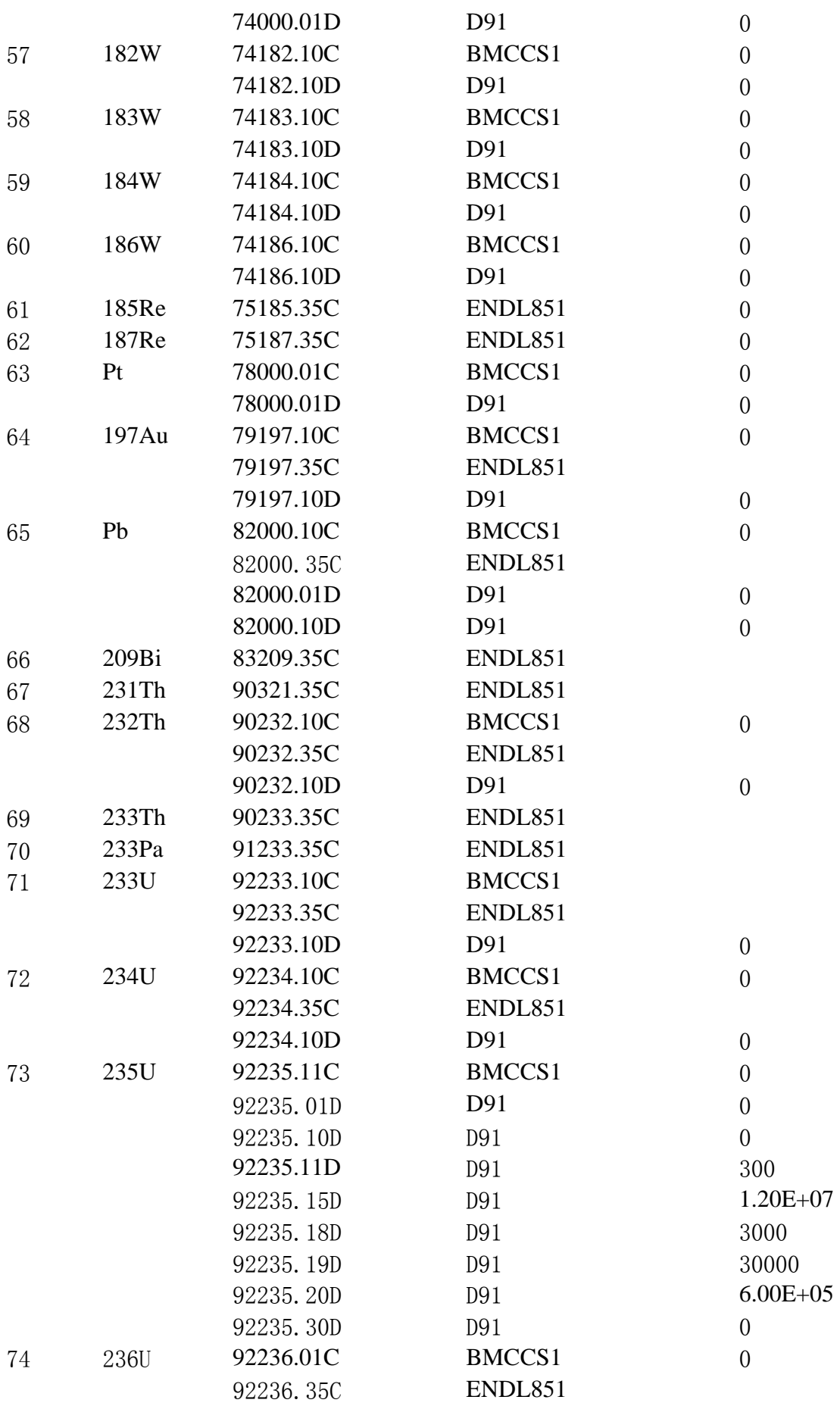

第 100 页 共 103 页 南华大学核科学技术学院内部教材

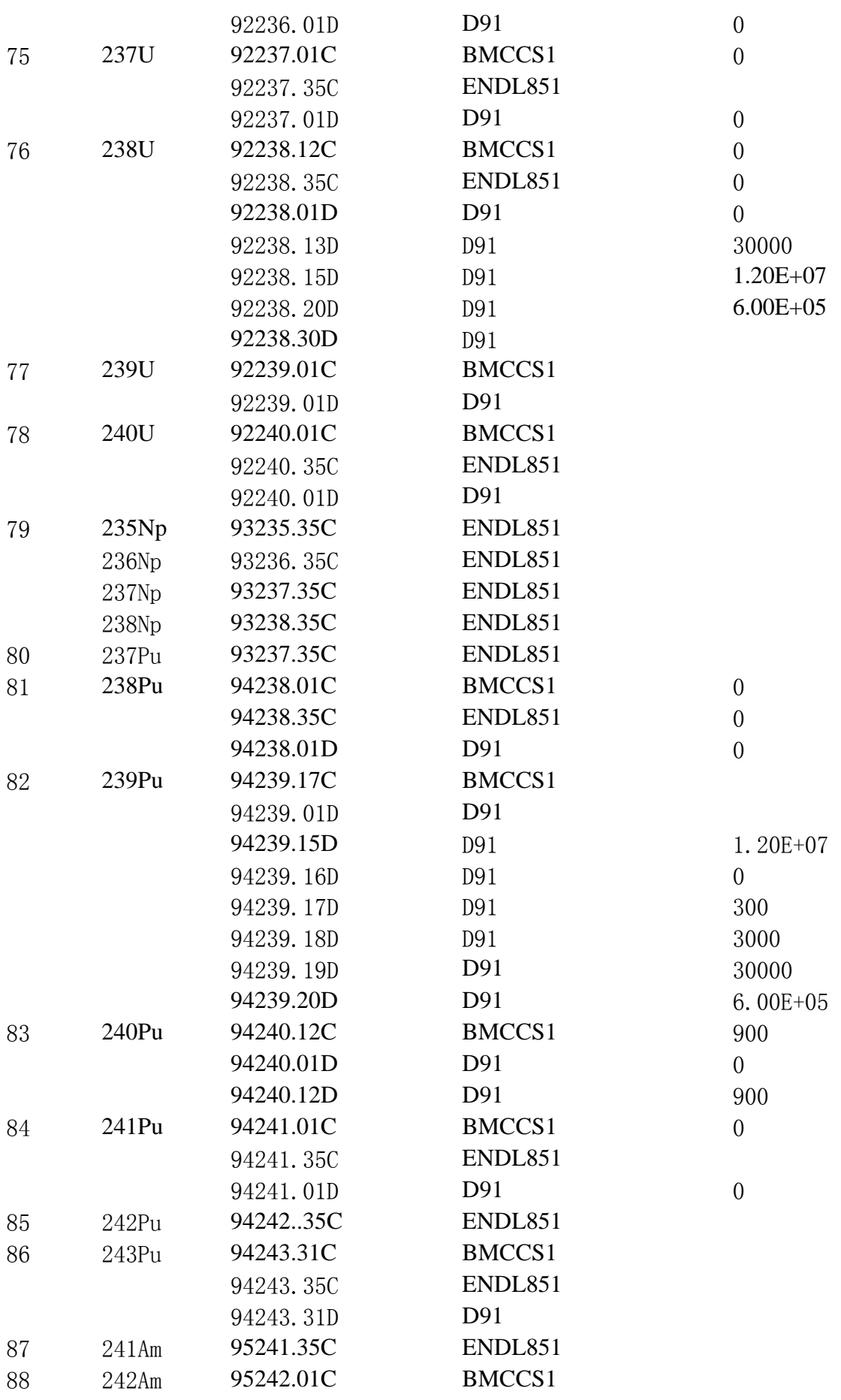

第 101 页 共 103 页 南华大学核科学技术学院内部教材

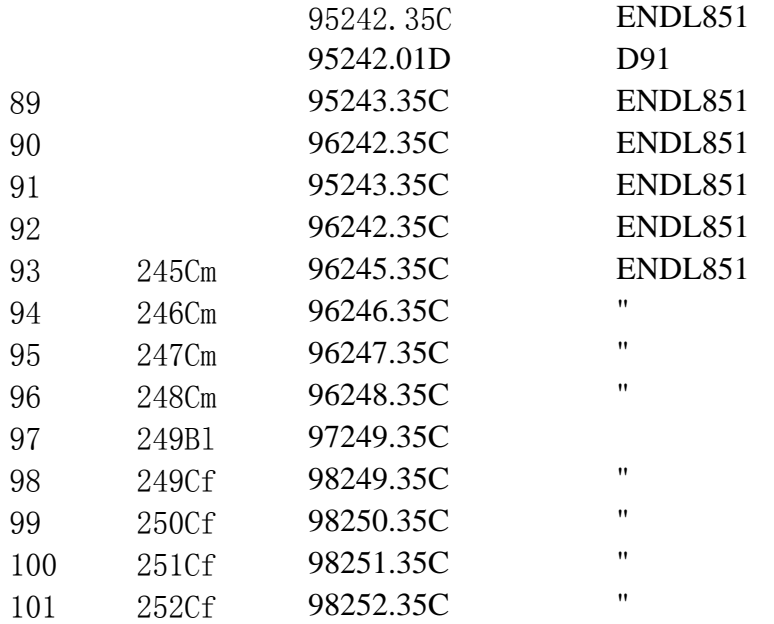

# 附录 **2** 热的 **S(**a**,**β**)**截面表

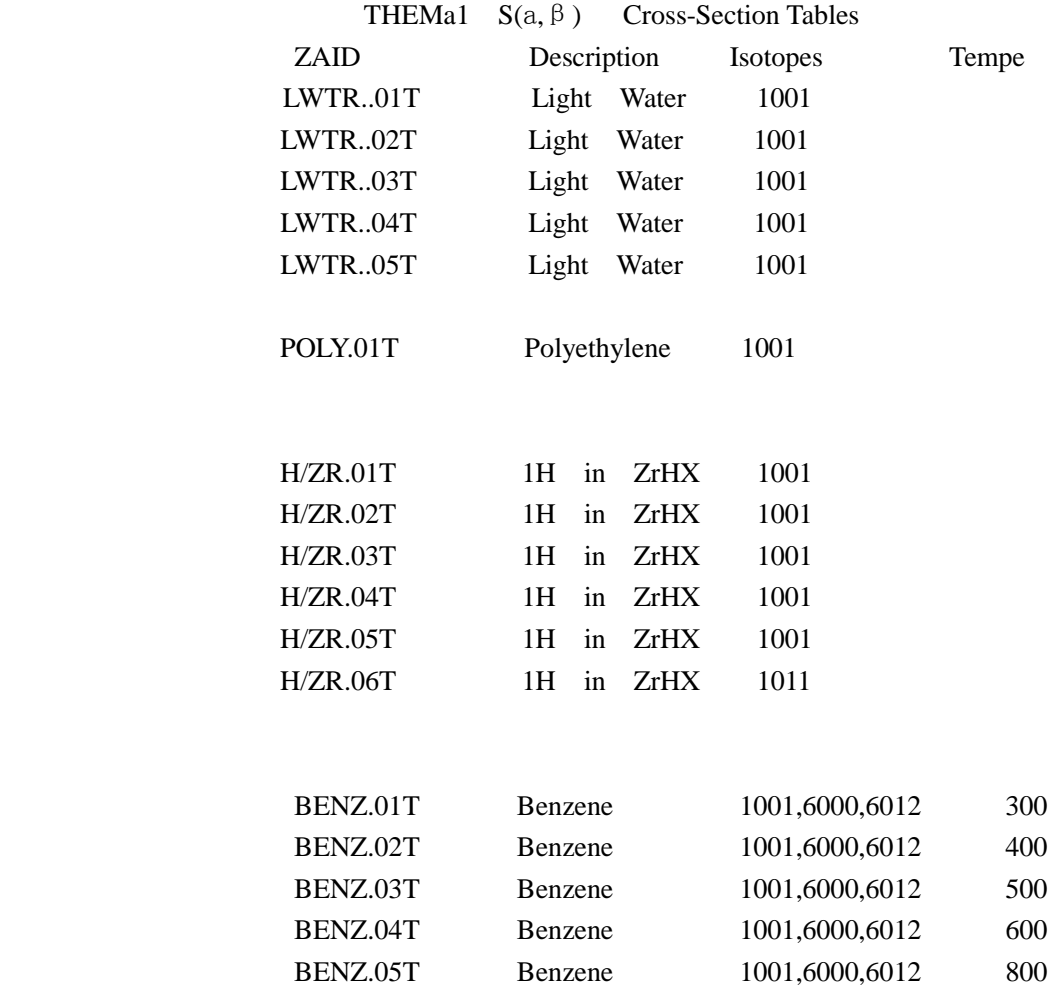

第 102 页 共 103 页 南华大学核科学技术学院内部教材

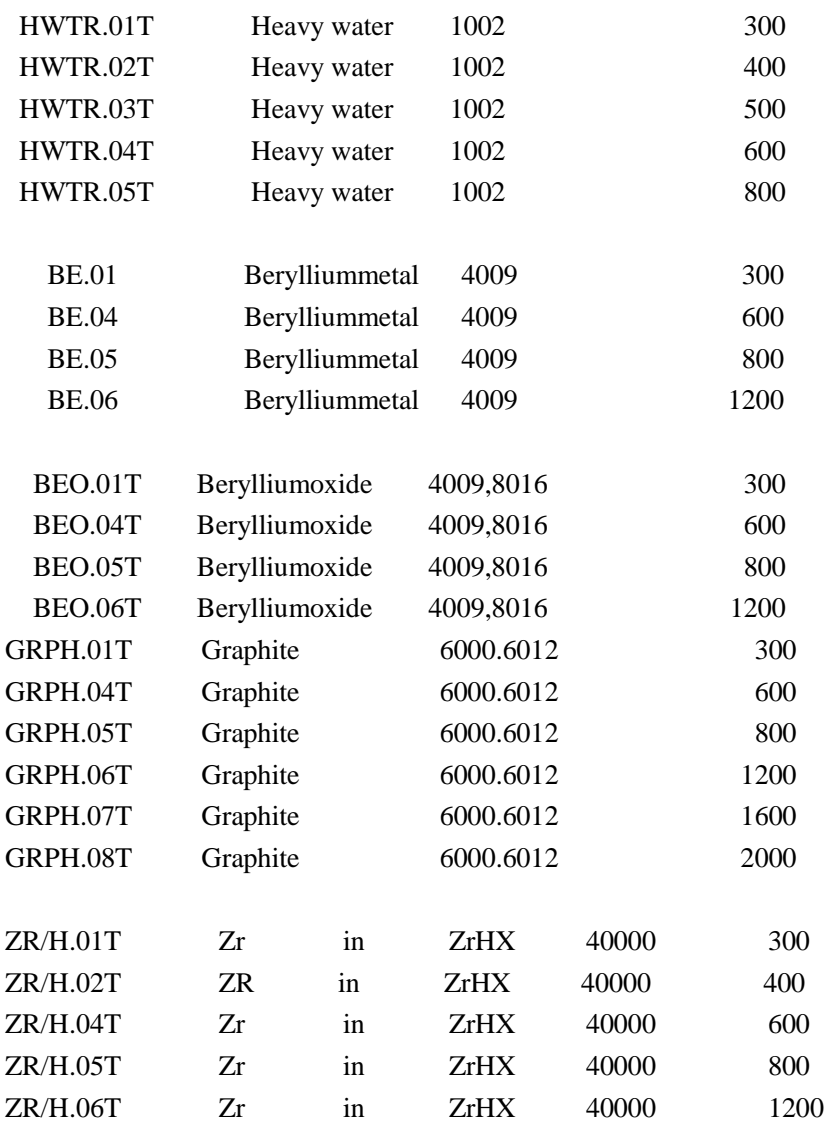

# 参考文献

- [1] MCNP3B Monte Carlo Noutron and Photo Tranport code system, ccc—200,1989.
- [2] 黄正丰,MCNP 程序使用说明,核电软件中心入库资料,NPSC 0105,1986。

[3] R。C。Little,"The NIPE Code—A Tool to Assist in Efficient Monte Carlo calculationgs of High—Energy noutrou-Induced Photons",Los Alamos National Laboratory internal memorandum to Distribution(Feb.1.1984)

- a<br>a au
- au<br>1/2
- 1/2